# Quantitative Local Analysis of Nonlinear Systemsusing Sum-of-Squares Decompositions'

Andrew Packard, Peter Seiler, Ufuk Topcu, and Gary J. Balas

MUSYN Inc. P.O. Box <sup>13377</sup> Minneapolis, MN 55414-5377balas@musyn.com

<sup>30</sup> September-1 October <sup>2009</sup>

<span id="page-1-0"></span>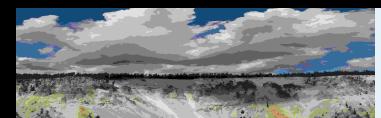

[Setup](#page-3-0) [Justification](#page-6-0) [Performance](#page-7-0) Objective[Uncertainty](#page-9-0) Model Real [Parameters](#page-14-0)Lower [Bounds](#page-16-0)[Algorithm](#page-22-0) [Scalar](#page-24-0) LFT Power [Method](#page-27-0) [Upper](#page-30-0) Bound[Small](#page-33-0) Gain [Normalize](#page-39-0) [Feasability](#page-46-0)Correlated [Parameters](#page-47-0)

[Curves](#page-55-0)

[wcga](#page-56-0)in

[wcmarg](#page-60-0)in

[wcsens](#page-61-0)

[wcgopt](#page-63-0)

[Bibilography](#page-64-0)

GTM [Analysis](#page-67-0)

GTM [Simulation](#page-68-0)

**[Uncertainty](#page-70-0)** 

[Linearization](#page-72-0)

[Flight](#page-73-0) Data <sup>1</sup>

[Flight](#page-79-0) Data <sup>2</sup>

[Worst-Case](#page-81-0) Response

[Worst-case](#page-82-0) Simulation

## Worst-Case Performance

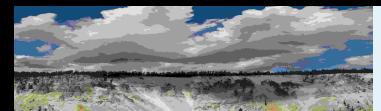

## **Outline**

Worst-Case [Performance](#page-1-0)[Setup](#page-3-0) [Justification](#page-6-0) [Performance](#page-7-0) Objective[Uncertainty](#page-9-0) Model Real [Parameters](#page-14-0)Lower [Bounds](#page-16-0)[Algorithm](#page-22-0) [Scalar](#page-24-0) LFT Power [Method](#page-27-0) [Upper](#page-30-0) Bound[Small](#page-33-0) Gain [Normalize](#page-39-0)[Feasability](#page-46-0)Correlated [Parameters](#page-47-0)**[Curves](#page-55-0)** [wcga](#page-56-0)in[wcmarg](#page-60-0)in[wcsens](#page-61-0)[wcgopt](#page-63-0)[Bibilography](#page-64-0)GTM [Analysis](#page-67-0)GTM [Simulation](#page-68-0)**[Uncertainty](#page-70-0)** [Linearization](#page-72-0)[Flight](#page-73-0) Data <sup>1</sup> [Flight](#page-79-0) Data <sup>2</sup> [Worst-Case](#page-81-0) Response[Worst-case](#page-82-0) Simulation

- Worst-Case Performance for LFTs
- Divide and Conquer, based on upper and lower bounds
- Lower Bound
- Upper Bound
- Correlating two uncertain parameters
- Application to NASA X-38 Crew Return Vehicle

<span id="page-3-0"></span>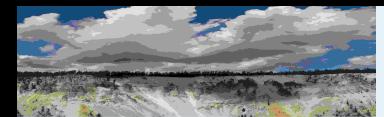

### [Setup](#page-3-0)

 [Justification](#page-6-0) [Performance](#page-7-0) Objective[Uncertainty](#page-9-0) Model Real [Parameters](#page-14-0)Lower [Bounds](#page-16-0)[Algorithm](#page-22-0)

[Scalar](#page-24-0) LFT

- Power [Method](#page-27-0)
- [Upper](#page-30-0) Bound
- [Small](#page-33-0) Gain
- **[Normalize](#page-39-0)**
- [Feasability](#page-46-0)
- Correlated [Parameters](#page-47-0)
- [Curves](#page-55-0)
- [wcga](#page-56-0)in
- [wcmarg](#page-60-0)in
- [wcsens](#page-61-0)
- [wcgopt](#page-63-0)
- [Bibilography](#page-64-0)
- GTM [Analysis](#page-67-0)
- GTM [Simulation](#page-68-0)
- **[Uncertainty](#page-70-0)**
- [Linearization](#page-72-0)
- [Flight](#page-73-0) Data <sup>1</sup>
- [Flight](#page-79-0) Data <sup>2</sup>
- [Worst-Case](#page-81-0) Response
- [Worst-case](#page-82-0) Simulation

## Worst-Case Performance Setup

Systems under consideration:

- Linear systems with
	- $\blacklozenge$  parametric uncertainty, and/or
	- ◆unmodelled dynamics
- Performance objective involves keeping specific transfer functions "small"

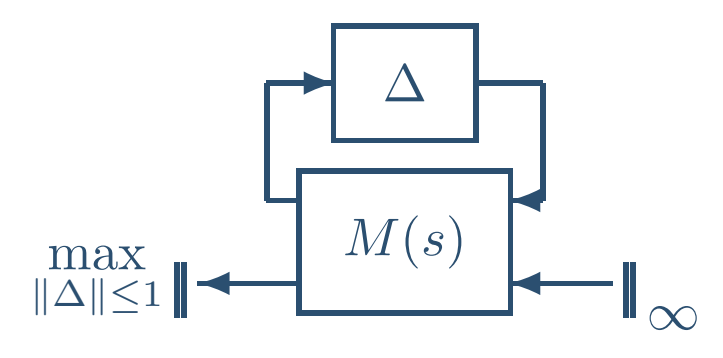

Uncertain relationship between  $d$  and  $e$  is

$$
e = [M_{22} + M_{21}\Delta (I - M_{11}\Delta) M_{12}]d
$$
  

$$
=: F_u (M, \Delta) d
$$
  

$$
=: T_{d\rightarrow e}(\Delta)d
$$

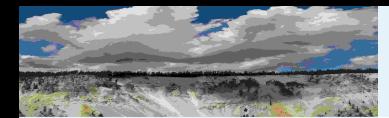

[Performance](#page-7-0) Objective[Uncertainty](#page-9-0) Model Real [Parameters](#page-14-0)Lower [Bounds](#page-16-0)[Algorithm](#page-22-0) [Scalar](#page-24-0) LFT Power [Method](#page-27-0) [Upper](#page-30-0) Bound[Small](#page-33-0) Gain**[Normalize](#page-39-0)** [Feasability](#page-46-0)

Correlated [Parameters](#page-47-0)

[Curves](#page-55-0)[wcga](#page-56-0)in[wcmarg](#page-60-0)in[wcsens](#page-61-0)[wcgopt](#page-63-0)[Bibilography](#page-64-0)GTM [Analysis](#page-67-0)GTM [Simulation](#page-68-0)**[Uncertainty](#page-70-0)** [Linearization](#page-72-0) [Flight](#page-73-0) Data <sup>1</sup>[Flight](#page-79-0) Data <sup>2</sup>

[Setup](#page-3-0)

[Justification](#page-6-0)

## Worst-Case Performance Setup (cont'd)

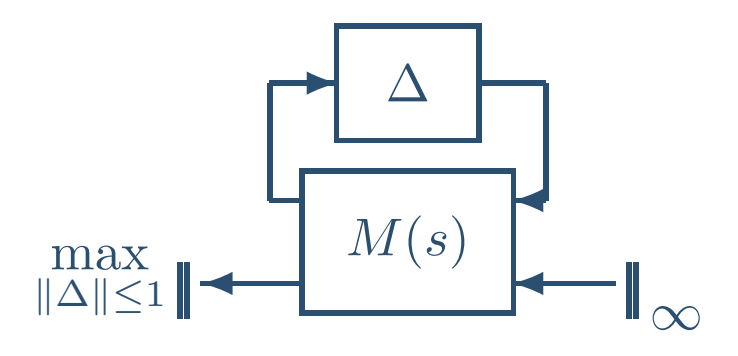

In this diagram, the known elements are separated from unknownelements in this feedback connection.

- Known contains: nominal plant model, controller, manner in which uncertainty enters, disturbances, errors
- Unknown contains: uncertainty in parameters of differential equations, unmodeled dynamics

[Worst-Case](#page-81-0) Response[Worst-case](#page-82-0) Simulation

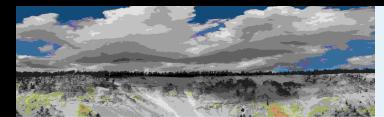

## Why Not Robust Stability?

Worst-Case [Performance](#page-1-0)

[Setup](#page-3-0)

 [Justification](#page-6-0)[Performance](#page-7-0) Objective[Uncertainty](#page-9-0) Model Real [Parameters](#page-14-0)Lower [Bounds](#page-16-0)[Algorithm](#page-22-0) [Scalar](#page-24-0) LFT Power [Method](#page-27-0)[Upper](#page-30-0) Bound[Small](#page-33-0) Gain**[Normalize](#page-39-0) [Feasability](#page-46-0)** Correlated [Parameters](#page-47-0)[Curves](#page-55-0)[wcga](#page-56-0)in[wcmarg](#page-60-0)in[wcsens](#page-61-0)[wcgopt](#page-63-0)[Bibilography](#page-64-0)GTM [Analysis](#page-67-0)GTM [Simulation](#page-68-0)**[Uncertainty](#page-70-0)** [Linearization](#page-72-0)[Flight](#page-73-0) Data <sup>1</sup>[Flight](#page-79-0) Data <sup>2</sup>[Worst-Case](#page-81-0) Response[Worst-case](#page-82-0) Simulation

- Before stability is lost, performance degrades unacceptably.
- Worst-Case Performance, over parameter uncertainties and unmodelled dynamics, is easy to motivate, and uses samemathematical tools as Robust Stability calculations.
- For problems with only real parametric uncertainty modeled, Robust Stability quantities can be discontinuous (in data andfrequency)

<span id="page-6-0"></span>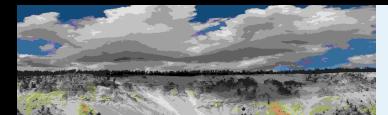

## Justification

### Worst-Case [Performance](#page-1-0)

### [Setup](#page-3-0)[Justification](#page-6-0)

[Performance](#page-7-0) Objective[Uncertainty](#page-9-0) Model Real [Parameters](#page-14-0)Lower [Bounds](#page-16-0)[Algorithm](#page-22-0) [Scalar](#page-24-0) LFT Power [Method](#page-27-0) [Upper](#page-30-0) Bound[Small](#page-33-0) Gain**[Normalize](#page-39-0) [Feasability](#page-46-0)** Correlated [Parameters](#page-47-0)[Curves](#page-55-0)[wcga](#page-56-0)in[wcmarg](#page-60-0)in[wcsens](#page-61-0)[wcgopt](#page-63-0)[Bibilography](#page-64-0)GTM [Analysis](#page-67-0)GTM [Simulation](#page-68-0)**[Uncertainty](#page-70-0)** [Linearization](#page-72-0)[Flight](#page-73-0) Data <sup>1</sup>[Flight](#page-79-0) Data <sup>2</sup>[Worst-Case](#page-81-0) Response[Worst-case](#page-82-0) Simulation

## **Question:** is the quantity

```
\maxallowable \Delta\max\max_{\omega}|T_{d\rightarrow e}(\Delta,\omega)|
```
<sup>a</sup> good measure of "worst-case behavior?"

- $\blacksquare$  Honeywell SRC applied this type of analysis to Shuttle in  $1984+$ .
- $\blacksquare$  Frequency domain criterion connection to time domain is less precise than usually desired.
- $\blacksquare$   $T$  must be chosen carefully to reflect variables of interest.
- One strategy: assess and normalize the nominal level of performance being achieved by current controller

<span id="page-7-0"></span>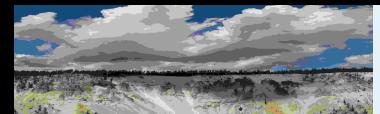

Worst-Case [Performance](#page-1-0)[Setup](#page-3-0) [Justification](#page-6-0) [Performance](#page-7-0) Objective[Uncertainty](#page-9-0) Model Real [Parameters](#page-14-0)

Lower [Bounds](#page-16-0)

[Algorithm](#page-22-0)

[Scalar](#page-24-0) LFT

Power [Method](#page-27-0)

[Upper](#page-30-0) Bound

[Small](#page-33-0) Gain

**[Normalize](#page-39-0)** 

**[Feasability](#page-46-0)** 

Correlated [Parameters](#page-47-0)

[Curves](#page-55-0)

[wcga](#page-56-0)in

[wcmarg](#page-60-0)in

[wcsens](#page-61-0)

[wcgopt](#page-63-0)

[Bibilography](#page-64-0)

GTM [Analysis](#page-67-0)

GTM [Simulation](#page-68-0)

**[Uncertainty](#page-70-0)** 

[Linearization](#page-72-0)

[Flight](#page-73-0) Data <sup>1</sup>

[Flight](#page-79-0) Data <sup>2</sup>

[Worst-Case](#page-81-0) Response[Worst-case](#page-82-0) Simulation

# Performance Objective: Weighted Norm

One method to pick  $T\mathrm{:}$ 

- Start with nominal model, and candidate controller
- $\blacksquare$  Plot closed-loop frequency response from commands  $(r)$  and gusts  $(g)$  to tracking error  $e$

e $=G^{\text{nom}}$  $\left[\begin{array}{c} r \\ g \end{array}\right]$ g $\overline{\phantom{a}}$ 

 $\blacksquare$  Find simple weighting functions  $W_1,~W_2$  such that  $|W_1(j\omega)G_1^{\text{nom}}(j\omega)| \approx 1, \quad |W_2(j\omega)G_2^{\text{nom}}(j\omega)| \approx 1$ 

for all frequencies

 $\blacksquare$  Hence, the nominal model with controller achieves weighted closed-loop performance

> $\max$  ω $\mathbb I$  $\mathbb I$ Π I  $W_1\,$  $\int_1(j\omega$ )  $G_1^{\rm nom}$  $(j\omega$  $\frac{W_1(j\omega)G_1^{\rm nom}(j\omega)}{W_2(j\omega)G_2^{\rm nom}(j\omega)}$  $\mathbb I$ Ш Π I  $\approx 1.4$

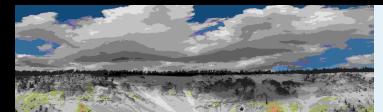

### Worst-Case [Performance](#page-1-0)[Setup](#page-3-0) [Justification](#page-6-0)[Performance](#page-7-0) Objective[Uncertainty](#page-9-0) Model Real [Parameters](#page-14-0)Lower [Bounds](#page-16-0)[Algorithm](#page-22-0) [Scalar](#page-24-0) LFT Power [Method](#page-27-0) [Upper](#page-30-0) Bound[Small](#page-33-0) Gain**[Normalize](#page-39-0)**

[Feasability](#page-46-0)

Correlated [Parameters](#page-47-0)

[Curves](#page-55-0)

[wcga](#page-56-0)in

[wcmarg](#page-60-0)in

[wcsens](#page-61-0)

[wcgopt](#page-63-0)

[Bibilography](#page-64-0)

GTM [Analysis](#page-67-0)

GTM [Simulation](#page-68-0)

**[Uncertainty](#page-70-0)** 

[Linearization](#page-72-0)

[Flight](#page-73-0) Data <sup>1</sup>

[Flight](#page-79-0) Data <sup>2</sup>

[Worst-Case](#page-81-0) Response

[Worst-case](#page-82-0) Simulation

# Performance Objective: Weighted Norm (cont'd)

■ For perturbed system, use this objective, and see how "bad" it can be made, relative to 1.4 (nominal performance)

> $T\left(\Delta\right):=\left[\begin{array}{c} W_1\ W_2 \end{array}\right]$  $G\,$  $W_1G_1(\Delta)\ W_2G_2(\Delta)$

■ Find

 $\max$  $\Delta$  allowable  $\parallel$  $T\left( \Delta \right) \Vert _{\infty }$ 

<span id="page-9-0"></span>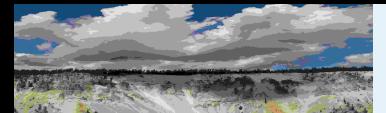

Worst-Case [Performance](#page-1-0)[Setup](#page-3-0) [Justification](#page-6-0)[Performance](#page-7-0) Objective[Uncertainty](#page-9-0) Model Real [Parameters](#page-14-0)

Lower [Bounds](#page-16-0)[Algorithm](#page-22-0)

[Scalar](#page-24-0) LFT

Power [Method](#page-27-0)

[Upper](#page-30-0) Bound

[Small](#page-33-0) Gain

**[Normalize](#page-39-0)** 

**[Feasability](#page-46-0)** 

Correlated [Parameters](#page-47-0)

[Curves](#page-55-0)

[wcga](#page-56-0)in

[wcmarg](#page-60-0)in

[wcsens](#page-61-0)

[wcgopt](#page-63-0)

[Bibilography](#page-64-0)

GTM [Analysis](#page-67-0)

GTM [Simulation](#page-68-0)

**[Uncertainty](#page-70-0)** 

[Linearization](#page-72-0)

[Flight](#page-73-0) Data <sup>1</sup>

[Flight](#page-79-0) Data <sup>2</sup>

[Worst-Case](#page-81-0) Response[Worst-case](#page-82-0) Simulation

## Uncertainty Model

Treat two types of model uncertainty:

- 1. Uncertain real-valued parameters in differential equation model
- 2. Unmodeled dynamics, with frequency dependent bounds

Normalizing (absorbing offsets and weights into "known" part of system) <sup>y</sup>ields uncertain matrices of the form

$$
\Delta = \text{diag}\left[\delta_1 I_{k_1}, \cdots, \delta_n I_{k_n}, \hat{\Delta}_1(s), \cdots, \hat{\Delta}_f(s)\right]
$$

each real and transfer function parameter assumed to satisfy

$$
|\delta_i| \le 1, \quad \max_{\omega} \left| \hat{\Delta}_i(j\omega) \right| \le 1
$$

**Easy Fact:** Given any complex number  $\gamma$ , with  $|\gamma| \leq 1$ , and any frequency  $\omega_0>0$ , there is a stable transfer function  $\hat{\Delta}(s)$  satisfying

$$
\max_{\omega} \left| \hat{\Delta}(j\omega) \right| = |\gamma|, \quad \hat{\Delta}(j\omega_0) = \gamma
$$

 $\bigcirc$ MUSYN Inc. 2005

 $^{5}$  Implication: Ultimately treat the Worst-Case-Performan $\epsilon^{\rm IRA\ Short\ Course\ -\ 10\ / \ 95}$ 

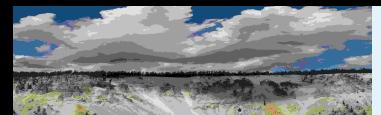

 [Performance](#page-7-0) Objective[Uncertainty](#page-9-0) Model Real [Parameters](#page-14-0)Lower [Bounds](#page-16-0)[Algorithm](#page-22-0) [Scalar](#page-24-0) LFT Power [Method](#page-27-0) [Upper](#page-30-0) Bound[Small](#page-33-0) Gain [Normalize](#page-39-0)[Feasability](#page-46-0)

Correlated [Parameters](#page-47-0)

**[Curves](#page-55-0)** [wcga](#page-56-0)in[wcmarg](#page-60-0)in[wcsens](#page-61-0)[wcgopt](#page-63-0)[Bibilography](#page-64-0)GTM [Analysis](#page-67-0)GTM [Simulation](#page-68-0)**[Uncertainty](#page-70-0) [Linearization](#page-72-0)** [Flight](#page-73-0) Data <sup>1</sup>[Flight](#page-79-0) Data <sup>2</sup>

[Setup](#page-3-0)

[Justification](#page-6-0)

## Reduction to Constant-Matrix

For the problem, there is <sup>a</sup> "worst" frequency. At that frequency, themathematical problem is a single matrix problem.  $\sf{How?}$  Allowable  $\Delta$ satisfy

$$
\Delta = \text{diag}\left[\delta_1 I_{k_1}, \cdots, \delta_n I_{k_n}, \hat{\Delta}_1(s), \cdots, \hat{\Delta}_f(s)\right]
$$

with

$$
|\delta_i| \le 1, \quad \max_{\omega} \left| \hat{\Delta}_i(j\omega) \right| \le 1
$$

Original problem is

$$
\max_{\Delta(s) \text{ allowable}} \max_{\omega} \left| F_u \left( \hat{M}(j\omega), \Delta(j\omega) \right) \right|
$$

 [Worst-Case](#page-81-0) Response[Worst-case](#page-82-0) Simulation

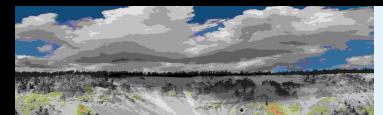

Worst-Case [Performance](#page-1-0)[Setup](#page-3-0)[Justification](#page-6-0)

[Performance](#page-7-0) Objective

### [Uncertainty](#page-9-0) Model

Real [Parameters](#page-14-0)Lower [Bounds](#page-16-0)[Algorithm](#page-22-0) [Scalar](#page-24-0) LFT Power [Method](#page-27-0)[Upper](#page-30-0) Bound[Small](#page-33-0) Gain**[Normalize](#page-39-0) [Feasability](#page-46-0)** Correlated [Parameters](#page-47-0)[Curves](#page-55-0)[wcga](#page-56-0)in[wcmarg](#page-60-0)in[wcsens](#page-61-0)[wcgopt](#page-63-0)

[Bibilography](#page-64-0)

GTM [Analysis](#page-67-0)

GTM [Simulation](#page-68-0)

**[Uncertainty](#page-70-0)** 

[Linearization](#page-72-0)

[Flight](#page-73-0) Data <sup>1</sup>

[Flight](#page-79-0) Data <sup>2</sup>

[Worst-Case](#page-81-0) Response[Worst-case](#page-82-0) Simulation

## Reduction to Constant-Matrix (cont'd)

### Interchange the "max"

$$
\max_{\omega} \max_{\Delta(s) \text{ allowable}} \left| F_u \left( \hat{M}(j\omega), \Delta(j\omega) \right) \right|
$$

But at any <u>fixed</u> frequency, the transfer function entries of  $\Delta(j\omega)$  can be any complex number with magnitude  $\leq 1.$  So, at each frequency, view  $\Delta$  as a constant matrix (real and complex entries)

$$
\max_{\omega} \max_{\Delta} \left| F_u \left( \hat{M}(j\omega), \Delta \right) \right|
$$

Grid frequency range, based on domain-specific expertise, with finitefrequencies,  $\omega_1, \omega_2, \ldots, \omega_N$ , and solve only there

max $1{\le}i{\le}N$  $\max$  $\Delta$  $\overline{\phantom{a}}$  $\left|F_u\left(\hat{M}(j\omega_i),\Delta\right)\right|$  $\overline{\phantom{a}}$ I

 constant matrix problem

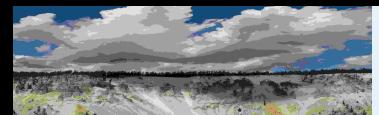

Worst-Case [Performance](#page-1-0)[Setup](#page-3-0)

[Justification](#page-6-0)[Performance](#page-7-0) Objective

### [Uncertainty](#page-9-0) Model

Real [Parameters](#page-14-0)Lower [Bounds](#page-16-0)

[Algorithm](#page-22-0)

[Scalar](#page-24-0) LFT

Power [Method](#page-27-0)

- [Upper](#page-30-0) Bound
- 

[Small](#page-33-0) Gain

**[Normalize](#page-39-0)** 

**[Feasability](#page-46-0)** 

Correlated [Parameters](#page-47-0)

[Curves](#page-55-0)

[wcga](#page-56-0)in

[wcmarg](#page-60-0)in

[wcsens](#page-61-0)

[wcgopt](#page-63-0)

[Bibilography](#page-64-0)

GTM [Analysis](#page-67-0)

GTM [Simulation](#page-68-0)

**[Uncertainty](#page-70-0)** 

[Linearization](#page-72-0)

[Flight](#page-73-0) Data <sup>1</sup>

[Flight](#page-79-0) Data <sup>2</sup>

[Worst-Case](#page-81-0) Response

[Worst-case](#page-82-0) Simulation

## Worst-Case Performance: Constant Matrix

Focus on constant matrix problem (and solve at many frequencies).

 $\blacksquare$   $M \in {\mathbf C}^{(k+n)}$ response of  $\hat{M}$  at a certain frequency.  $n_e) \times (k+n)$  $^{\left(n_d\right)}$ , complex since this will typically be

 $\blacksquare$  Integers  $k_1,\ldots,k_n,k_{n+1},\ldots,k_{n+f}$ , with  $k:=k_1+\cdots+k_{n+f}$ .

 $\blacksquare$   $n$  uncertain real parameters,  $\delta_1,\ldots,\delta_n$ , each varies independently in range,  $a_i \leq \delta_i \leq b_i.$ 

 $\blacksquare$   $f$  uncertain matrices,  $\Delta_1\in{\bf C}^k$  $\kappa_{n+1}$  $\times k$  $^{k_{n+1}},\ldots,\Delta_{f}\in\mathbf{C}^{k}$  $\kappa_{n+f}$  $\times k$  $\kappa_{n+f}$ 

■ Associated with the indices  $k_i$ ,  ${\cal D}$  denotes the operation which takes  $\delta:=(\delta_1,\ldots,\delta_n)$  and  $\Delta:=(\Delta_1,\ldots,\Delta_f)$  into the  $k\times k$ block-diagonal matrix.

$$
\mathcal{D}_{\delta\Delta} := \text{diag}\left[\delta_1 I_{k_1}, \dots, \delta_n I_{k_n}, \Delta_1, \dots, \Delta_f\right]
$$

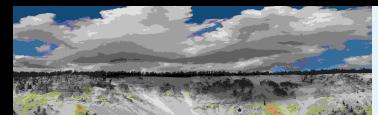

[Setup](#page-3-0)

[Justification](#page-6-0)

### [Performance](#page-7-0) Objective

### [Uncertainty](#page-9-0) Model

Real [Parameters](#page-14-0)Lower [Bounds](#page-16-0)

[Algorithm](#page-22-0)

[Scalar](#page-24-0) LFT

Power [Method](#page-27-0)

[Upper](#page-30-0) Bound

[Small](#page-33-0) Gain

[Normalize](#page-39-0)

[Feasability](#page-46-0)

Correlated [Parameters](#page-47-0)

[Curves](#page-55-0)

[wcga](#page-56-0)in

[wcmarg](#page-60-0)in

[wcsens](#page-61-0)

[wcgopt](#page-63-0)

[Bibilography](#page-64-0)

GTM [Analysis](#page-67-0)

GTM [Simulation](#page-68-0)

**[Uncertainty](#page-70-0)** 

**[Linearization](#page-72-0)** 

[Flight](#page-73-0) Data <sup>1</sup>

[Flight](#page-79-0) Data <sup>2</sup>

[Worst-Case](#page-81-0) Response

[Worst-case](#page-82-0) Simulation

## Worst-Case Performance: Constant Matrix (cont'd)

**Problem:** Given  $M$  and the intervals  $[a_i\,\,b_i]$ , estimate lower and upper<br>bounds for bounds for

$$
\max_{\substack{a_i \le \delta_i \le b_i \\ \bar{\sigma}(\Delta_i) \le 1}} \bar{\sigma} \left[ M_{22} + M_{21} \mathcal{D}_{\delta \Delta} (I - M_{11} \mathcal{D}_{\delta \Delta})^{-1} M_{12} \right]
$$

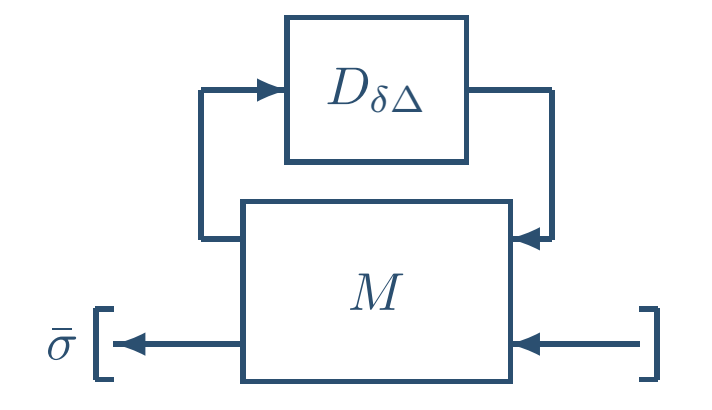

<span id="page-14-0"></span>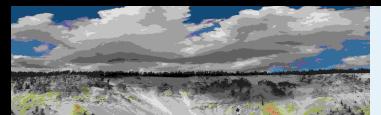

Worst-Case [Performance](#page-1-0)[Setup](#page-3-0) [Justification](#page-6-0)[Performance](#page-7-0) Objective[Uncertainty](#page-9-0) Model Real [Parameters](#page-14-0)Lower [Bounds](#page-16-0)[Algorithm](#page-22-0) [Scalar](#page-24-0) LFT Power [Method](#page-27-0) [Upper](#page-30-0) Bound[Small](#page-33-0) Gain**[Normalize](#page-39-0) [Feasability](#page-46-0)** Correlated [Parameters](#page-47-0)[Curves](#page-55-0)[wcga](#page-56-0)in[wcmarg](#page-60-0)in[wcsens](#page-61-0)[wcgopt](#page-63-0)[Bibilography](#page-64-0)GTM [Analysis](#page-67-0)GTM [Simulation](#page-68-0)**[Uncertainty](#page-70-0)** [Linearization](#page-72-0)[Flight](#page-73-0) Data <sup>1</sup>[Flight](#page-79-0) Data <sup>2</sup>[Worst-Case](#page-81-0) Response[Worst-case](#page-82-0) Simulation

## Divide-and-Conquer: Real Parameters

Given  $M$ ,  $a$  and  $b$ . Need easily computable bounds  $L$  and  $U$ 

 $\blacksquare$  Lower bound,  $L(a, b, M)$ , satisfying

L $L(a, b, M) \leq \max_{a_i \leq \delta_i \leq b_i}$  $\bar\sigma(\Delta_i) {\le}$ 1 $\bar{\sigma}$  $\bar{\sigma} \ \bigg[$  $M_{22}$  $\, + \,$  $M_{21}$  ${\cal D}$ δ∆( I $M_{\rm 11}$  ${\cal D}$ δ $_\Delta)$ 1 $^{\text{{\tiny 1}}}$   $M_{12}$  $\big]$ 

 $\blacksquare$  Upper bound,  $U(a, b, M)$ , satisfying

 $\max$  $a_i \leq \delta_i \leq b_i$  $\bar\sigma(\Delta_i) {\le}$ 1 $\bar{\sigma}$  $\bar{\sigma} \ \bigg[$  $M_{22}$  $\, + \,$  $M_{21}$  ${\cal D}$ δ∆ $\left($ I $M_{\rm 11}$  ${\cal D}$ δ∆) 1 $^{\text{{\tiny 1}}}$   $M_{12}$ i ≤ $\, U \,$  $U(a, b, M)$ 

Bounds  $L$  and  $U$  presented today have property that for  $a=b,\ L$  is reasonably close to  $U.$  For  $a < b,$   $\mathsf{gap}$  increases, and a "Divide-and-Conquer" reduces the gap.

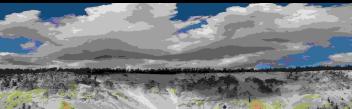

Worst-Case [Performance](#page-1-0)[Setup](#page-3-0) [Justification](#page-6-0)[Performance](#page-7-0) Objective[Uncertainty](#page-9-0) Model Real [Parameters](#page-14-0)Lower [Bounds](#page-16-0)[Algorithm](#page-22-0) [Scalar](#page-24-0) LFT Power [Method](#page-27-0)[Upper](#page-30-0) Bound[Small](#page-33-0) Gain**[Normalize](#page-39-0) [Feasability](#page-46-0)** Correlated [Parameters](#page-47-0)[Curves](#page-55-0)[wcga](#page-56-0)in[wcmarg](#page-60-0)in[wcsens](#page-61-0)[wcgopt](#page-63-0)[Bibilography](#page-64-0)GTM [Analysis](#page-67-0)GTM [Simulation](#page-68-0)**[Uncertainty](#page-70-0)** [Linearization](#page-72-0)[Flight](#page-73-0) Data <sup>1</sup>[Flight](#page-79-0) Data <sup>2</sup>[Worst-Case](#page-81-0) Response[Worst-case](#page-82-0) Simulation

# Divide-and-Conquer: Real Parameters (cont'd)

### Steps of Divide & Conquer

1. Initialize list of cubes to the initial cube,

 $[a_1, b_1] \times [a_2, b_2] \times \cdots [a_n, b_n]$ 

- 2. Call upper and lower bounds computations on the initial cube.
- 3. Find cube in ACTIVE list with largest upper bound.
- 4. Split cube along longest edge into two cubes, compute boundson both of these new cubes, and replace.
- 5. Make any current cube whose upper bound is lower than anothercube's lower bound INACTIVE. Go to 3.

We do not divide on complex  $\{\Delta_i\}$ . Simply accept gap in  $L$  and  $U$ that exists even when  $a=b.$ 

<span id="page-16-0"></span>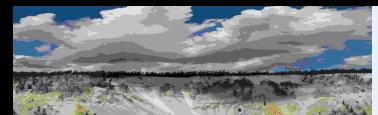

 [Performance](#page-7-0) Objective[Uncertainty](#page-9-0) Model Real [Parameters](#page-14-0)Lower [Bounds](#page-16-0)[Algorithm](#page-22-0) [Scalar](#page-24-0) LFT Power [Method](#page-27-0) [Upper](#page-30-0) Bound[Small](#page-33-0) Gain [Normalize](#page-39-0)[Feasability](#page-46-0)

Correlated [Parameters](#page-47-0)

[Curves](#page-55-0)[wcga](#page-56-0)in[wcmarg](#page-60-0)in[wcsens](#page-61-0)[wcgopt](#page-63-0)[Bibilography](#page-64-0)GTM [Analysis](#page-67-0)GTM [Simulation](#page-68-0)**[Uncertainty](#page-70-0) [Linearization](#page-72-0)**  [Flight](#page-73-0) Data <sup>1</sup>[Flight](#page-79-0) Data <sup>2</sup>

[Setup](#page-3-0)[Justification](#page-6-0)

## Lower Bounds: Iterations

**Problem:** Given  $M$  and the intervals  $[a_i\,\,b_i]$ , estimate lower and upper<br>bounds for bounds for

$$
\max_{\substack{a_i \le \delta_i \le b_i \\ \bar{\sigma}(\Delta_i) \le 1}} \bar{\sigma} \left[ M_{22} + M_{21} \mathcal{D}_{\delta \Delta} \left( I - M_{11} \mathcal{D}_{\delta \Delta} \right)^{-1} M_{12} \right]
$$

### drawn as

Recall,

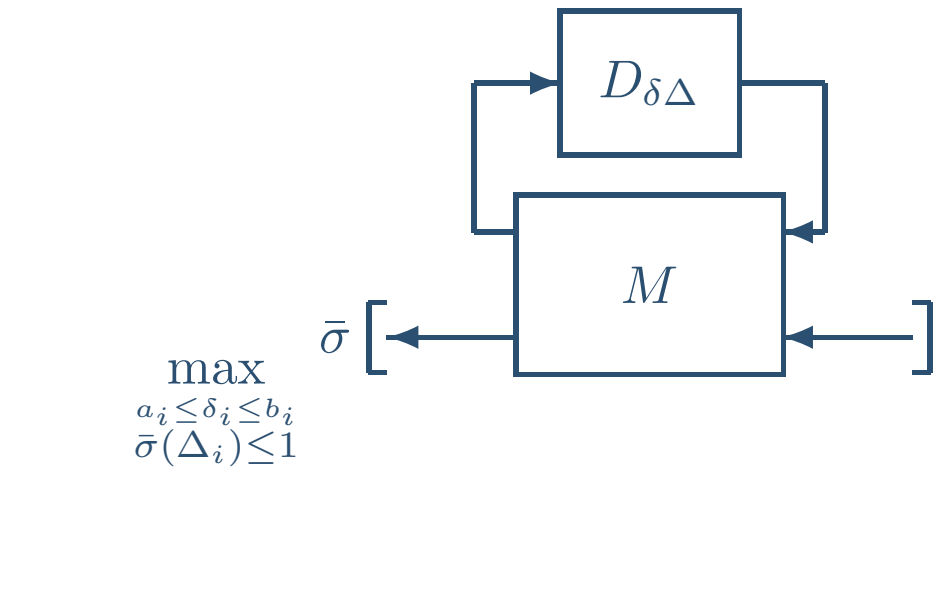

$$
\mathcal{D}_{\delta\Delta} := \text{diag}\left[\delta_1 I_{k_1}, \dots, \delta_n I_{k_n}, \Delta_1, \dots, \Delta_f\right]
$$

 [Worst-Case](#page-81-0) Response[Worst-case](#page-82-0) Simulation

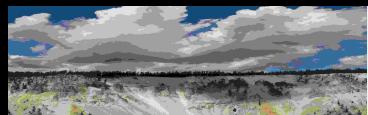

Worst-Case [Performance](#page-1-0)[Setup](#page-3-0) [Justification](#page-6-0)[Performance](#page-7-0) Objective[Uncertainty](#page-9-0) Model Real [Parameters](#page-14-0)Lower [Bounds](#page-16-0)[Algorithm](#page-22-0) [Scalar](#page-24-0) LFT Power [Method](#page-27-0) [Upper](#page-30-0) Bound[Small](#page-33-0) Gain [Normalize](#page-39-0)**[Feasability](#page-46-0)** Correlated [Parameters](#page-47-0)**[Curves](#page-55-0)** [wcga](#page-56-0)in[wcmarg](#page-60-0)in[wcsens](#page-61-0)[wcgopt](#page-63-0)

[Bibilography](#page-64-0)GTM [Analysis](#page-67-0)GTM [Simulation](#page-68-0)**[Uncertainty](#page-70-0)** [Linearization](#page-72-0)[Flight](#page-73-0) Data <sup>1</sup>[Flight](#page-79-0) Data <sup>2</sup>

## Lower Bounds: Iterations (cont'd)

Strategy – coordinatewise across  $\delta$  and  $\Delta$ , but with different approaches:

- 1. Hold complex uncertainties  $(\Delta_j)$  fixed, maximize over real parameters using coordinate-wise ascent.
- 2. Holding real parameters  $(\delta_i)$  fixed, maximize over complex uncertainties using power method.

3. Iterate.

The individual steps are as follows...

[Worst-Case](#page-81-0) Response[Worst-case](#page-82-0) Simulation

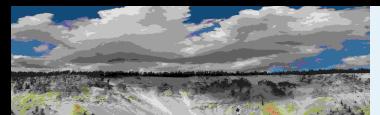

## Lower Bounds: Real Parameters

Worst-Case [Performance](#page-1-0)[Setup](#page-3-0)[Justification](#page-6-0)[Performance](#page-7-0) Objective[Uncertainty](#page-9-0) Model Real [Parameters](#page-14-0)Lower [Bounds](#page-16-0)[Algorithm](#page-22-0)

[Scalar](#page-24-0) LFT

Power [Method](#page-27-0)

[Upper](#page-30-0) Bound

[Small](#page-33-0) Gain

**[Normalize](#page-39-0)** 

**[Feasability](#page-46-0)** 

Correlated [Parameters](#page-47-0)

[Curves](#page-55-0)

[wcga](#page-56-0)in

[wcmarg](#page-60-0)in

[wcsens](#page-61-0)

[wcgopt](#page-63-0)

[Bibilography](#page-64-0)

GTM [Analysis](#page-67-0)

GTM [Simulation](#page-68-0)

**[Uncertainty](#page-70-0)** 

[Linearization](#page-72-0)

[Flight](#page-73-0) Data <sup>1</sup>

[Flight](#page-79-0) Data <sup>2</sup>

[Worst-Case](#page-81-0) Response

[Worst-case](#page-82-0) Simulation

Given  $M$ , intervals  $[a_1,b_1],\ldots,[a_n,b_n]$ , estimate lower bound for  $\max$  $a_i{\leq}\delta_i{\leq}b_i$  $\bar{\sigma}$  $\bar{\sigma} \ \bigg[$  $M_{22}$  $+\,M_{21}$  $\mathcal{D}_\delta$  $\delta$  ( I $M_{11}$  $\mathcal{D}_\delta$  $\delta)$ −1 $^{\text{{\tiny 1}}}$   $M_{12}$  $\big]$ 

Evaluating *anywhere* in the cube gives a lower bound on the maximum – try to improve this

■ Start at center of  $[a_1,b_1] \times [a_2,b_2] \times \cdots \times [a_n,b_n]$ 

■ Iterate as follows:

 $\blacklozenge$  Holding  $\delta_2, \ldots, \delta_n$ in  $[a_1, b_1]$  to maximize  $\bar{\sigma}$ .  $f_n$  fixed at their "current" values, adjust  $\delta_1$ 

- $\blacklozenge$  Holding  $\delta_1, \delta_2, \ldots, \delta_{i-1}, \delta_{i+1}, \ldots, \delta_n$ "current" values, adjust  $\delta_i$  in  $[a_i,b_i]$  to maximize  $\bar{\sigma}.$  $\frac{n}{n}$  fixed at their ]
- $\blacklozenge$  and so on, cycling back and forth through the  $\delta$ 's

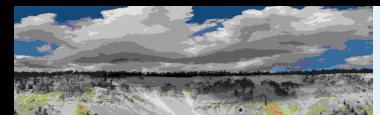

Worst-Case [Performance](#page-1-0)[Setup](#page-3-0) [Justification](#page-6-0)[Performance](#page-7-0) Objective[Uncertainty](#page-9-0) Model Real [Parameters](#page-14-0)Lower [Bounds](#page-16-0)[Algorithm](#page-22-0) [Scalar](#page-24-0) LFT Power [Method](#page-27-0) [Upper](#page-30-0) Bound[Small](#page-33-0) Gain**[Normalize](#page-39-0) [Feasability](#page-46-0)** Correlated [Parameters](#page-47-0)[Curves](#page-55-0)[wcga](#page-56-0)in[wcmarg](#page-60-0)in[wcsens](#page-61-0)[wcgopt](#page-63-0)[Bibilography](#page-64-0)GTM [Analysis](#page-67-0)GTM [Simulation](#page-68-0)**[Uncertainty](#page-70-0)** [Linearization](#page-72-0)[Flight](#page-73-0) Data <sup>1</sup>[Flight](#page-79-0) Data <sup>2</sup>[Worst-Case](#page-81-0) Response[Worst-case](#page-82-0) Simulation

## Lower Bounds: Real Parameters (cont'd)

### Issues:

- Order of cycling (in general) affects final convergence.
- Initial starting point need not be the center, and (in general) affects final convergence.
- $\blacksquare$  No guarantee that iteration converges to maximum, but *it always* does at least as good as taking the value at the center.
- $\blacksquare$  For a fixed  $M$ , as the width of the intervals go to zero, this "bounding" technique gets the right answer.
- $\blacksquare$  How do we maximize over each individual  $\delta_i$ ?

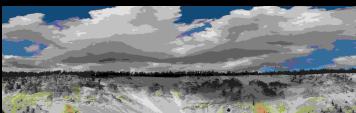

Worst-Case [Performance](#page-1-0)[Setup](#page-3-0)[Justification](#page-6-0)[Performance](#page-7-0) Objective[Uncertainty](#page-9-0) Model Real [Parameters](#page-14-0)Lower [Bounds](#page-16-0)[Algorithm](#page-22-0) [Scalar](#page-24-0) LFT Power [Method](#page-27-0) [Upper](#page-30-0) Bound[Small](#page-33-0) Gain**[Normalize](#page-39-0) [Feasability](#page-46-0)** Correlated [Parameters](#page-47-0)[Curves](#page-55-0)[wcga](#page-56-0)in[wcmarg](#page-60-0)in[wcsens](#page-61-0)[wcgopt](#page-63-0)[Bibilography](#page-64-0)GTM [Analysis](#page-67-0)GTM [Simulation](#page-68-0)**[Uncertainty](#page-70-0)** [Linearization](#page-72-0)

[Flight](#page-73-0) Data <sup>1</sup>

[Flight](#page-79-0) Data <sup>2</sup>

[Worst-Case](#page-81-0) Response[Worst-case](#page-82-0) Simulation

## Single Real Parameter: Maximization

With all but one of the  $\delta$ 's held fixed, the problem appears as (with different  $M$ , depending on values of parameters being held fixed)

 $\textsf{Problem:} \hspace{0.1cm} \textsf{Given} \hspace{0.1cm} M \in \mathbf{C}^{(k+n_e)\times (k+n_d)}. \hspace{0.1cm} \textsf{Solve}$ 

$$
\max_{-1 \le \delta \le 1} \bar{\sigma} \left[ M_{22} + M_{21} \delta \left( I - \delta M_{11} \right)^{-1} M_{12} \right]
$$

Mimicking Hamiltonian methods for state-space  $\mathcal{H}_{\infty}$  norm  $\ldots$ 

**Lemma:** Take  $\gamma > \|M_{22}\|$ . If there is a  $\delta_0 \in [-1, 1]$  such that  $\alpha$  cinquier value equal to  $\alpha$  +  $F_u\left(M,\delta_0I_k\right)$  has a singular value equal to  $\gamma$ , then the matrix  $H_{\gamma}$ 

$$
\begin{bmatrix}\nM_{11} & M_{12}M_{12}^* \\
0 & M_{11}^*\n\end{bmatrix} + \begin{bmatrix}\nM_{12}M_{22}^* \\
M_{21}^*\n\end{bmatrix} (\gamma^2 I - M_{22}M_{22}^*)^{-1} \begin{bmatrix}\nM_{21} & M_{22}M_{12}^*\n\end{bmatrix}
$$

has a real eigenvalue  $\lambda$  satisfying  $|\lambda|\geq 1$  (specifically,  $\delta_0=\frac{1}{\lambda}$  $\frac{1}{\lambda}$ .

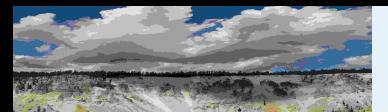

## Single Real Parameter: Maximization (cont'd)

Worst-Case [Performance](#page-1-0)[Setup](#page-3-0)[Justification](#page-6-0)[Performance](#page-7-0) Objective[Uncertainty](#page-9-0) Model Real [Parameters](#page-14-0)Lower [Bounds](#page-16-0)[Algorithm](#page-22-0) [Scalar](#page-24-0) LFT Power [Method](#page-27-0)[Upper](#page-30-0) Bound[Small](#page-33-0) Gain**[Normalize](#page-39-0) [Feasability](#page-46-0)** Correlated [Parameters](#page-47-0)[Curves](#page-55-0)[wcga](#page-56-0)in[wcmarg](#page-60-0)in[wcsens](#page-61-0)[wcgopt](#page-63-0)[Bibilography](#page-64-0)GTM [Analysis](#page-67-0)GTM [Simulation](#page-68-0)**[Uncertainty](#page-70-0)** [Linearization](#page-72-0)[Flight](#page-73-0) Data <sup>1</sup>[Flight](#page-79-0) Data <sup>2</sup>

How: $F_u\left(M, \delta_0 I_k\right)$  has a singular value equal to  $\gamma$  $\overline{\mathbb{Q}}$  $\gamma^2 I-F_u(M,\delta_0I_k)\left[F_i\right]$  ${{^2}I} - F_u(M, \delta_0 I_k) \left[ F_u(M, \delta_0 I_k) \right]^*$  is singular  $\overline{\mathbb{Q}}$  $K_{\gamma}(\delta) := \left[ \gamma^2 I - F_u(M,\delta I_k) \left[ F_u(W) \right] \right]$ |<br>|  ${^2I}-F_u(M,\delta I_k)\left[F_u(M,\delta I_k)\right]^*$  $\left[ \begin{smallmatrix} * \ * \end{smallmatrix} \right]^{-1}$  has a pole at  $\delta=\delta_0$ 

Poles of  $K_\gamma(\delta)$  are (subset of) reciprocals of eigenvalues of  $H_\gamma.$ 

### Remarks:

- $\blacksquare$  The real eigenvalues of  $2k\times 2k$  complex matrix  $H_{\gamma}$  give limited information about the sublevel sets of  $f(\delta) := \bar{\sigma} \left[ F_u(M, \delta I_k) \right]$ .
- Iterative algorithm to bound maximum by repeatedly computing the eigenvalues of  $H_\gamma$  for increasing  $\gamma.$
- $\blacksquare$  Controllability/Observability assumptions on  $(M_{11},M_{12})$  and  $\left(M_{11}, M_{21}\right)$  render the theorem necessary and sufficient.

[Worst-Case](#page-81-0) Response[Worst-case](#page-82-0) Simulation

<span id="page-22-0"></span>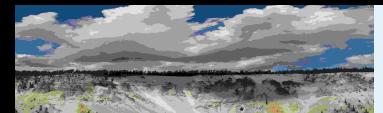

### Worst-Case [Performance](#page-1-0)[Setup](#page-3-0)[Justification](#page-6-0)[Performance](#page-7-0) Objective[Uncertainty](#page-9-0) Model Real [Parameters](#page-14-0)Lower [Bounds](#page-16-0)[Algorithm](#page-22-0) [Scalar](#page-24-0) LFT Power [Method](#page-27-0) [Upper](#page-30-0) Bound[Small](#page-33-0) Gain**[Normalize](#page-39-0)**

- **[Feasability](#page-46-0)**
- Correlated [Parameters](#page-47-0)
- [Curves](#page-55-0)
- [wcga](#page-56-0)in
- [wcmarg](#page-60-0)in
- [wcsens](#page-61-0)
- [wcgopt](#page-63-0)
- [Bibilography](#page-64-0)
- GTM [Analysis](#page-67-0)
- GTM [Simulation](#page-68-0)
- **[Uncertainty](#page-70-0)**
- [Linearization](#page-72-0)
- [Flight](#page-73-0) Data <sup>1</sup>
- [Flight](#page-79-0) Data <sup>2</sup>
- [Worst-Case](#page-81-0) Response
- [Worst-case](#page-82-0) Simulation

## Single Real Parameter: Algorithm

Algorithm: choose relative stopping tolerance  $\epsilon >0.$ 

1. Set  $\bar{\gamma}:=\max\left\{\bar{\sigma}\left[F_{u}\left(M,\right)\right]\right\}$ Let  $\bar{p}$  be the maximizer from  $\{-1,0,1\}.$  $I)]\,,\bar{\sigma}\left[F_{u}\left(M,0\right)\right],\bar{\sigma}\left[F_{u}\left(M,I\right)\right]\}.$ 

- 2. Define  $\gamma := (1+\epsilon)\bar{\gamma}$ . Form  $H_{\gamma}$  and compute eigenvalues.
- 3. If there are no real eigenvalues with magnitude  $\geq 1$ , STOP. Bounds are  $\bar{\gamma} \leq \max_{-1 \leq \delta \leq 1} \bar{\sigma}(\cdot) < (1+\epsilon)\bar{\gamma}$ , wi achieved by  $\delta := \bar{p}$ .  $-1 \leq \delta \leq 1$   $\bar{\sigma}(\cdot) < (1 + \epsilon)\bar{\gamma}$ , with lower bound
- 4. If there are any real eigenvalues, with magnitude  $= 1$ , denote their reciprocals as  $\left\{ r_{i}\right\} _{i=1}^{N}$  $i{=}1$  .
- 5. Let  $\left\{p_i\right\}_{i=1}^N$ 1 $\sum\limits_{i=1}^{N-1}$  denote the midpoints,  $p_i :=$ 1 $\frac{1}{2}(r_i + r_{i+1}).$
- 6. Redefine  $\bar{p}$  to be the maximizer below

$$
\bar{\gamma} := \max_{1 \le i \le N-1} \bar{\sigma} \left[ M_{22} + M_{21} p_i \left( I - p_i M_{11} \right)^{-1} M_{12} \right]
$$

## Single Real Parameter: Algorithm (cont'd)

Worst-Case [Performance](#page-1-0)[Setup](#page-3-0) [Justification](#page-6-0)9 [Performance](#page-7-0) Objective[Uncertainty](#page-9-0) Model Real [Parameters](#page-14-0)8Lower [Bounds](#page-16-0)[Algorithm](#page-22-0)7 [Scalar](#page-24-0) LFT Power [Method](#page-27-0) [Upper](#page-30-0) Bound6[Small](#page-33-0) Gain [Normalize](#page-39-0)5 [Feasability](#page-46-0)Correlated [Parameters](#page-47-0)</u> 4[Curves](#page-55-0)[wcga](#page-56-0)in[wcmarg](#page-60-0)in3[wcsens](#page-61-0)[wcgopt](#page-63-0)2[Bibilography](#page-64-0)GTM [Analysis](#page-67-0)GTM [Simulation](#page-68-0)1**[Uncertainty](#page-70-0)** [Linearization](#page-72-0)0 '<br>−1 [Flight](#page-73-0) Data <sup>1</sup> −0.8 −0.6 −0.4 −0.2 [Flight](#page-79-0) Data <sup>2</sup> [Worst-Case](#page-81-0) Response[Worst-case](#page-82-0) Simulation

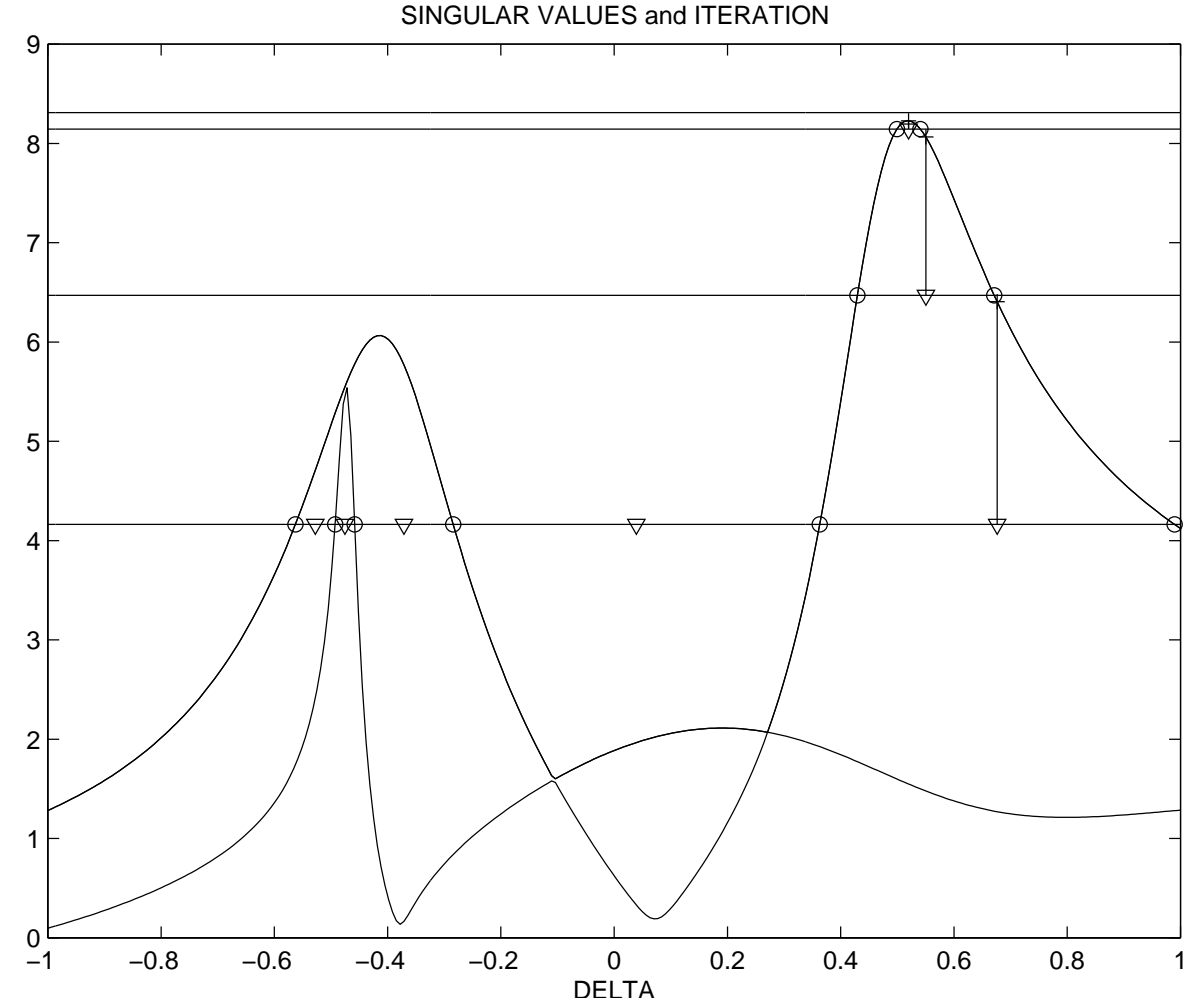

<span id="page-24-0"></span>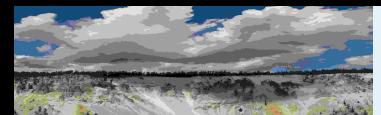

### Worst-Case [Performance](#page-1-0)[Setup](#page-3-0) [Justification](#page-6-0)[Performance](#page-7-0) Objective[Uncertainty](#page-9-0) Model Real [Parameters](#page-14-0)Lower [Bounds](#page-16-0)[Algorithm](#page-22-0)[Scalar](#page-24-0) LFT

### Power [Method](#page-27-0)[Upper](#page-30-0) Bound[Small](#page-33-0) Gain**[Normalize](#page-39-0) [Feasability](#page-46-0)** Correlated [Parameters](#page-47-0)[Curves](#page-55-0)[wcga](#page-56-0)in[wcmarg](#page-60-0)in[wcsens](#page-61-0)[wcgopt](#page-63-0)[Bibilography](#page-64-0)GTM [Analysis](#page-67-0)GTM [Simulation](#page-68-0)**[Uncertainty](#page-70-0)** [Linearization](#page-72-0)[Flight](#page-73-0) Data <sup>1</sup>[Flight](#page-79-0) Data <sup>2</sup>

[Worst-Case](#page-81-0) Response[Worst-case](#page-82-0) Simulation

## One Parameter Maximization: Scalar LFT

With all but one of the  $\delta$ 's held fixed, the problem appears as (with different  $M$ , depending on values of parameters being held fixed)

**Problem:** Given  $M \in \mathbf{C}^{(k+1)\times (k+1)}$ , and  $a < b$ , find  $\max$  $|F_u\>$  $\left| \begin{smallmatrix} u \ (M, \delta I_k) \end{smallmatrix} \right|$ 

Dependence is rational, namely

 $a{\leq}\delta{\leq}b$ 

$$
F_u(M, \delta I_k) = m_{22} + m_{21} \delta (I - M_{11} \delta)^{-1} m_{12} = \frac{n(\delta)}{d(\delta)}
$$

### where

 $\blacksquare$   $n$  and  $d$  are  $k$ 'th order polynomials

 $\blacksquare$  coefficients of  $n$  and  $d$  are complex (since  $M$  is)

 $\blacksquare$   $n$  and  $d$  are easily computed from  $M$ 

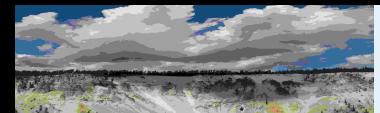

### Worst-Case [Performance](#page-1-0)[Setup](#page-3-0)

[Justification](#page-6-0)

- [Performance](#page-7-0) Objective
- [Uncertainty](#page-9-0) Model
- Real [Parameters](#page-14-0)
- Lower [Bounds](#page-16-0)
- [Algorithm](#page-22-0)

### [Scalar](#page-24-0) LFT

- Power [Method](#page-27-0)[Upper](#page-30-0) Bound
- [Small](#page-33-0) Gain
- **[Normalize](#page-39-0)**
- **[Feasability](#page-46-0)**
- Correlated [Parameters](#page-47-0)
- [Curves](#page-55-0)
- [wcga](#page-56-0)in
- [wcmarg](#page-60-0)in
- [wcsens](#page-61-0)
- [wcgopt](#page-63-0)
- [Bibilography](#page-64-0)
- GTM [Analysis](#page-67-0)
- GTM [Simulation](#page-68-0)
- **[Uncertainty](#page-70-0)**
- [Linearization](#page-72-0)
- [Flight](#page-73-0) Data <sup>1</sup>
- [Flight](#page-79-0) Data <sup>2</sup>
- [Worst-Case](#page-81-0) Response
- [Worst-case](#page-82-0) Simulation

# One Parameter Maximization: Scalar LFT (cont'd)

Write  $n(\delta) = f(\delta) + j g(\delta)$  where  $f$  and  $g$  are real and imaginary parts. Similar for  $d(\delta) = h(\delta) + jq(\delta)$ . Note that

$$
\left|\frac{n(\delta)}{d(\delta)}\right|^2 = \frac{f^2 + g^2}{h^2 + q^2}
$$

is differentiable, and has critical points (slope equal 0) at samelocations as  $|F_u\left(M,\delta I_k\right)|$ .

**Task:** Find  $\delta \in [a, b]$  where either

$$
\frac{d}{d\delta} \left( \left| \frac{n(\delta)}{d(\delta)} \right|^2 \right) = 0, \text{ or } d(\delta) = 0
$$

These are precisely the roots of the polynomial

$$
c := [ff' + gg'] (h2 + q2) - [hh' + qq'] (f2 + g2) = 0.
$$

which is order  $4k-2$ .

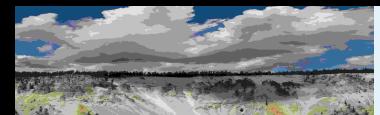

### Worst-Case [Performance](#page-1-0)[Setup](#page-3-0) [Justification](#page-6-0)[Performance](#page-7-0) Objective

- [Uncertainty](#page-9-0) Model Real [Parameters](#page-14-0)
- Lower [Bounds](#page-16-0)
- 
- [Algorithm](#page-22-0)

### [Scalar](#page-24-0) LFT

- Power [Method](#page-27-0)
- [Upper](#page-30-0) Bound
- [Small](#page-33-0) Gain
- **[Normalize](#page-39-0)**
- [Feasability](#page-46-0)
- Correlated [Parameters](#page-47-0)
- [Curves](#page-55-0)
- [wcga](#page-56-0)in
- [wcmarg](#page-60-0)in
- [wcsens](#page-61-0)
- [wcgopt](#page-63-0)
- [Bibilography](#page-64-0)
- GTM [Analysis](#page-67-0)
- GTM [Simulation](#page-68-0)
- **[Uncertainty](#page-70-0)**
- [Linearization](#page-72-0)
- [Flight](#page-73-0) Data <sup>1</sup>
- [Flight](#page-79-0) Data <sup>2</sup>
- [Worst-Case](#page-81-0) Response
- [Worst-case](#page-82-0) Simulation

# One Parameter Maximization: Scalar LFT (cont'd)

### Procedure:

- 1. Compute  $n$  and  $d$  from  $M$ .
- 2. Form  $c(\delta)$ , and compute roots.
- 3. Evaluate  $F_u\left(M,\delta I_k\right)$  at  $a,\,b$  and <u>all</u> real roots in interval  $(a,b).$
- 4. Maximum value of  $|F_u\left(M,\delta I_k\right)|$  occurs at one of these.

<span id="page-27-0"></span>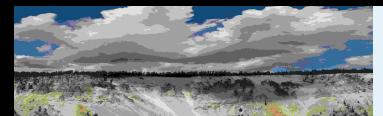

### Worst-Case [Performance](#page-1-0)[Setup](#page-3-0) [Justification](#page-6-0)[Performance](#page-7-0) Objective

[Uncertainty](#page-9-0) Model

Real [Parameters](#page-14-0)

Lower [Bounds](#page-16-0)

[Algorithm](#page-22-0)

[Scalar](#page-24-0) LFT

```

Power Method
```
[Upper](#page-30-0) Bound

[Small](#page-33-0) Gain

**[Normalize](#page-39-0)** 

[Feasability](#page-46-0)

Correlated [Parameters](#page-47-0)

**[Curves](#page-55-0)** 

[wcga](#page-56-0)in

[wcmarg](#page-60-0)in

[wcsens](#page-61-0)

[wcgopt](#page-63-0)

[Bibilography](#page-64-0)

GTM [Analysis](#page-67-0)

GTM [Simulation](#page-68-0)

**[Uncertainty](#page-70-0)** 

[Linearization](#page-72-0)

[Flight](#page-73-0) Data <sup>1</sup>

[Flight](#page-79-0) Data <sup>2</sup>

[Worst-Case](#page-81-0) Response

[Worst-case](#page-82-0) Simulation

## Power Method: Complex Blocks Only

## For **just** complex uncertainties,

$$
\mathbf{\Delta} := \left\{ \mathrm{diag}\left[\Delta_1,\ldots,\Delta_f\right] : \Delta_i \in \mathbf{C}^{m_i \times m_i} \right\}
$$

a power-method works well for worst-case gain. Assume  $(I-\!\!$  $M_{11}\Delta)$  is nonsingular for all  $\Delta\in\mathbf{B}_\mathbf{\Delta}.$  If

$$
\max_{\Delta \in \mathbf{B}_{\Delta}} \bar{\sigma} \left[ M_{22} + M_{21} \Delta \left[ I - M_{11} \Delta \right]^{-1} M_{12} \right] =: \gamma^2
$$

 $\left(+$  technical conditions) then there exist unit-vectors  $a,\ b,\ z$  and  $w$ 

$$
a = M_{\gamma}b
$$
  
\n
$$
z_1 = \frac{\|w_1\|}{\|a_1\|}a_1, \dots, z_f = \frac{\|w_f\|}{\|a_f\|}a_f, \quad z_{f+1} = \frac{\|w_{f+1}\|}{\|a_{f+1}\|}a_{f+1}
$$
  
\n
$$
w = M_{\gamma}^*z
$$
  
\n
$$
b_1 = \frac{\|a_1\|}{\|w_1\|}w_1, \dots, b_f = \frac{\|a_f\|}{\|w_f\|}w_f, \quad b_{f+1} = \frac{\|a_{f+1}\|}{\|w_{f+1}\|}w_{f+1}
$$

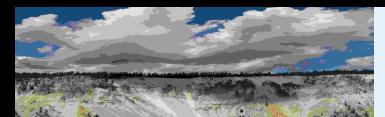

# Power Method: Complex Blocks Only (cont'd)

### Worst-Case [Performance](#page-1-0)

where

[Setup](#page-3-0)

[Justification](#page-6-0)

[Performance](#page-7-0) Objective

[Uncertainty](#page-9-0) Model

Real [Parameters](#page-14-0)

Lower [Bounds](#page-16-0)

[Algorithm](#page-22-0)

[Scalar](#page-24-0) LFT

Power [Method](#page-27-0)

[Upper](#page-30-0) Bound

[Small](#page-33-0) Gain

**[Normalize](#page-39-0)** 

[Feasability](#page-46-0)

Correlated [Parameters](#page-47-0)

**[Curves](#page-55-0)** 

[wcga](#page-56-0)in

[wcmarg](#page-60-0)in

[wcsens](#page-61-0)

[wcgopt](#page-63-0)

[Bibilography](#page-64-0)

GTM [Analysis](#page-67-0)

GTM [Simulation](#page-68-0)

**[Uncertainty](#page-70-0)** 

[Linearization](#page-72-0)

[Flight](#page-73-0) Data <sup>1</sup>

[Flight](#page-79-0) Data <sup>2</sup>

[Worst-Case](#page-81-0) Response

[Worst-case](#page-82-0) Simulation

$$
M_{\gamma} := \begin{bmatrix} H_{1,1} & \cdots & H_{1,f} & \frac{1}{\gamma} H_{1,f+1} \\ \vdots & \ddots & \vdots & \vdots \\ H_{f,1} & \cdots & H_{f,f} & \frac{1}{\gamma} H_{f,f+1} \\ \frac{1}{\gamma} H_{f+1,1} & \cdots & \frac{1}{\gamma} H_{f+1,f} & \frac{1}{\gamma^2} H_{f+1,f+1} \end{bmatrix} =: \begin{bmatrix} M_{11} & \frac{1}{\gamma} M_{12} \\ \frac{1}{\gamma} M_{11} & \frac{1}{\gamma^2} M_{22} \end{bmatrix}
$$

Try to find solutions by iterating, in the order written. Two facts aboutsolutions (existence and what they mean)

■ Any solution  $(a, b, w, z, \gamma)$  yields a  $\Delta \in \mathbf{B}_{\boldsymbol{\Delta}}$  achieving a gain of (at least)  $\gamma$ 

 $\blacksquare$  The maximum achievable gain is always a solution

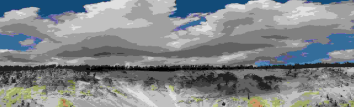

### Worst-Case [Performance](#page-1-0)[Setup](#page-3-0) [Justification](#page-6-0)[Performance](#page-7-0) Objective[Uncertainty](#page-9-0) Model Real [Parameters](#page-14-0)Lower [Bounds](#page-16-0)[Algorithm](#page-22-0) [Scalar](#page-24-0) LFT Power [Method](#page-27-0) [Upper](#page-30-0) Bound[Small](#page-33-0) Gain

**[Normalize](#page-39-0) [Feasability](#page-46-0)** 

Correlated [Parameters](#page-47-0)

[Curves](#page-55-0)

[wcga](#page-56-0)in

[wcmarg](#page-60-0)in

[wcsens](#page-61-0)

[wcgopt](#page-63-0)

[Bibilography](#page-64-0)

GTM [Analysis](#page-67-0)

GTM [Simulation](#page-68-0)

**[Uncertainty](#page-70-0)** 

[Linearization](#page-72-0)

[Flight](#page-73-0) Data <sup>1</sup>

[Flight](#page-79-0) Data <sup>2</sup>

[Worst-Case](#page-81-0) Response[Worst-case](#page-82-0) Simulation

## Power Method: Comments

## <sup>A</sup> few observations at this point

■ Based on comparisons, the coordinate-wise approach to worst-case gain with real parameter uncertainties is favorable tothe mixed (real/complex) power algorithm.

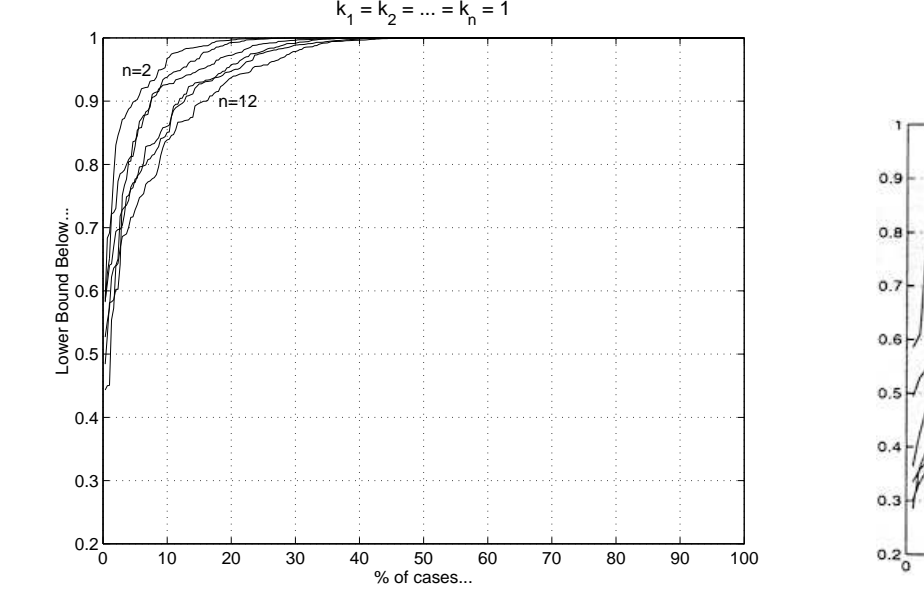

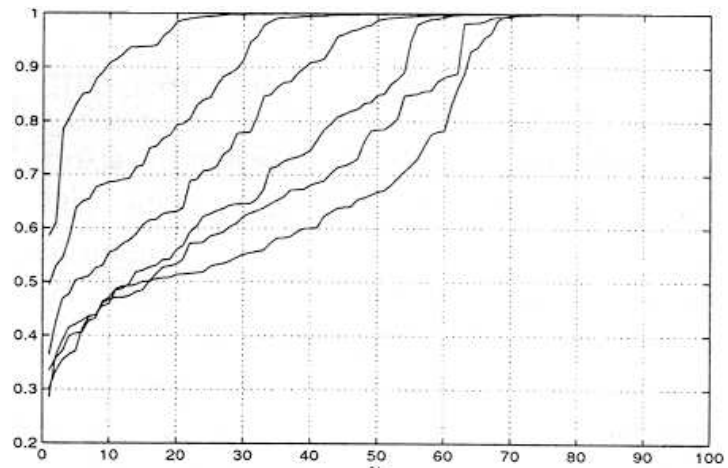

- Complex uncertainties can also be individually maximized over. Interestingly, this approach appears to be inferior to existingcomplex power methods.
- $\sim$  CIRA Short Course 30 / 95 ■ "Coordinate-wise" across the group of real parameters and the group of complex uncertanties is adequate, but could beimproved...

 $\bigcirc$ MUSYN Inc. 2005

<span id="page-30-0"></span>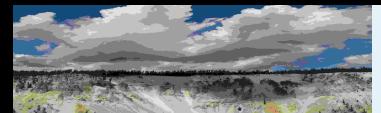

[Performance](#page-7-0) Objective[Uncertainty](#page-9-0) Model Real [Parameters](#page-14-0)Lower [Bounds](#page-16-0)[Algorithm](#page-22-0) [Scalar](#page-24-0) LFT Power [Method](#page-27-0) [Upper](#page-30-0) Bound[Small](#page-33-0) Gain**[Normalize](#page-39-0) [Feasability](#page-46-0)** 

Correlated [Parameters](#page-47-0)

**[Curves](#page-55-0)** [wcga](#page-56-0)in[wcmarg](#page-60-0)in[wcsens](#page-61-0)[wcgopt](#page-63-0)[Bibilography](#page-64-0)GTM [Analysis](#page-67-0)GTM [Simulation](#page-68-0)**[Uncertainty](#page-70-0)** [Linearization](#page-72-0)[Flight](#page-73-0) Data <sup>1</sup>[Flight](#page-79-0) Data <sup>2</sup>

[Setup](#page-3-0)

[Justification](#page-6-0)

## Upper Bound: Unit Cube

Suppose real parameters only (for notation): associated withdimensions  $k_1, k_2, \ldots, k_n$ , define sets of matrices

$$
\mathbf{D} := \left\{ \mathrm{diag}\left[D_1, D_2, \ldots, D_n\right] : 0 < D_i = D_i^* \in \mathbf{C}^{k_i \times k_i} \right\}
$$

and

$$
\mathbf{G} := \left\{ \mathrm{diag}\left[G_1, G_2, \dots, G_n\right] : G_i = -G_i^* \in \mathbf{C}^{k_i \times k_i} \right\}
$$

Applications of the  $\mathcal S$ -procedure (separating hyperplane) yields:

**Theorem:** If there is an  $D \in \mathbf{D}, G \in \mathbf{G}$  and  $\beta > 0$  such that  $A(M, X, G, \beta^2) :=$  $\begin{bmatrix} D & 0 \\ 0 & \beta^2 I \end{bmatrix} - M^* \begin{bmatrix} D & 0 \\ 0 & I \end{bmatrix} M + M^* \begin{bmatrix} G & 0 \\ 0 & 0 \end{bmatrix} - \begin{bmatrix} G & 0 \\ 0 & 0 \end{bmatrix} M \ge 0$ then

[Worst-Case](#page-81-0) Response[Worst-case](#page-82-0) Simulation

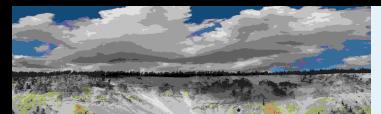

### Worst-Case [Performance](#page-1-0)[Setup](#page-3-0) [Justification](#page-6-0)[Performance](#page-7-0) Objective[Uncertainty](#page-9-0) Model Real [Parameters](#page-14-0)Lower [Bounds](#page-16-0)[Algorithm](#page-22-0) [Scalar](#page-24-0) LFT Power [Method](#page-27-0) [Upper](#page-30-0) Bound[Small](#page-33-0) Gain**[Normalize](#page-39-0) [Feasability](#page-46-0)** Correlated [Parameters](#page-47-0)[Curves](#page-55-0)[wcga](#page-56-0)in[wcmarg](#page-60-0)in[wcsens](#page-61-0)[wcgopt](#page-63-0)[Bibilography](#page-64-0)GTM [Analysis](#page-67-0)GTM [Simulation](#page-68-0)**[Uncertainty](#page-70-0)** [Linearization](#page-72-0)[Flight](#page-73-0) Data <sup>1</sup>[Flight](#page-79-0) Data <sup>2</sup>[Worst-Case](#page-81-0) Response[Worst-case](#page-82-0) Simulation

# Upper Bound: Unit Cube (cont'd)

Get best bound via minimization of  $\gamma:=\beta^2$ , subject to the constraints  $D\in \mathbf{D},\; G\in \mathbf{G},\; \gamma>0,\; A(M,X,G,\gamma)\geq 0$ 

### Useful properties

 $\blacksquare$  Linear objective, over the variable  $(D,G,\gamma)$ 

■ Convex constraints

**Question:** When repeating the computation on a subdivided cube, can anything be re-used from the original cube's computation?

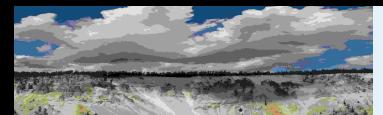

[Setup](#page-3-0)

- [Justification](#page-6-0)
- [Performance](#page-7-0) Objective
- [Uncertainty](#page-9-0) Model
- Real [Parameters](#page-14-0)
- Lower [Bounds](#page-16-0)
- [Algorithm](#page-22-0)
- [Scalar](#page-24-0) LFT
- Power [Method](#page-27-0)

### [Upper](#page-30-0) Bound

[Small](#page-33-0) Gain

**[Normalize](#page-39-0)** 

**[Feasability](#page-46-0)** 

Correlated [Parameters](#page-47-0)

[Curves](#page-55-0)

[wcga](#page-56-0)in

[wcmarg](#page-60-0)in

[wcsens](#page-61-0)

[wcgopt](#page-63-0)

[Bibilography](#page-64-0)

GTM [Analysis](#page-67-0)

GTM [Simulation](#page-68-0)

**[Uncertainty](#page-70-0)** 

[Linearization](#page-72-0)

[Flight](#page-73-0) Data <sup>1</sup>

[Flight](#page-79-0) Data <sup>2</sup>

[Worst-Case](#page-81-0) Response[Worst-case](#page-82-0) Simulation

# Redheffer Star Products: Definition

 $T$  and  $B$  are compatiably partitioned matrices, with  $T_{22}B_{11}$ well-defined, and square. Consider the constraints

$$
\left[\begin{array}{c} y_1 \\ z \end{array}\right] = T \left[\begin{array}{c} u_1 \\ w \end{array}\right], \qquad \left[\begin{array}{c} w \\ y_2 \end{array}\right] = B \left[\begin{array}{c} z \\ u_2 \end{array}\right]
$$

drawn as

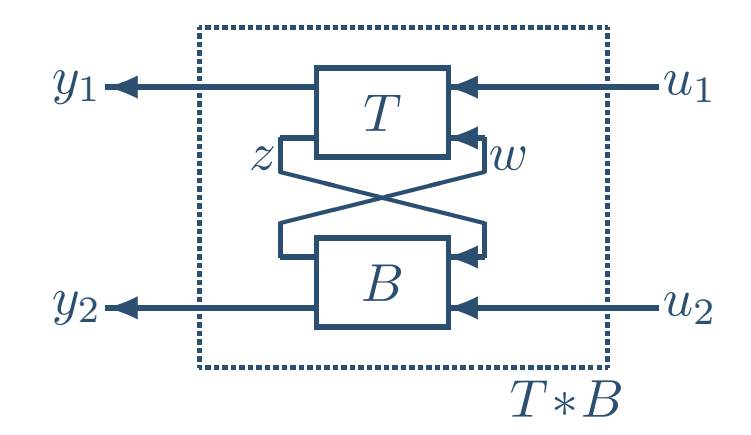

**Fact:** For each  $u_1, u_2$ , there exist unique vectors  $z, w, y_1$  and  $y_2$ solving the constraints if and only if  $\det\left(I-T_{22}B_{11}\right)\neq 0.$ 

In that case, the "star product  $(T*B)$  is well-posed," and  $T*B$  is defined as the  $2\times2$  block matrix relating the  $u_i$  to the  $y_i.$ 

<span id="page-33-0"></span>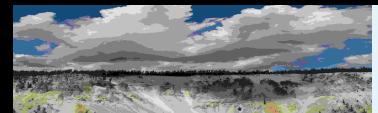

### Worst-Case [Performance](#page-1-0)[Setup](#page-3-0) [Justification](#page-6-0)[Performance](#page-7-0) Objective[Uncertainty](#page-9-0) Model Real [Parameters](#page-14-0)Lower [Bounds](#page-16-0)[Algorithm](#page-22-0) [Scalar](#page-24-0) LFT Power [Method](#page-27-0) [Upper](#page-30-0) Bound[Small](#page-33-0) Gain**[Normalize](#page-39-0)**

**[Feasability](#page-46-0)** 

Correlated [Parameters](#page-47-0)**[Curves](#page-55-0)** [wcga](#page-56-0)in[wcmarg](#page-60-0)in[wcsens](#page-61-0)[wcgopt](#page-63-0)[Bibilography](#page-64-0)GTM [Analysis](#page-67-0)GTM [Simulation](#page-68-0)**[Uncertainty](#page-70-0)** [Linearization](#page-72-0)[Flight](#page-73-0) Data <sup>1</sup>[Flight](#page-79-0) Data <sup>2</sup>[Worst-Case](#page-81-0) Response[Worst-case](#page-82-0) Simulation

## Redheffer Star Products: <sup>A</sup> Small Gain Condition

Lemma: Suppose  $T\in{\bf C}^{(n_1+n_1)\times(n_1+n_1)}$  and  $M\in{\bf C}^{(n_1+n_2)\times(n_1+n_2)}$ 医甲基甲状腺 医心包 计自动控制 医心包 医心包 医心包 医心包 医心包 医心包 医下颌的 are compatibly partitioned matrices, with  $I-T_{22}M_{11}$  invertible. Assume  $T_{21}$  is invertible, and  $g \in \mathbf{C}$ , with  $\text{Re}(g) = 0$ . If

 $M^{\ast}$  $^{\ast}M+g\left( M-M^{\ast}\right)$  $^{\ast}) < I$  and  $T^{\ast}$  ${}^*T+g\left(T-T^*\right)$  $^{\ast}) \leq I,$ 

then

 $\left(T*M\right)^*$  $^*\left(T*M\right)+g\left[(T*M\right)$ |<br>|  $\left(T*M\right)^*$  $\big\} < I$ 

For  $g = 0$ , this is just: If

 $M^*M < I$  and  $T^*$  ${}^*T \leq I$ , equivalently  $\bar{\sigma}(M) < 1$  and  $\sigma(T) \leq 1$ ,

then

$$
(T*M)^{*}(T*M) < I \qquad \text{equivalently } \bar{\sigma}(T*M) < 1
$$

which is an easy case.

CIRA Short Course – <sup>34</sup> / <sup>95</sup>

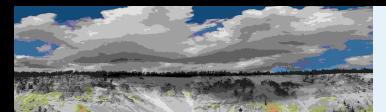

### Worst-Case [Performance](#page-1-0)[Setup](#page-3-0) [Justification](#page-6-0) [Performance](#page-7-0) Objective[Uncertainty](#page-9-0) Model Real [Parameters](#page-14-0)Lower [Bounds](#page-16-0)

[Algorithm](#page-22-0)

[Scalar](#page-24-0) LFT

Power [Method](#page-27-0)

### [Upper](#page-30-0) Bound

### [Small](#page-33-0) Gain

 [Normalize](#page-39-0)[Feasability](#page-46-0)

Correlated [Parameters](#page-47-0)

[Curves](#page-55-0)

[wcga](#page-56-0)in

[wcmarg](#page-60-0)in

[wcsens](#page-61-0)

[wcgopt](#page-63-0)

[Bibilography](#page-64-0)

GTM [Analysis](#page-67-0)

GTM [Simulation](#page-68-0)

**[Uncertainty](#page-70-0)** 

**[Linearization](#page-72-0)** 

[Flight](#page-73-0) Data <sup>1</sup>

[Flight](#page-79-0) Data <sup>2</sup>

[Worst-Case](#page-81-0) Response

[Worst-case](#page-82-0) Simulation

Again: 
$$
T_{21}
$$
 is invertible,  $T*M$  well-posed, g purely imaginary,  
\n $M^*M + g(M - M^*) < I$  and  $T^*T + g(T - T^*) \leq I$ .

### Then

Statement: Proof

$$
(T*M)^{*}(T*M) + g [(T*M) - (T*M)^{*}] < I
$$

**Proof:** By assumption,  $T * M$  is well-posed. Let  $u_i \in \mathbf{C}^{n_i}$  be arbitrary,<br>not both  $0$  , Let  $u_i$  and  $z$  and  $w$  be the unique solutions to the defining not both  $0.$  Let  $y_i$  and  $z$  and  $w$  be the unique solutions to the defining star-product equations

$$
\left[\begin{array}{c} y_1 \\ z \end{array}\right] = T \left[\begin{array}{c} u_1 \\ w \end{array}\right], \qquad \left[\begin{array}{c} w \\ y_2 \end{array}\right] = M \left[\begin{array}{c} z \\ u_2 \end{array}\right]
$$

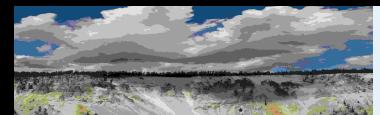

[Performance](#page-7-0) Objective[Uncertainty](#page-9-0) Model Real [Parameters](#page-14-0)Lower [Bounds](#page-16-0)[Algorithm](#page-22-0) [Scalar](#page-24-0) LFT Power [Method](#page-27-0) [Upper](#page-30-0) Bound[Small](#page-33-0) Gain**[Normalize](#page-39-0) [Feasability](#page-46-0)** 

Correlated [Parameters](#page-47-0)

[Curves](#page-55-0)[wcga](#page-56-0)in[wcmarg](#page-60-0)in[wcsens](#page-61-0)[wcgopt](#page-63-0)[Bibilography](#page-64-0)GTM [Analysis](#page-67-0)GTM [Simulation](#page-68-0)**[Uncertainty](#page-70-0)** [Linearization](#page-72-0)[Flight](#page-73-0) Data <sup>1</sup>[Flight](#page-79-0) Data <sup>2</sup>

[Setup](#page-3-0)

[Justification](#page-6-0)

## Statement: Proof (cont'd)

Since  $T_{21}$  is invertible, it follows that  $u_2$  and  $z$  are not both zero. The two hypothesis each combine with the star-product constraints torespectively <sup>g</sup>ive

$$
w^*w + y_2^*y_2 + g[(z^*w + u_2^*y_2) - (w^*z + y_2^*u_2)] < z^*z + u_2^*u_2
$$
  

$$
y_1^*y_1 + z^*z + g[(u_1^*y_1 + w^*z) - (y_1^*u_1 + z^*w)] \le u_1^*u_1 + w^*w
$$

Adding these, and cancelling leaves  $y^*y + g\left(u^*y - y^*u\right) < u^*u$ , which, since  $u$  was arbitrary, and  $y=(T*M)u$ , implies the desired conclusion.  $\sharp$ 

**Remarks:** Suppose  $T$  satisfies  $\|T\| \leq 1$ , and  $T = T^*$ . It is easy to verify that for all imaginary  $g,\,T$  satisfies the hypothesis. Moreover, if  $T_{21}$  is not invertible, then both  $<$  are changed to  $\leq$ 

[Worst-Case](#page-81-0) Response[Worst-case](#page-82-0) Simulation
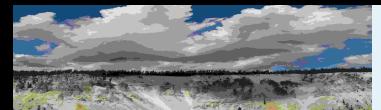

 [Performance](#page-7-0) Objective[Uncertainty](#page-9-0) Model Real [Parameters](#page-14-0)Lower [Bounds](#page-16-0)[Algorithm](#page-22-0) [Scalar](#page-24-0) LFT Power [Method](#page-27-0) [Upper](#page-30-0) Bound[Small](#page-33-0) Gain [Normalize](#page-39-0)[Feasability](#page-46-0)

Correlated [Parameters](#page-47-0)

[Curves](#page-55-0)[wcga](#page-56-0)in[wcmarg](#page-60-0)in[wcsens](#page-61-0)[wcgopt](#page-63-0)[Bibilography](#page-64-0)GTM [Analysis](#page-67-0)GTM [Simulation](#page-68-0)**[Uncertainty](#page-70-0) [Linearization](#page-72-0)** [Flight](#page-73-0) Data <sup>1</sup>[Flight](#page-79-0) Data <sup>2</sup>

[Setup](#page-3-0)[Justification](#page-6-0)

### With Scalings

Suppose  $T$  and  $M$  given, with  $I-T_{22}M_{11}$  invertible.  $T_{21}$  is invertible.<br>Ouantities  $\beta > 0$  ,  $D = D^* > 0$  and  $C = -C^*$  are also given. Quantities  $\beta>0,~D=D^{\ast}>0$  and  $G=-G^{\ast}$  are also given.<br>If If

$$
M^* \begin{bmatrix} D & 0 \\ 0 & I \end{bmatrix} M + \begin{bmatrix} G & 0 \\ 0 & 0 \end{bmatrix} M - M^* \begin{bmatrix} G & 0 \\ 0 & 0 \end{bmatrix} < \begin{bmatrix} D & 0 \\ 0 & \beta^2 I \end{bmatrix}
$$
\nand

\n
$$
T^* \begin{bmatrix} D & 0 \\ 0 & D \end{bmatrix} T + \begin{bmatrix} G & 0 \\ 0 & G \end{bmatrix} T - T^* \begin{bmatrix} G & 0 \\ 0 & G \end{bmatrix} \leq \begin{bmatrix} D & 0 \\ 0 & D \end{bmatrix}
$$

then

$$
(T*M)^{*} \left[ \begin{array}{cc} D & 0 \\ 0 & I \end{array} \right] (T*M) + \left[ \begin{array}{cc} G & 0 \\ 0 & 0 \end{array} \right] (T*M) - (T*M)^{*} \left[ \begin{array}{cc} G & 0 \\ 0 & 0 \end{array} \right] < \left[ \begin{array}{cc} D & 0 \\ 0 & \beta^{2}I \end{array} \right]
$$

**Proof:** Extension of the previous result.

 [Worst-Case](#page-81-0) Response[Worst-case](#page-82-0) Simulation

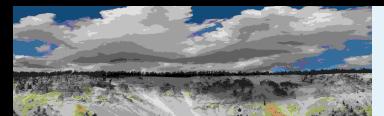

### With Scalings (cont'd)

Worst-Case [Performance](#page-1-0)[Setup](#page-3-0) [Justification](#page-6-0) [Performance](#page-7-0) Objective[Uncertainty](#page-9-0) Model Real [Parameters](#page-14-0)Lower [Bounds](#page-16-0)[Algorithm](#page-22-0) [Scalar](#page-24-0) LFTPower [Method](#page-27-0)

[Upper](#page-30-0) Bound

#### [Small](#page-33-0) Gain

**[Normalize](#page-39-0)** 

**[Feasability](#page-46-0)** 

Correlated [Parameters](#page-47-0)

[Curves](#page-55-0)

[wcga](#page-56-0)in

[wcmarg](#page-60-0)in

[wcsens](#page-61-0)

[wcgopt](#page-63-0)

[Bibilography](#page-64-0)

GTM [Analysis](#page-67-0)

GTM [Simulation](#page-68-0)

**[Uncertainty](#page-70-0)** 

[Linearization](#page-72-0)

[Flight](#page-73-0) Data <sup>1</sup>

[Flight](#page-79-0) Data <sup>2</sup>

[Worst-Case](#page-81-0) Response

[Worst-case](#page-82-0) Simulation

**Remark:** Suppose that  $T$  satisfies  $||T|| \leq 1$ ,  $T = T^*$ , and  $GT_{ij} = T_{ij}G, \qquad D^{1/2}T_{ij} = T_{ij}D^{1/2}$ 

for  $1 \leq i \leq 2$ ,  $1 \leq j \leq 2$ . Then  $T$  satisfies

$$
T^* \left[ \begin{array}{cc} D & 0 \\ 0 & D \end{array} \right] T + \left[ \begin{array}{cc} G & 0 \\ 0 & G \end{array} \right] T - T^* \left[ \begin{array}{cc} G & 0 \\ 0 & G \end{array} \right] \le \left[ \begin{array}{cc} D & 0 \\ 0 & D \end{array} \right]
$$

(the main hypothesis).

If  $T_{21}$  is not invertible, then both  $<$  are changed to  $\leq$ 

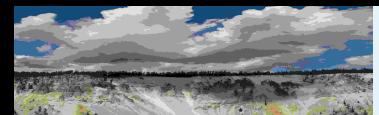

### Star Products: Associative

Worst-Case [Performance](#page-1-0)[Setup](#page-3-0) [Justification](#page-6-0) [Performance](#page-7-0) Objective[Uncertainty](#page-9-0) Model Real [Parameters](#page-14-0)Lower [Bounds](#page-16-0)

[Algorithm](#page-22-0)

[Scalar](#page-24-0) LFT

Power [Method](#page-27-0)

[Upper](#page-30-0) Bound

#### [Small](#page-33-0) Gain

[Normalize](#page-39-0)

[Feasability](#page-46-0)

Correlated [Parameters](#page-47-0)

**[Curves](#page-55-0)** 

[wcga](#page-56-0)in

[wcmarg](#page-60-0)in

[wcsens](#page-61-0)

[wcgopt](#page-63-0)

[Bibilography](#page-64-0)

GTM [Analysis](#page-67-0)

GTM [Simulation](#page-68-0)

**[Uncertainty](#page-70-0)** 

[Linearization](#page-72-0)

[Flight](#page-73-0) Data <sup>1</sup>

[Flight](#page-79-0) Data <sup>2</sup>

[Worst-Case](#page-81-0) Response

[Worst-case](#page-82-0) Simulation

### Well-posed star products are associative.

Suppose that  $T, M$  and  $B$  are compatibly partitioned matrices, Assume<br>that  $T * M$  is well pesed, and that  $M * B$  is well pesed. that  $T*M$  is well-posed, and that  $M*B$  is well-posed.

### Then

$$
(T * M) * B
$$
 is well posed  $\Leftrightarrow T * (M * B)$  is well posed

### Under these conditions,

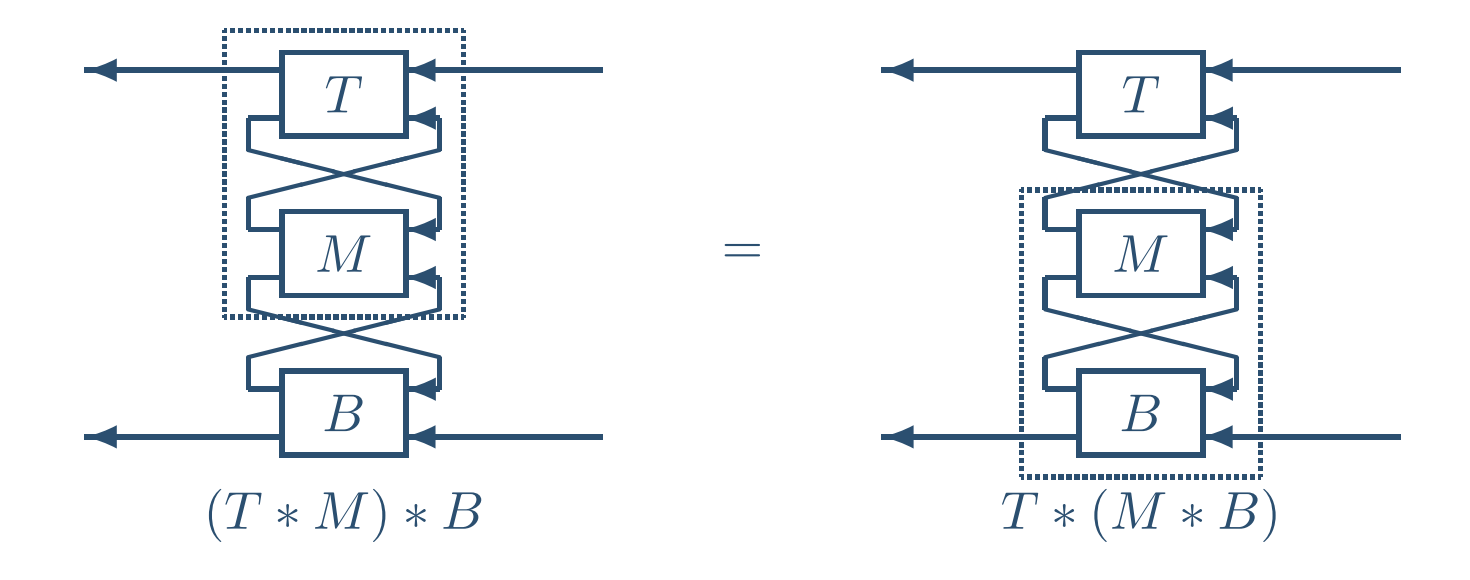

<span id="page-39-0"></span>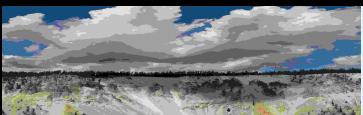

#### Worst-Case [Performance](#page-1-0)[Setup](#page-3-0) [Justification](#page-6-0)[Performance](#page-7-0) Objective[Uncertainty](#page-9-0) Model Real [Parameters](#page-14-0)Lower [Bounds](#page-16-0)[Algorithm](#page-22-0) [Scalar](#page-24-0) LFT Power [Method](#page-27-0) [Upper](#page-30-0) Bound[Small](#page-33-0) Gain**[Normalize](#page-39-0)** [Feasability](#page-46-0)Correlated [Parameters](#page-47-0)**[Curves](#page-55-0)** [wcga](#page-56-0)in[wcmarg](#page-60-0)in[wcsens](#page-61-0)[wcgopt](#page-63-0)[Bibilography](#page-64-0)GTM [Analysis](#page-67-0)GTM [Simulation](#page-68-0)**[Uncertainty](#page-70-0)** [Linearization](#page-72-0)[Flight](#page-73-0) Data <sup>1</sup>[Flight](#page-79-0) Data <sup>2</sup>[Worst-Case](#page-81-0) Response

### Upper Bound over Cube: Recenter/Normalize

For a given pair  $a$  and  $b$ , representing the cube

$$
\mathbf{Q}_{[a,b]} := [a_1 \; b_1] \times [a_2 \; b_2] \times \cdots \times [a_n \; b_n]
$$

define "center" and "radius" matrices

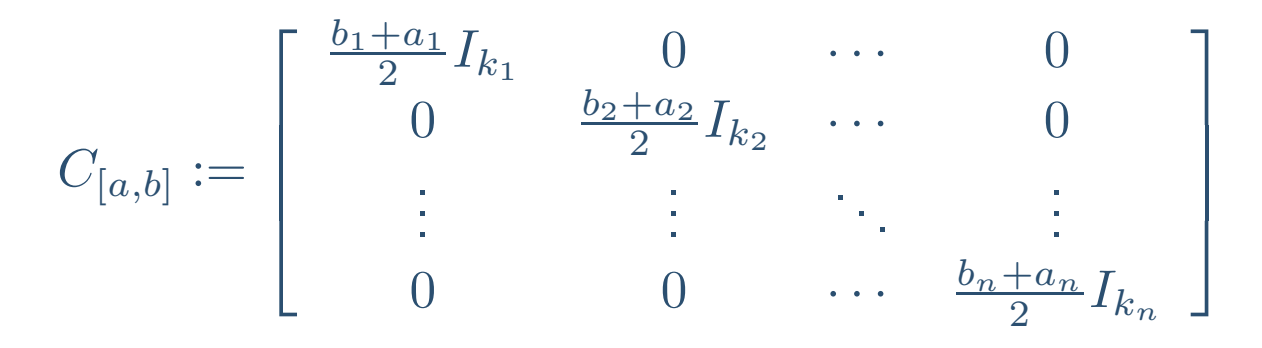

and

$$
R_{[a,b]} := \begin{bmatrix} \frac{b_1 - a_1}{2} I_{k_1} & 0 & \cdots & 0 \\ 0 & \frac{b_2 - a_2}{2} I_{k_2} & \cdots & 0 \\ \vdots & \vdots & \ddots & \vdots \\ 0 & 0 & \cdots & \frac{b_n - a_n}{2} I_{k_n} \end{bmatrix}
$$

[Worst-case](#page-82-0) Simulation

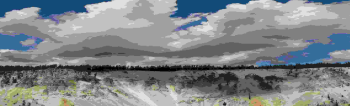

 [Performance](#page-7-0) Objective[Uncertainty](#page-9-0) Model Real [Parameters](#page-14-0)Lower [Bounds](#page-16-0)[Algorithm](#page-22-0) [Scalar](#page-24-0) LFTPower [Method](#page-27-0)

## Recenter/Normalize (cont'd)

# Define  $M_{CR}$  as below

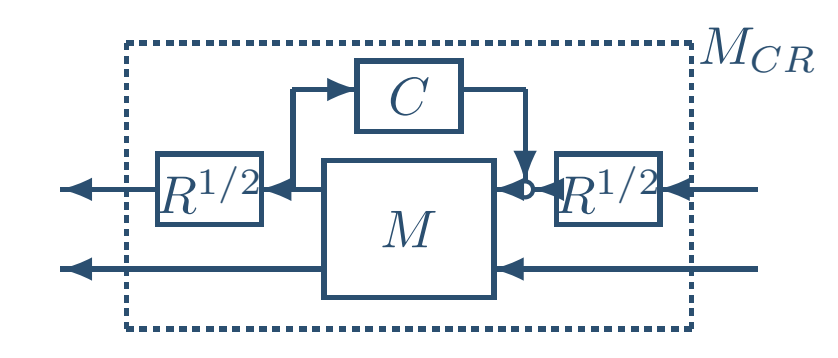

#### [Upper](#page-30-0) Bound[Small](#page-33-0) Gain

#### [Normalize](#page-39-0)

[Setup](#page-3-0)[Justification](#page-6-0)

[Feasability](#page-46-0)

Correlated [Parameters](#page-47-0)

[Curves](#page-55-0)

[wcga](#page-56-0)in

[wcmarg](#page-60-0)in

[wcsens](#page-61-0)

[wcgopt](#page-63-0)

[Bibilography](#page-64-0)

GTM [Analysis](#page-67-0)

GTM [Simulation](#page-68-0)

**[Uncertainty](#page-70-0)** 

**[Linearization](#page-72-0)** 

[Flight](#page-73-0) Data <sup>1</sup>

[Flight](#page-79-0) Data <sup>2</sup>

[Worst-Case](#page-81-0) Response

[Worst-case](#page-82-0) Simulation

### Clearly

$$
\max_{a_i \leq \delta_i \leq b_i} \bar{\sigma} \left[ F_u \left( M, \mathcal{D}_{\delta} \right) \right] = \max_{-1 \leq \xi_i \leq 1} \bar{\sigma} \left[ F_u \left( M_{CR}, \mathcal{D}_{\xi} \right) \right]
$$

### Recentering/Normalizing: consider the **unit cube** when useful

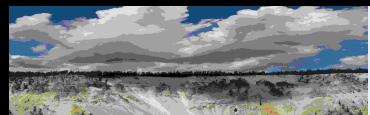

Worst-Case [Performance](#page-1-0)[Setup](#page-3-0) [Justification](#page-6-0)[Performance](#page-7-0) Objective[Uncertainty](#page-9-0) Model Real [Parameters](#page-14-0)Lower [Bounds](#page-16-0)[Algorithm](#page-22-0) [Scalar](#page-24-0) LFTPower [Method](#page-27-0)

[Upper](#page-30-0) Bound

[Small](#page-33-0) Gain

#### **[Normalize](#page-39-0)**

[Feasability](#page-46-0)

Correlated [Parameters](#page-47-0)

[Curves](#page-55-0)

[wcga](#page-56-0)in

[wcmarg](#page-60-0)in

[wcsens](#page-61-0)

[wcgopt](#page-63-0)

[Bibilography](#page-64-0)

GTM [Analysis](#page-67-0)

GTM [Simulation](#page-68-0)

**[Uncertainty](#page-70-0)** 

[Linearization](#page-72-0)

[Flight](#page-73-0) Data <sup>1</sup>

[Flight](#page-79-0) Data <sup>2</sup>

[Worst-Case](#page-81-0) Response

[Worst-case](#page-82-0) Simulation

### Transform Cube to Cube via Star Product

Suppose two cubes are given, by vectors  $a,b$  and  $\tilde{a},\tilde{b}.$  Associated with each, define center and radius matrices,  $C, \tilde C, R$  and  $\tilde R.$  How do we transform from  $M_{CR} \to M_{\tilde{C}\tilde{R}}$ ? Start with  $M_{CR}$ 

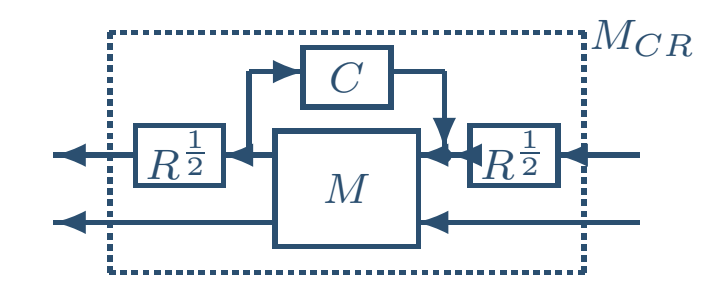

Cancel  $C$  and  $R$ , replacing with  $\tilde{C}$  and  $\tilde{R}$ 

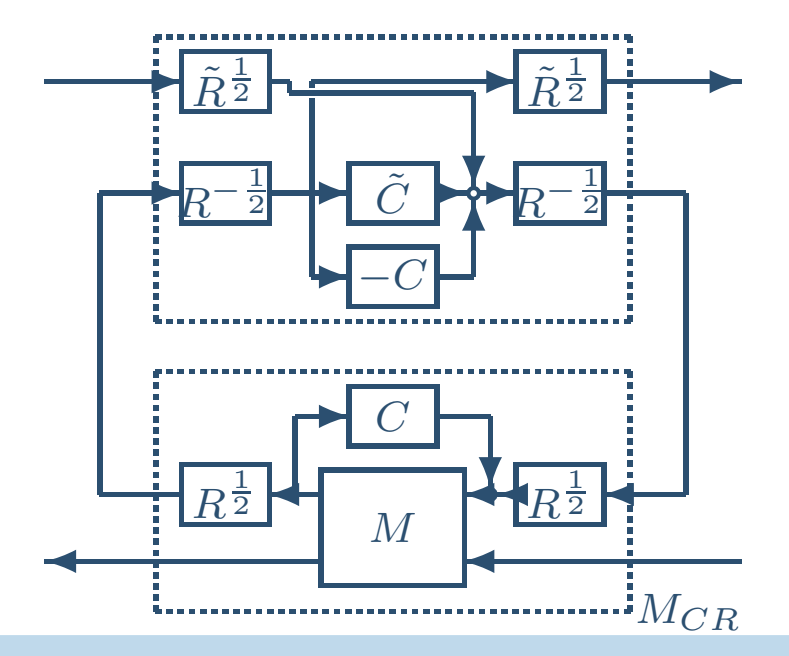

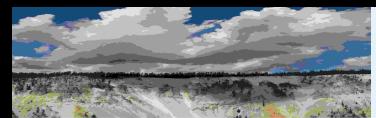

Worst-Case [Performance](#page-1-0)[Setup](#page-3-0) [Justification](#page-6-0) [Performance](#page-7-0) Objective[Uncertainty](#page-9-0) Model Real [Parameters](#page-14-0)Lower [Bounds](#page-16-0)[Algorithm](#page-22-0)[Scalar](#page-24-0) LFT

Power [Method](#page-27-0)

[Upper](#page-30-0) Bound

#### [Small](#page-33-0) Gain

#### [Normalize](#page-39-0)

[Feasability](#page-46-0)

Correlated [Parameters](#page-47-0)

[Curves](#page-55-0)

[wcga](#page-56-0)in

[wcmarg](#page-60-0)in

[wcsens](#page-61-0)

[wcgopt](#page-63-0)

[Bibilography](#page-64-0)

GTM [Analysis](#page-67-0)

GTM [Simulation](#page-68-0)

**[Uncertainty](#page-70-0)** 

**[Linearization](#page-72-0)** 

[Flight](#page-73-0) Data <sup>1</sup>

[Flight](#page-79-0) Data <sup>2</sup>

[Worst-Case](#page-81-0) Response

[Worst-case](#page-82-0) Simulation

### Transform Cube to Cube via Star Product (cont'd)

### leaving  $M_{\tilde{C}\tilde{R}}$

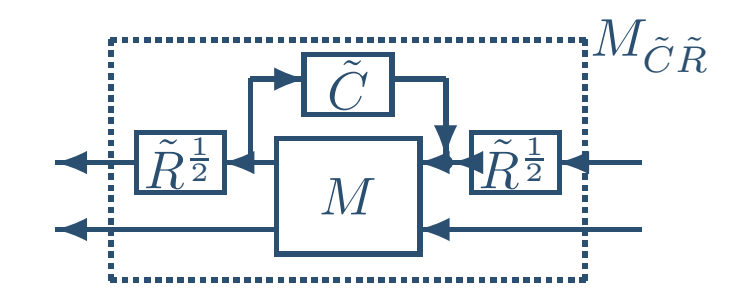

### Define matrix  $T$  as

$$
T := \begin{bmatrix} 0 & \tilde{R}^{\frac{1}{2}} R^{-\frac{1}{2}} \\ R^{-\frac{1}{2}} \tilde{R}^{\frac{1}{2}} & R^{-\frac{1}{2}} \left( \tilde{C} - C \right) R^{-\frac{1}{2}} \end{bmatrix}
$$

### Block diagram of  $T$  is

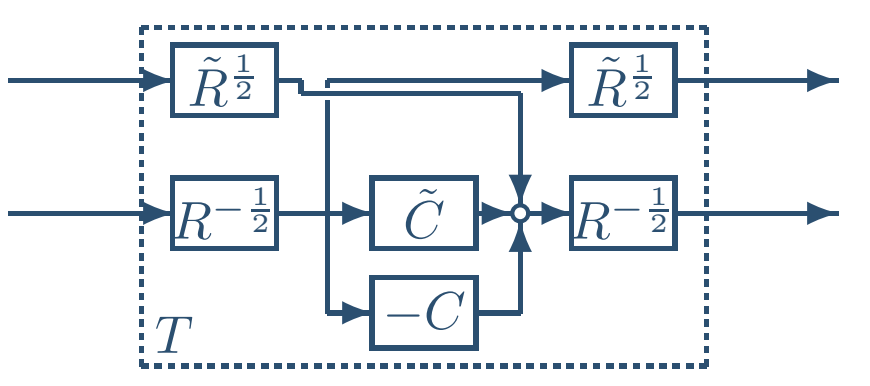

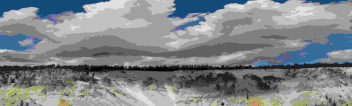

Worst-Case [Performance](#page-1-0)[Setup](#page-3-0) [Justification](#page-6-0) [Performance](#page-7-0) Objective[Uncertainty](#page-9-0) Model Real [Parameters](#page-14-0)Lower [Bounds](#page-16-0)[Algorithm](#page-22-0) [Scalar](#page-24-0) LFT Power [Method](#page-27-0) [Upper](#page-30-0) Bound[Small](#page-33-0) Gain [Normalize](#page-39-0) [Feasability](#page-46-0)Correlated [Parameters](#page-47-0)[Curves](#page-55-0)[wcga](#page-56-0)in[wcmarg](#page-60-0)in[wcsens](#page-61-0)[wcgopt](#page-63-0)[Bibilography](#page-64-0)GTM [Analysis](#page-67-0)GTM [Simulation](#page-68-0)**[Uncertainty](#page-70-0) [Linearization](#page-72-0)**  [Flight](#page-73-0) Data <sup>1</sup>[Flight](#page-79-0) Data <sup>2</sup> [Worst-Case](#page-81-0) Response[Worst-case](#page-82-0) Simulation

### Transform Cube to Cube via Star Product (cont'd)

# Through the star-product,  $T$  relates  $M_{CR}$  to  $M_{\tilde{C}\tilde{R}}$

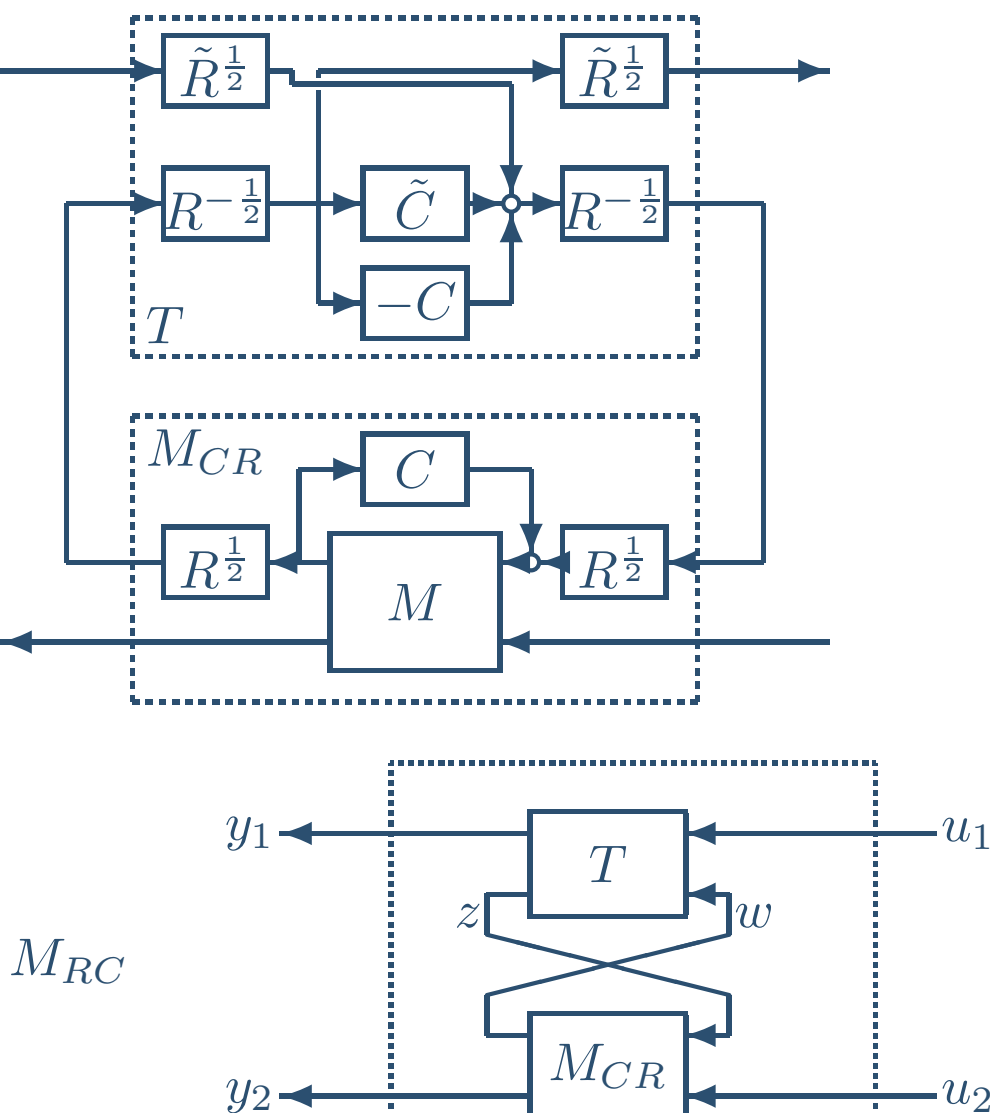

$$
\textsf{leaving } M_{\tilde{C}\tilde{R}} = T * M_{RC}
$$

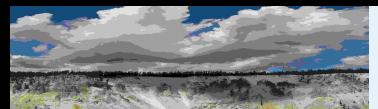

#### Worst-Case [Performance](#page-1-0)[Setup](#page-3-0) [Justification](#page-6-0) [Performance](#page-7-0) Objective[Uncertainty](#page-9-0) Model Real [Parameters](#page-14-0)Lower [Bounds](#page-16-0)[Algorithm](#page-22-0) [Scalar](#page-24-0) LFT Power [Method](#page-27-0) [Upper](#page-30-0) Bound[Small](#page-33-0) Gain**[Normalize](#page-39-0)** [Feasability](#page-46-0)Correlated [Parameters](#page-47-0)[Curves](#page-55-0)[wcga](#page-56-0)in[wcmarg](#page-60-0)in

[wcsens](#page-61-0)

[wcgopt](#page-63-0)

[Bibilography](#page-64-0)

GTM [Analysis](#page-67-0)

GTM [Simulation](#page-68-0)

**[Uncertainty](#page-70-0)** 

[Linearization](#page-72-0)

[Flight](#page-73-0) Data <sup>1</sup>

[Flight](#page-79-0) Data <sup>2</sup>

[Worst-Case](#page-81-0) Response

[Worst-case](#page-82-0) Simulation

# ls  $\mathbf{Q}_{[\tilde{a},\tilde{b}]} \subset \mathbf{Q}_{[a,b]}$  ?

The quantity  $\Vert T\Vert$  determines whether the cube defined by  $\left(\tilde{C}, \tilde{R}\right)$  is contained in the cube defined by  $(C,R)$ .

### The scalar version is:

**Lemma:** Given  $c, \tilde{c} \in \mathbf{R}$ , and  $r > 0, \tilde{r} \ge 0$ . Then

$$
c - r \le \tilde{c} - \tilde{r}, \text{ and } \tilde{c} + \tilde{r} \le c + r
$$

### if and only if

$$
\bar{\sigma} \left[ \begin{array}{cc} 0 & \sqrt{\frac{\tilde{r}}{r}} \\ \sqrt{\frac{\tilde{r}}{r}} & \frac{\tilde{c}-c}{r} \end{array} \right] \leq 1.
$$

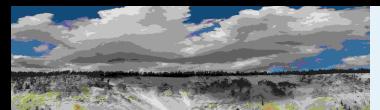

#### [Setup](#page-3-0) [Justification](#page-6-0) [Performance](#page-7-0) Objective[Uncertainty](#page-9-0) Model Real [Parameters](#page-14-0)Lower [Bounds](#page-16-0)[Algorithm](#page-22-0) [Scalar](#page-24-0) LFT Power [Method](#page-27-0) [Upper](#page-30-0) Bound[Small](#page-33-0) Gain[Normalize](#page-39-0)[Feasability](#page-46-0)Correlated [Parameters](#page-47-0)[Curves](#page-55-0)[wcga](#page-56-0)in[wcmarg](#page-60-0)in[wcsens](#page-61-0)[wcgopt](#page-63-0)[Bibilography](#page-64-0)GTM [Analysis](#page-67-0)GTM [Simulation](#page-68-0)**[Uncertainty](#page-70-0)** [Linearization](#page-72-0)[Flight](#page-73-0) Data <sup>1</sup>[Flight](#page-79-0) Data <sup>2</sup>

[Worst-Case](#page-81-0) Response[Worst-case](#page-82-0) Simulation

# ls  $\mathbf{Q}_{[\tilde{a},\tilde{b}]} \subset \mathbf{Q}_{[a,b]}$  ? (cont'd)

Hence,  $\mathbf{Q}_{[\tilde{a},\tilde{b}]} \subset \mathbf{Q}_{[a,b]}$ , if and only if the associated  $T$ 

$$
T = \begin{bmatrix} 0 & \tilde{R}^{\frac{1}{2}} R^{-\frac{1}{2}} \\ R^{-\frac{1}{2}} \tilde{R}^{\frac{1}{2}} & R^{-\frac{1}{2}} \left( \tilde{C} - C \right) R^{-\frac{1}{2}} \end{bmatrix}
$$

satisfies  $\bar{\sigma}(T)\leq 1$ . In any case,  $T=T^*$ .

Moreover, the structure of  ${\bf D}$  and  ${\bf G}$  imply that for  $i,j=1,2$ 

$$
GT_{ij} = T_{ij}G, \qquad D^{1/2}T_{ij} = T_{ij}D^{1/2}
$$

Combining all of these ideas <sup>y</sup>ields the desired result.

<span id="page-46-0"></span>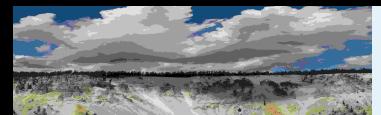

Worst-Case [Performance](#page-1-0)[Setup](#page-3-0) [Justification](#page-6-0) [Performance](#page-7-0) Objective[Uncertainty](#page-9-0) Model Real [Parameters](#page-14-0)Lower [Bounds](#page-16-0)[Algorithm](#page-22-0) [Scalar](#page-24-0) LFT Power [Method](#page-27-0) [Upper](#page-30-0) Bound[Small](#page-33-0) Gain

M

#### **[Normalize](#page-39-0)** [Feasability](#page-46-0)

Correlated [Parameters](#page-47-0)

[Curves](#page-55-0)

[wcga](#page-56-0)in

[wcmarg](#page-60-0)in

[wcsens](#page-61-0)

[wcgopt](#page-63-0)

[Bibilography](#page-64-0)

GTM [Analysis](#page-67-0)

GTM [Simulation](#page-68-0)

**[Uncertainty](#page-70-0)** 

[Linearization](#page-72-0)

[Flight](#page-73-0) Data <sup>1</sup>

[Flight](#page-79-0) Data <sup>2</sup>

[Worst-Case](#page-81-0) Response[Worst-case](#page-82-0) Simulation

### Upper-bound Feasability: Sub-divided Cubes

**Theorem:** Given  $M$  and two cubes  $\mathbf{Q}_{[a,b]}$  and  $\mathbf{Q}_{[\tilde{a},\tilde{b}]}$ . Let  $R$ ,  $C$ ,  $\tilde{R}$  and  $\tilde{C}$  be the associated "radius/center" matrices. Assume that  $I-M_{11}C$ invertible. If there exist  $D \in \mathbf{D}$ ,  $G \in \mathbf{G}$  and  $\beta > 0$  such that

$$
M_{RC}^* \left[ \begin{array}{cc} D & 0 \\ 0 & I \end{array} \right] M_{RC} + \left[ \begin{array}{cc} G & 0 \\ 0 & 0 \end{array} \right] M_{RC} - M_{RC}^* \left[ \begin{array}{cc} G & 0 \\ 0 & 0 \end{array} \right] < \left[ \begin{array}{cc} D & 0 \\ 0 & \beta^2 I \end{array} \right]
$$

and  $\mathbf{Q}_{[\tilde{a},\tilde{b}]} \subset \mathbf{Q}_{[a,b]}$ , then also

 $M^*$  $\tilde{R}\tilde{C}$  $\left[\begin{array}{c}D\\0\end{array}\right]$ 0 $\left[ \begin{array}{cc} 0 & I \end{array} \right] M_{\tilde{R}\tilde{C}}$   $\, + \,$  $\left[\begin{array}{c} G \ 0 \end{array}\right]$ 0 <sup>0</sup> <sup>0</sup> $\overline{\phantom{a}}$  $M_{\tilde{R}\tilde{C}}$  $M^*$  $\tilde{R}\tilde{C}$  $\left[ \begin{array}{c} G \\ 0 \end{array} \right]$ 0 <sup>0</sup> <sup>0</sup>  $<$  $\left[\begin{array}{c}D\\0\end{array}\right]$ 0 $0\quad \beta^2$  $^{2}I$ 

**Implication:** When subdividing a cube in Divide-and-Conquer scheme,

 $\blacksquare$  the decision variables  $(D,G,\beta)$  obtained in the previous optimization are feasable for subdivided cube.

 $\blacksquare$  hence, the optimization need not first obtain feasability.

 $\bigcirc$ MUSYN Inc. 2005  $\sim$  CIRA Short Course – 47 / 95

This seems to save about 25-30% in total upper bound computation.

<span id="page-47-0"></span>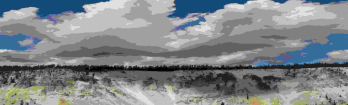

#### Worst-Case [Performance](#page-1-0)[Setup](#page-3-0) [Justification](#page-6-0)[Performance](#page-7-0) Objective[Uncertainty](#page-9-0) Model Real [Parameters](#page-14-0)Lower [Bounds](#page-16-0)[Algorithm](#page-22-0) [Scalar](#page-24-0) LFT Power [Method](#page-27-0) [Upper](#page-30-0) Bound[Small](#page-33-0) Gain**[Normalize](#page-39-0)** [Feasability](#page-46-0)Correlated [Parameters](#page-47-0)[Curves](#page-55-0)[wcga](#page-56-0)in[wcmarg](#page-60-0)in[wcsens](#page-61-0)[wcgopt](#page-63-0)[Bibilography](#page-64-0)GTM [Analysis](#page-67-0)GTM [Simulation](#page-68-0)

**[Uncertainty](#page-70-0)** [Linearization](#page-72-0) [Flight](#page-73-0) Data <sup>1</sup>[Flight](#page-79-0) Data <sup>2</sup>

 [Worst-Case](#page-81-0) Response[Worst-case](#page-82-0) Simulation

 $\bigcirc$ MUSYN Inc. 2005

### Correlated Parameters

- $\blacksquare$  Bounds are valid for cube aligned with  $(\delta_1, \delta_2, ..., \delta_n)$  axis
- $\blacksquare$  In X-38 model, two aerodynamic coefficients,  $CL_{dr}$  and  $CN_{dr}$ are correlated, and their uncertainties,  $\delta_{CL_{dr}}$  and  $\delta_{CN_{dr}}$  are correlated, assumed to lie in region below

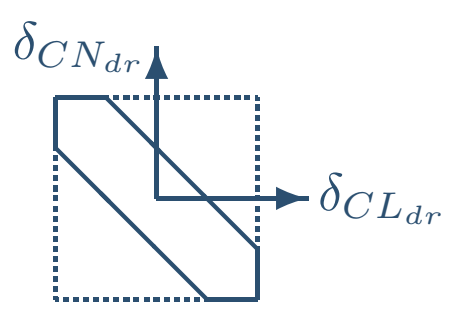

■ Create LFT functions that approximately map a unit cube into such <sup>a</sup> region, for example

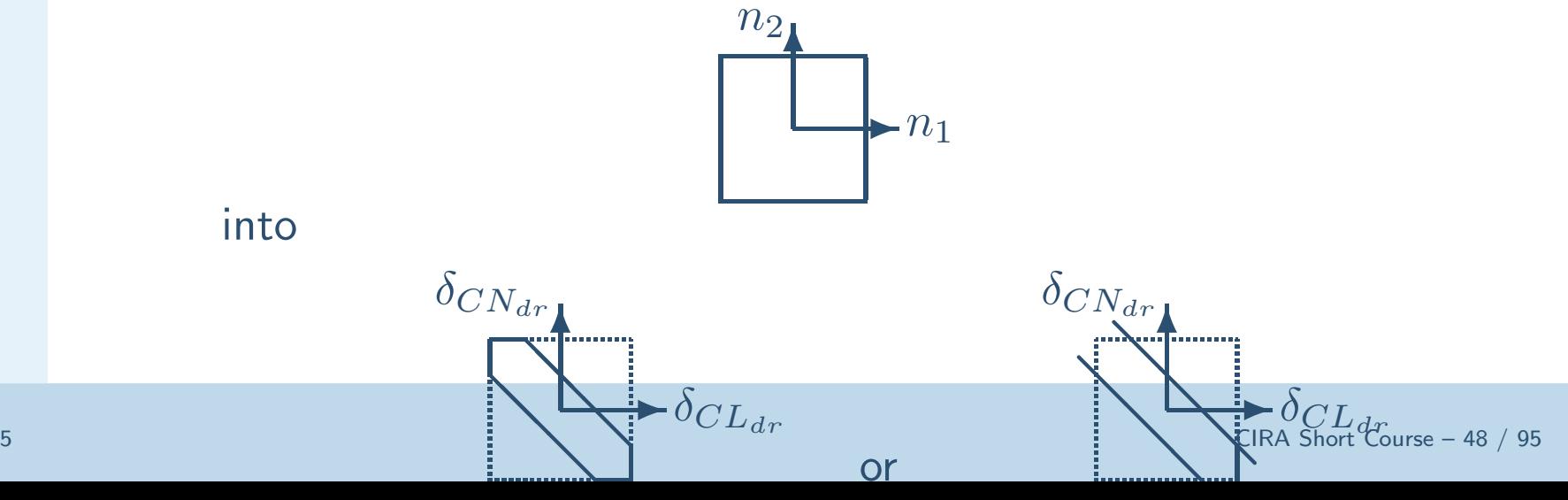

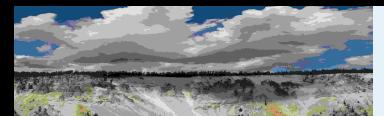

Worst-Case [Performance](#page-1-0)[Setup](#page-3-0) [Justification](#page-6-0)[Performance](#page-7-0) Objective

[Uncertainty](#page-9-0) Model

Real [Parameters](#page-14-0)

Lower [Bounds](#page-16-0)

[Algorithm](#page-22-0)

[Scalar](#page-24-0) LFT

Power [Method](#page-27-0)

[Upper](#page-30-0) Bound

[Small](#page-33-0) Gain

**[Normalize](#page-39-0)** 

[Feasability](#page-46-0)

Correlated [Parameters](#page-47-0)

[Curves](#page-55-0)

[wcga](#page-56-0)in

[wcmarg](#page-60-0)in

[wcsens](#page-61-0)

[wcgopt](#page-63-0)

[Bibilography](#page-64-0)

GTM [Analysis](#page-67-0)

GTM [Simulation](#page-68-0)

**[Uncertainty](#page-70-0)** 

[Linearization](#page-72-0)

[Flight](#page-73-0) Data <sup>1</sup>

[Flight](#page-79-0) Data <sup>2</sup>

[Worst-Case](#page-81-0) Response

[Worst-case](#page-82-0) Simulation

### Correlated Parameters (cont'd)

Some formulae which approximately map the cube  $(n_1, n_2)$  to  $(\delta_1, \delta_2)$ 

$$
\delta_{CL_{dr}} = -\frac{n_1}{\sqrt{2}} \left( \sqrt{2} - 2\beta \frac{n_2^2}{1 + n_2^2} \right) + \frac{\beta n_2}{\sqrt{2}}
$$

$$
\delta_{CN_{dr}} = \frac{n_1}{\sqrt{2}} \left( \sqrt{2} - 2\beta \frac{n_2^2}{1 + n_2^2} \right) + \frac{\beta n_2}{\sqrt{2}}
$$

where  $n_1$  and  $n_2$  each independently range from [-1,1]. An example, with  $\beta=\frac{1}{2\sqrt{2}}$  $\frac{1}{2\sqrt{2}}$  is shown below.

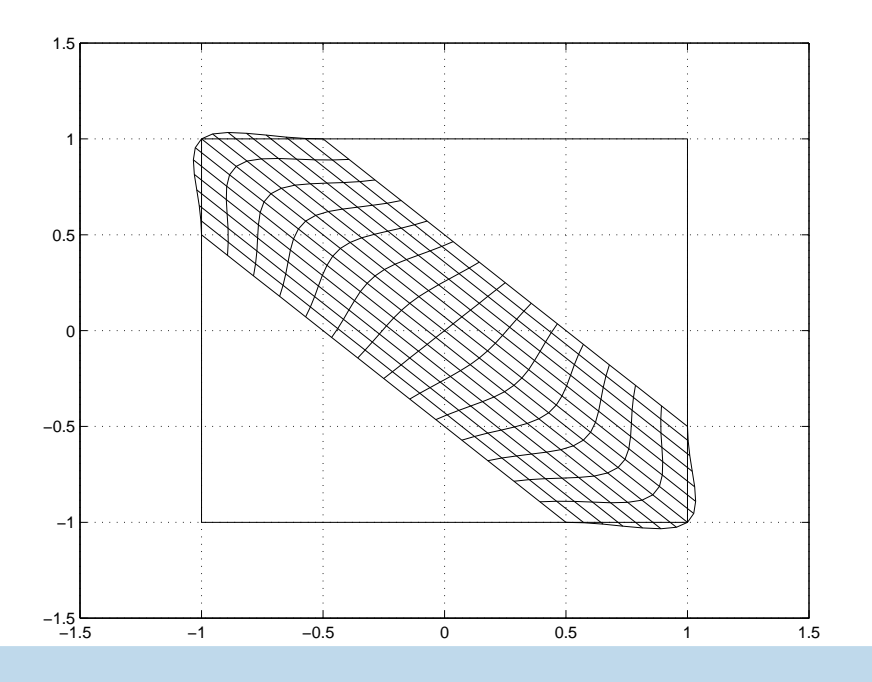

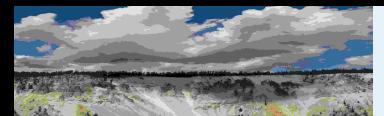

 [Performance](#page-7-0) Objective[Uncertainty](#page-9-0) Model Real [Parameters](#page-14-0)Lower [Bounds](#page-16-0)[Algorithm](#page-22-0) [Scalar](#page-24-0) LFT Power [Method](#page-27-0) [Upper](#page-30-0) Bound[Small](#page-33-0) Gain [Normalize](#page-39-0)[Feasability](#page-46-0)

Correlated [Parameters](#page-47-0)

[Curves](#page-55-0)[wcga](#page-56-0)in[wcmarg](#page-60-0)in[wcsens](#page-61-0)[wcgopt](#page-63-0)[Bibilography](#page-64-0) GTM [Analysis](#page-67-0)GTM [Simulation](#page-68-0)**[Uncertainty](#page-70-0) [Linearization](#page-72-0)**  [Flight](#page-73-0) Data <sup>1</sup>[Flight](#page-79-0) Data <sup>2</sup>

[Setup](#page-3-0)[Justification](#page-6-0)

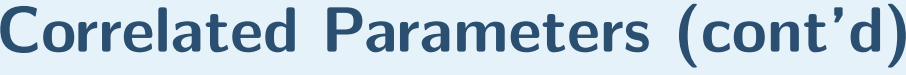

How is this represented as an LFT? Define  $5\times5$  matrices  $S_l, \, S_n$ 

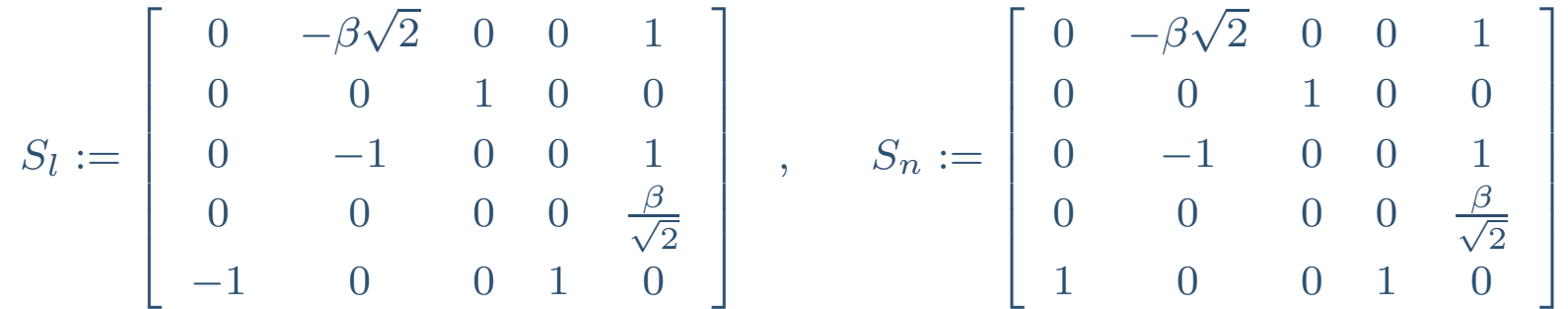

Then for any  $n_1, n_2$ , letting  $N$  denote

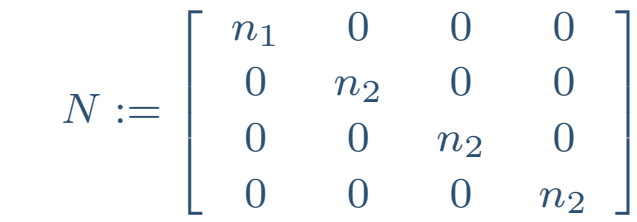

gives

$$
F_u(S_l, N) = -\frac{n_1}{\sqrt{2}} \left( \sqrt{2} - 2\beta \frac{n_2^2}{1 + n_2^2} \right) + \frac{\beta n_2}{\sqrt{2}}
$$

and

$$
F_u(S_n, N) = \frac{n_1}{\sqrt{2}} \left( \sqrt{2} - 2\beta \frac{n_2^2}{1 + n_2^2} \right) + \frac{\beta n_2}{\sqrt{2}}
$$

 [Worst-Case](#page-81-0) Response[Worst-case](#page-82-0) Simulation

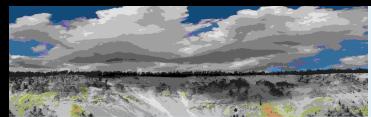

Worst-Case [Performance](#page-1-0)[Setup](#page-3-0) [Justification](#page-6-0)[Performance](#page-7-0) Objective[Uncertainty](#page-9-0) Model Real [Parameters](#page-14-0)Lower [Bounds](#page-16-0)[Algorithm](#page-22-0) [Scalar](#page-24-0) LFT Power [Method](#page-27-0) [Upper](#page-30-0) Bound[Small](#page-33-0) Gain**[Normalize](#page-39-0) [Feasability](#page-46-0)** Correlated [Parameters](#page-47-0)[Curves](#page-55-0)[wcga](#page-56-0)in[wcmarg](#page-60-0)in[wcsens](#page-61-0)[wcgopt](#page-63-0)

[Bibilography](#page-64-0)

GTM [Analysis](#page-67-0)

GTM [Simulation](#page-68-0)

**[Uncertainty](#page-70-0)** 

[Linearization](#page-72-0)

[Flight](#page-73-0) Data <sup>1</sup>

[Flight](#page-79-0) Data <sup>2</sup>

[Worst-Case](#page-81-0) Response

[Worst-case](#page-82-0) Simulation

### Correlated Parameters (cont'd)

So: replace every instance of  $\delta_{CL_{dr}}$  with  $F_u(S_l,N)$ , and every instance of  $\delta_{CN_{dr}}$  with  $F_u(S_n,N)$ 

Observation: Nice approximation to region, but LFT representationinvolves  $6$  copies of  $n_2$  for every copy of  $\delta_{CL_{dr}}$  and  $\delta_{CN_{dr}}$  in the original problem.

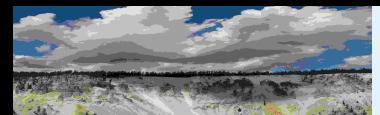

[Setup](#page-3-0)

[Justification](#page-6-0)

[Performance](#page-7-0) Objective

[Uncertainty](#page-9-0) Model

Real [Parameters](#page-14-0)

Lower [Bounds](#page-16-0)

[Algorithm](#page-22-0)

[Scalar](#page-24-0) LFT

Power [Method](#page-27-0)

[Upper](#page-30-0) Bound

[Small](#page-33-0) Gain

**[Normalize](#page-39-0)** 

[Feasability](#page-46-0)

Correlated [Parameters](#page-47-0)

[Curves](#page-55-0)

[wcga](#page-56-0)in

[wcmarg](#page-60-0)in

[wcsens](#page-61-0)

[wcgopt](#page-63-0)

[Bibilography](#page-64-0)

GTM [Analysis](#page-67-0)

GTM [Simulation](#page-68-0)

**[Uncertainty](#page-70-0)** 

[Linearization](#page-72-0)

[Flight](#page-73-0) Data <sup>1</sup>

[Flight](#page-79-0) Data <sup>2</sup>

[Worst-Case](#page-81-0) Response

[Worst-case](#page-82-0) Simulation

### Correlated Parameters (cont'd)

Simpler, though cruder approximation to map the cube  $(n_1, n_2)$  to desired region is

$$
\begin{array}{rcl}\n\delta_{CL_{dr}} & = & -n_1 - \frac{1}{4}n_2 \\
\delta_{CN_{dr}} & = & n_1 - \frac{1}{4}n_2\n\end{array}
$$

where  $n_1$  and  $n_2$  each independently range from [-1,1]. This is shown below.

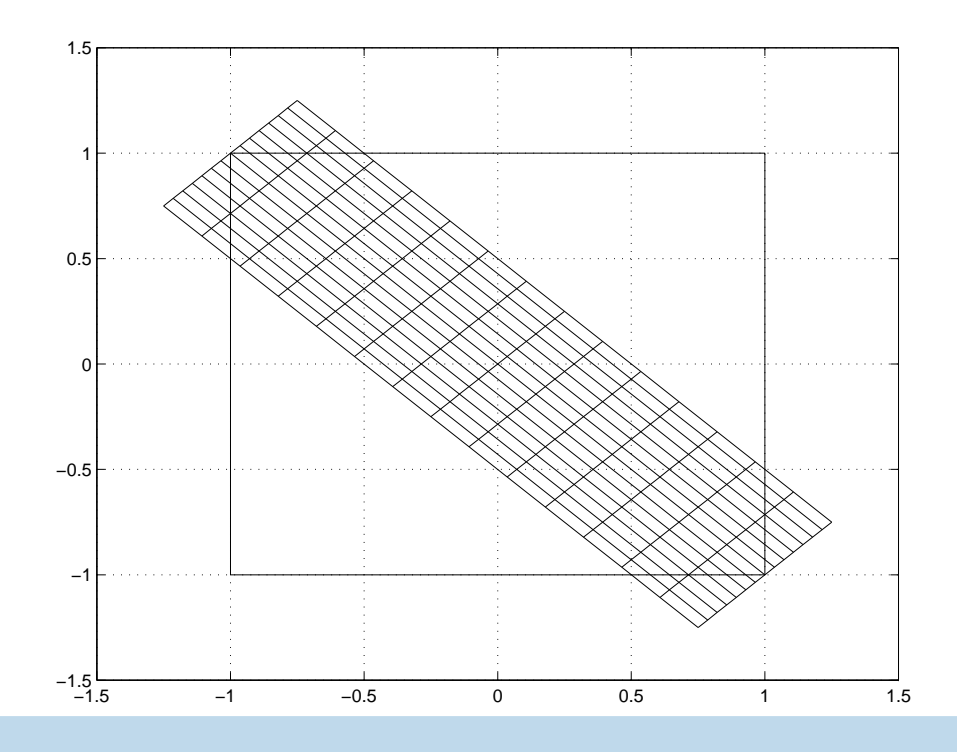

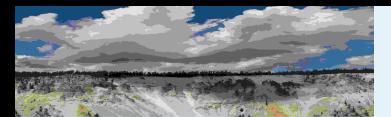

### No Correlation Constraint

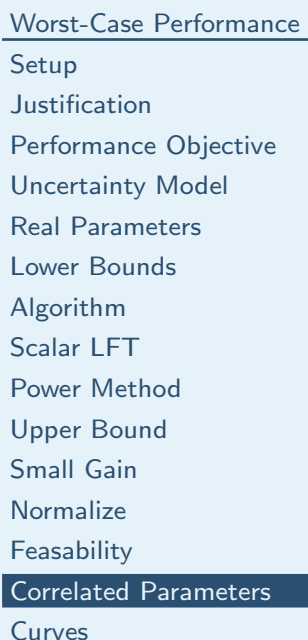

[wcga](#page-56-0)in

[wcmarg](#page-60-0)in

[wcsens](#page-61-0)

[wcgopt](#page-63-0)

[Bibilography](#page-64-0)

GTM [Analysis](#page-67-0)

GTM [Simulation](#page-68-0)

**[Uncertainty](#page-70-0)** 

[Linearization](#page-72-0)

[Flight](#page-73-0) Data <sup>1</sup>

[Flight](#page-79-0) Data <sup>2</sup>

[Worst-Case](#page-81-0) Response

[Worst-case](#page-82-0) Simulation

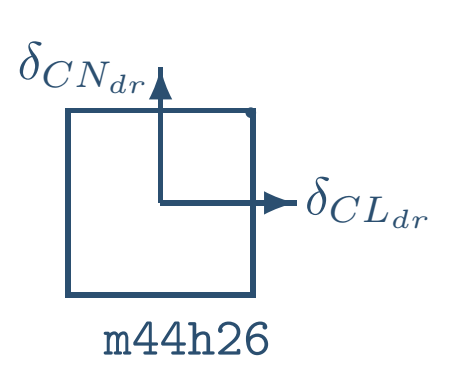

 $2.88 \leq WCP \leq 2.88$ 

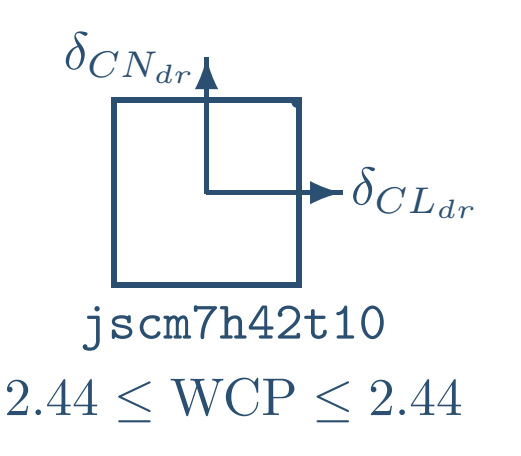

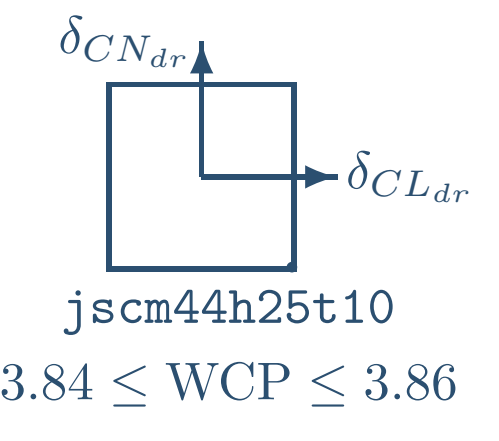

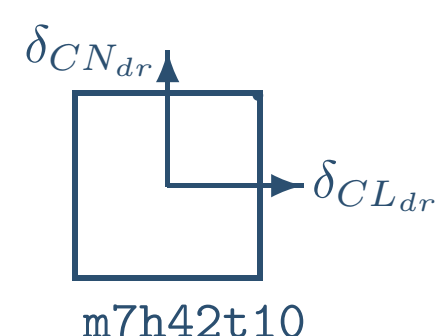

 $4.26 \leq WCP \leq 4.32$ 

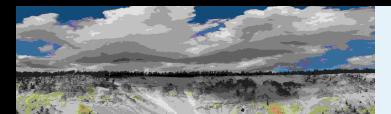

### Rotated Linear Fit

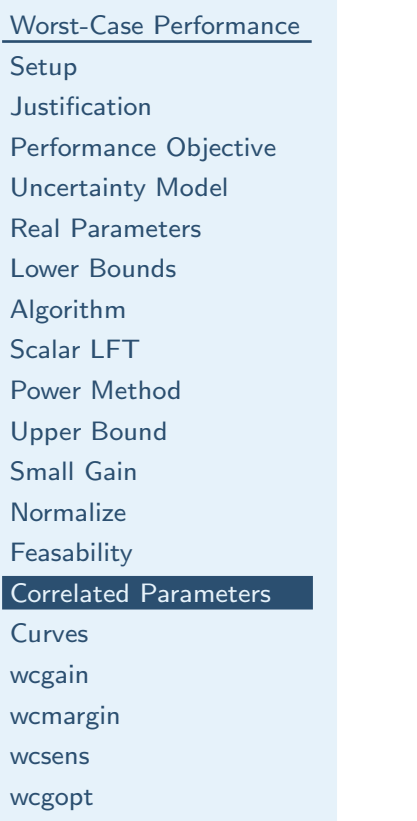

#### [Bibilography](#page-64-0)

GTM [Analysis](#page-67-0)

GTM [Simulation](#page-68-0)

**[Uncertainty](#page-70-0)** 

[Linearization](#page-72-0)

[Flight](#page-73-0) Data <sup>1</sup>

[Flight](#page-79-0) Data <sup>2</sup>

[Worst-Case](#page-81-0) Response

[Worst-case](#page-82-0) Simulation

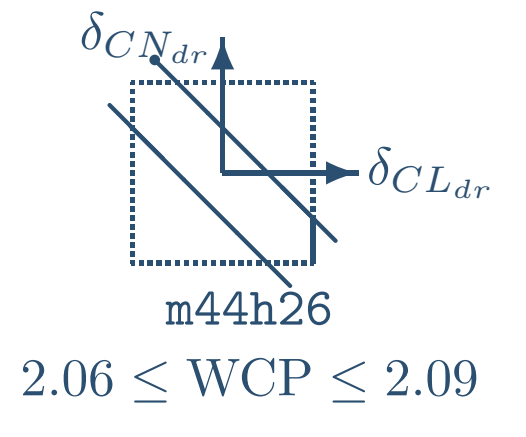

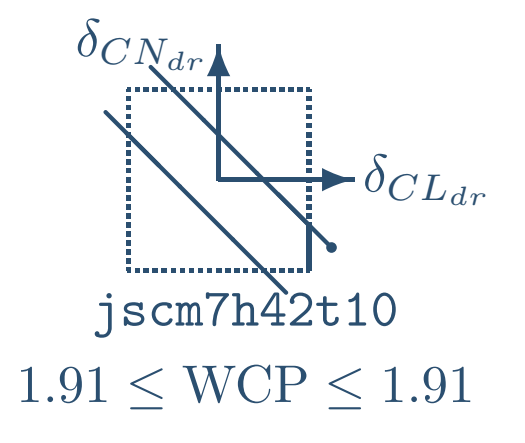

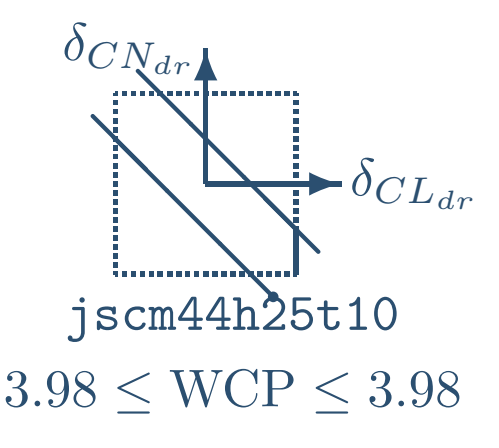

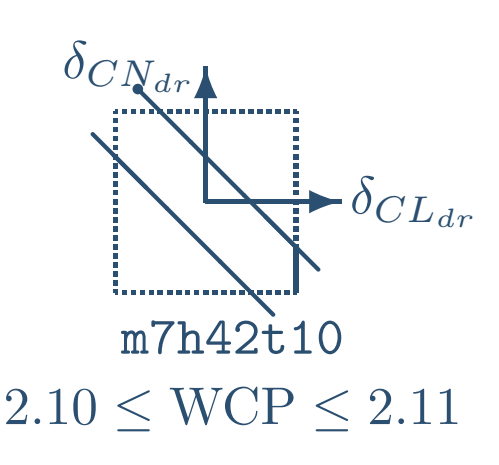

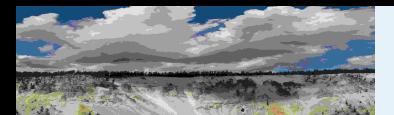

### Rational Fit

Worst-Case [Performance](#page-1-0)[Setup](#page-3-0) [Justification](#page-6-0) [Performance](#page-7-0) Objective[Uncertainty](#page-9-0) Model Real [Parameters](#page-14-0)Lower [Bounds](#page-16-0)[Algorithm](#page-22-0) [Scalar](#page-24-0) LFT Power [Method](#page-27-0) [Upper](#page-30-0) Bound[Small](#page-33-0) Gain [Normalize](#page-39-0)[Feasability](#page-46-0)

```
Correlated Parameters
```
[Curves](#page-55-0)

[wcga](#page-56-0)in

[wcmarg](#page-60-0)in

[wcsens](#page-61-0)

[wcgopt](#page-63-0)

[Bibilography](#page-64-0)

GTM [Analysis](#page-67-0)

GTM [Simulation](#page-68-0)

**[Uncertainty](#page-70-0)** 

[Linearization](#page-72-0)

[Flight](#page-73-0) Data <sup>1</sup>

[Flight](#page-79-0) Data <sup>2</sup>

[Worst-Case](#page-81-0) Response

[Worst-case](#page-82-0) Simulation

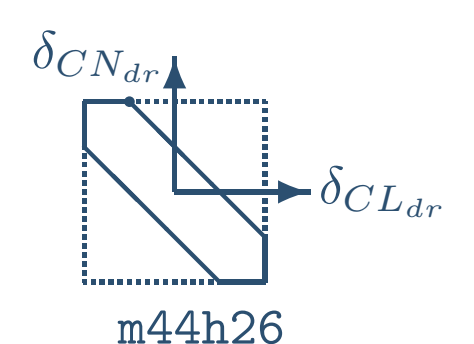

 $2.03 \leq WCP \leq 2.04$ 

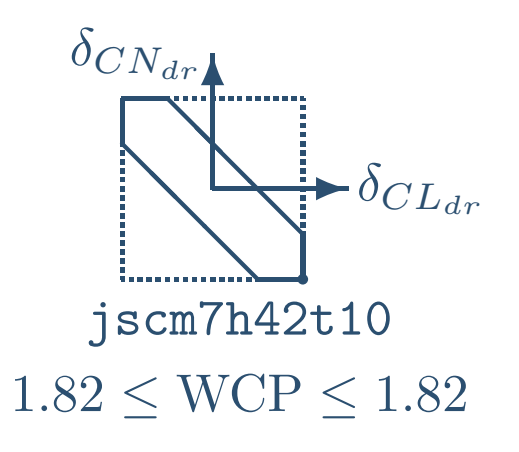

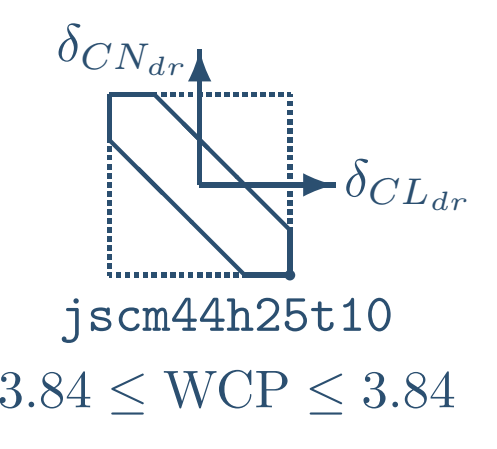

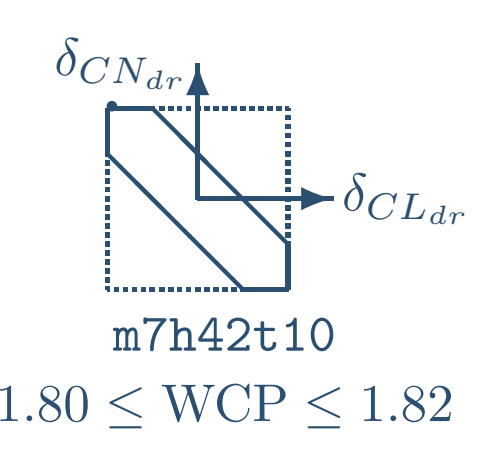

<span id="page-55-0"></span>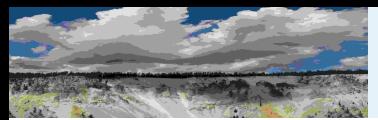

### Worst-Case Performance Margin

Generally, "robustness computations" refer to determining specific attributes of the system performance degradation curve. The commands robuststab, robustperfand wcgain all compute single scalar attributes of the system performance degradation curve.

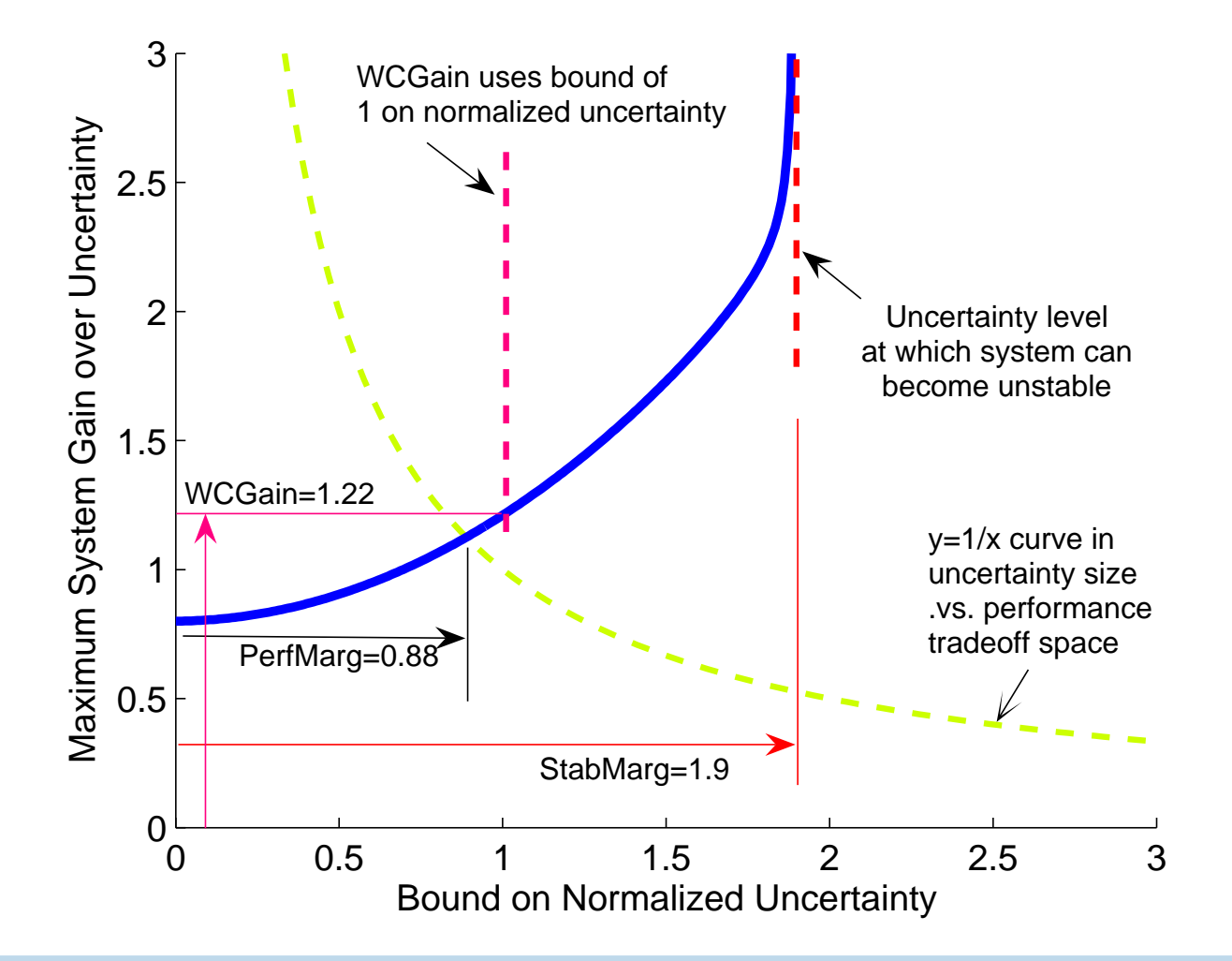

<span id="page-56-0"></span>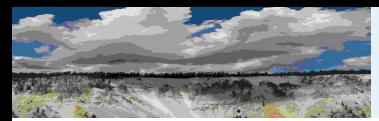

### Worst-Case Gain: wcgain

The worst-case gain, wcgain, measure is the maximum achievable system gain overall uncertain elements whose normalized size is bounded by 1.

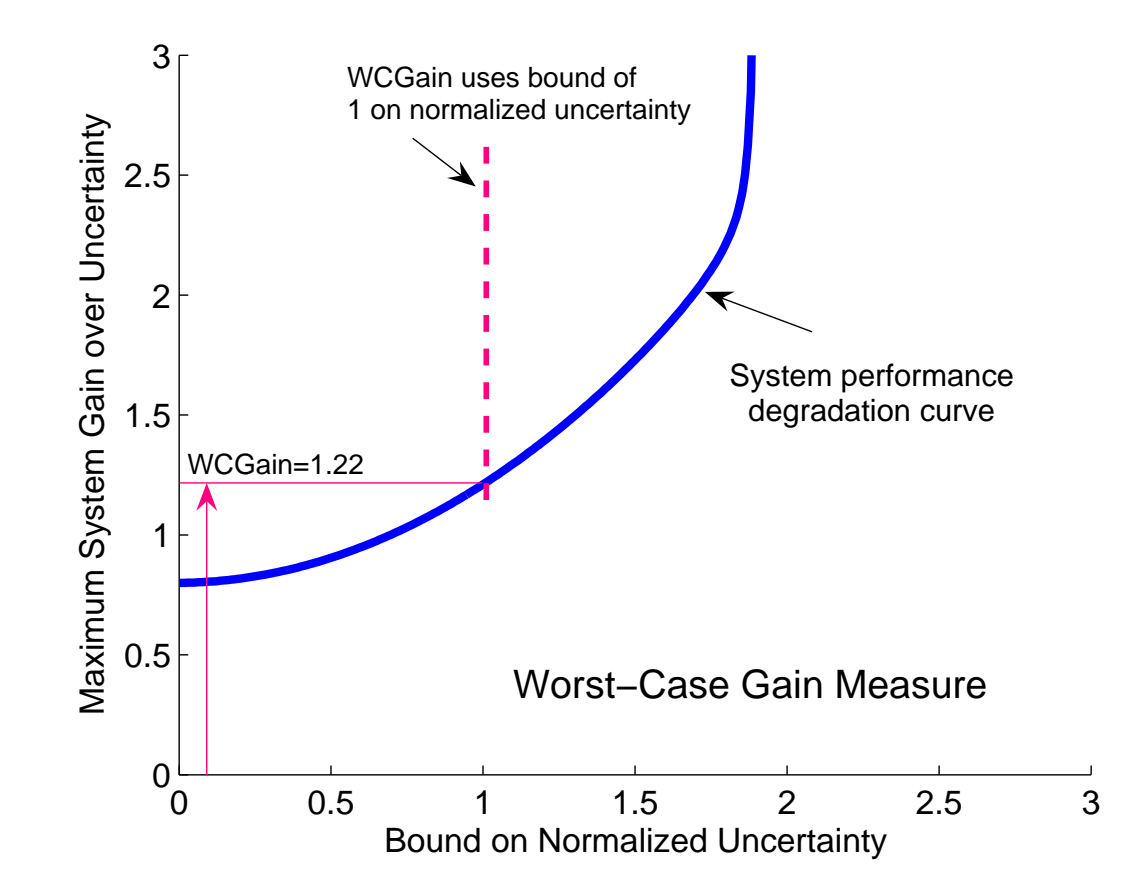

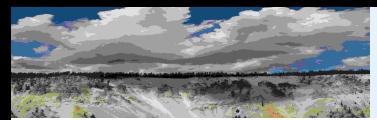

# Worst-Case Gain: wcgain (cont'd)

Determining the maximum gain over all allowable values of the uncertain elements isreferred to as a *worst-case gain* analysis. "Gain" refers to the frequency response magnitude.

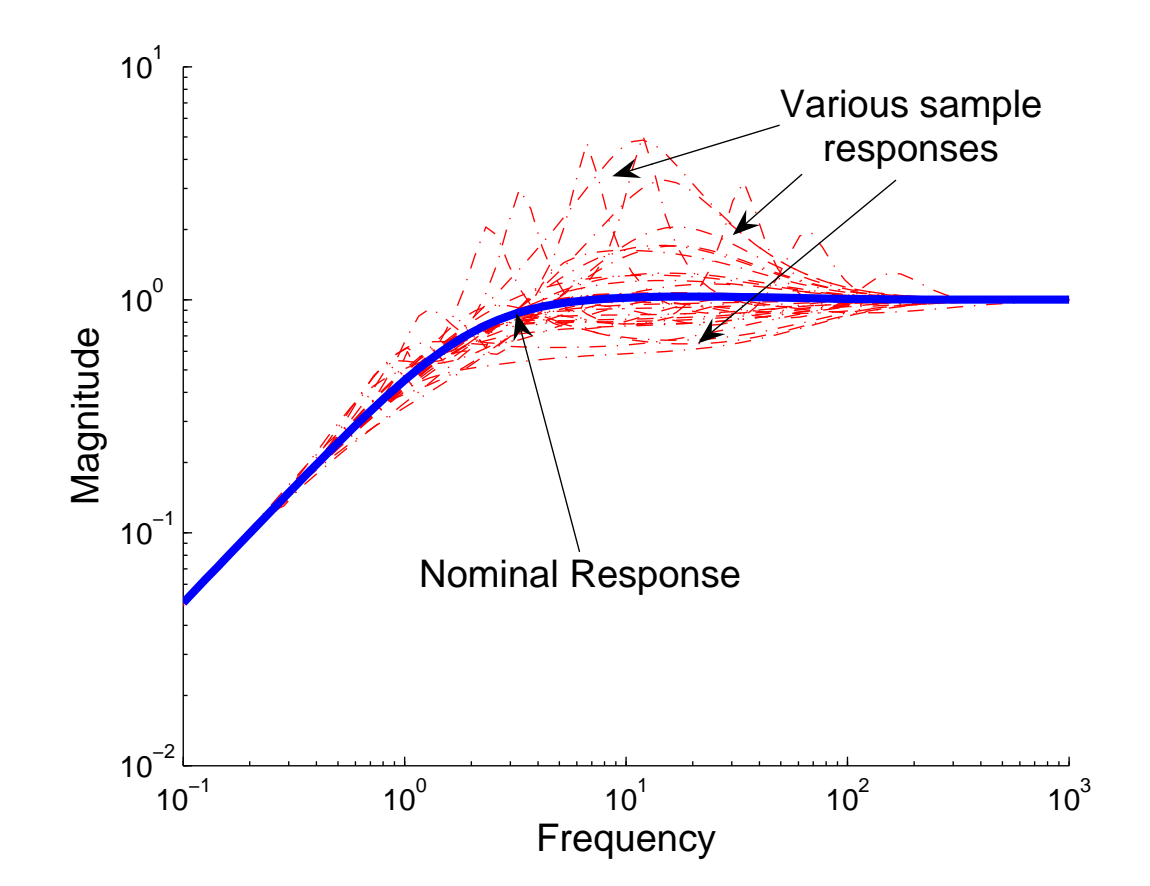

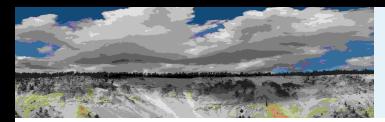

WCGAIN can perform two types of analysis on uncertain systems:

pointwise-in-frequency worst-gain analysis <sup>y</sup>ields the frequency-dependent curve of maximum gain, corresponds to maximumvalue at each and every frequency.

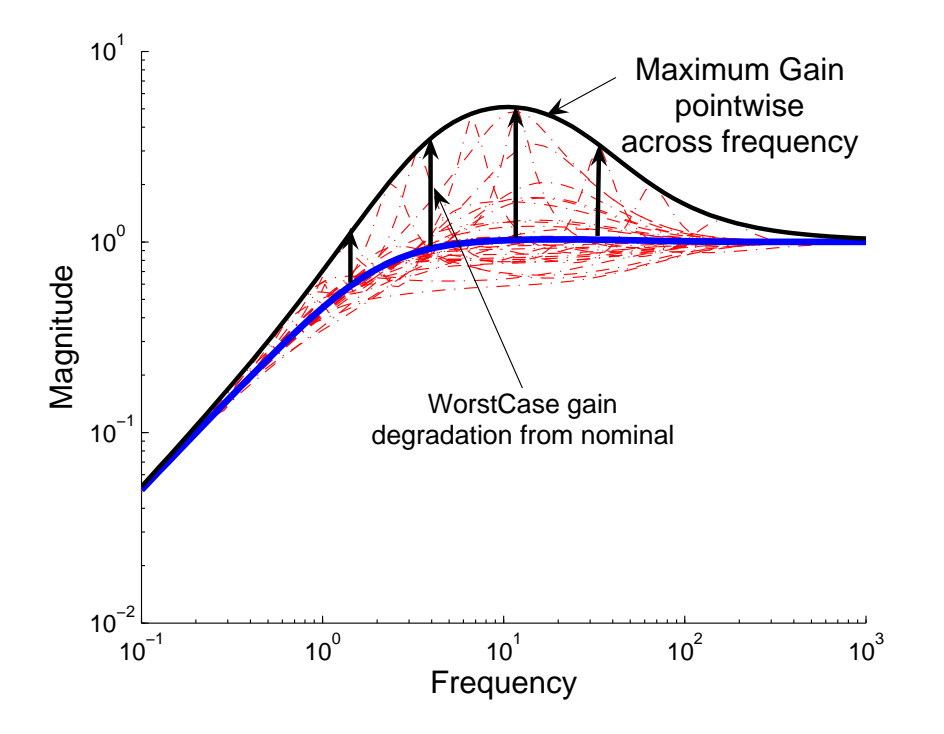

peak-over-frequency worst-gain analys  $(default)$  computes the largest value frequency-response magnitude across a frequencies.

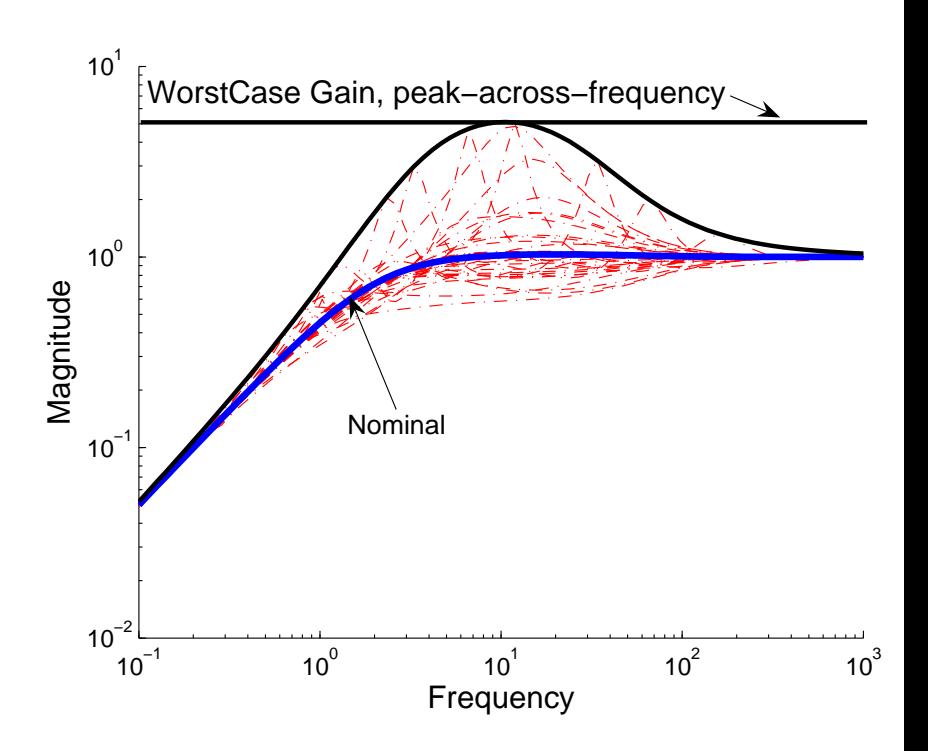

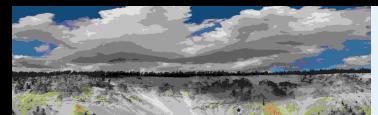

- Worst-Case [Performance](#page-1-0)[Setup](#page-3-0) [Justification](#page-6-0) [Performance](#page-7-0) Objective[Uncertainty](#page-9-0) Model Real [Parameters](#page-14-0)Lower [Bounds](#page-16-0)[Algorithm](#page-22-0) [Scalar](#page-24-0) LFT Power [Method](#page-27-0) [Upper](#page-30-0) Bound[Small](#page-33-0) Gain**[Normalize](#page-39-0) [Feasability](#page-46-0)** Correlated [Parameters](#page-47-0)**[Curves](#page-55-0)** [wcga](#page-56-0)in[wcmarg](#page-60-0)in[wcsens](#page-61-0)[wcgopt](#page-63-0)[Bibilography](#page-64-0)GTM [Analysis](#page-67-0)GTM [Simulation](#page-68-0)**[Uncertainty](#page-70-0)** [Linearization](#page-72-0)
- [Flight](#page-73-0) Data <sup>1</sup>
- [Flight](#page-79-0) Data <sup>2</sup>
- [Worst-Case](#page-81-0) Response[Worst-case](#page-82-0) Simulation

[MAXGAIN, MAXGAINUNC, INFO] = WCGAIN(SYS)

#### ■MAXGAIN contains

- ◆ UpperBound peak (across frequency) upper bound on worst-case gain,
- ◆ LowerBound peak lower bound on worst-case gain.
- ◆ CriticalFrequency frequency at which the maximumgain occurs.
- MAXGAINUNC worst-case uncertainty values (of size UpperBound).
- INFO Structure with the following fields:
- <sup>5</sup> CIRA Short Course 60 / 95<br>Where the maximum gain occurs. Value is scalar, Sensitivity: Structure of percentages corresponding to MAXGAINsensitivity to variations in each uncertainty level. Frequency: Frequency vector used in analysis. ArrayIndex: Array index (for arrays of uncertain systems)

<span id="page-60-0"></span>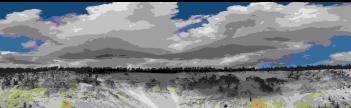

Worst-Case [Performance](#page-1-0)[Setup](#page-3-0) [Justification](#page-6-0)[Performance](#page-7-0) Objective[Uncertainty](#page-9-0) Model Real [Parameters](#page-14-0)Lower [Bounds](#page-16-0)[Algorithm](#page-22-0) [Scalar](#page-24-0) LFT Power [Method](#page-27-0)[Upper](#page-30-0) Bound[Small](#page-33-0) Gain**[Normalize](#page-39-0) [Feasability](#page-46-0)** Correlated [Parameters](#page-47-0)**[Curves](#page-55-0)** [wcga](#page-56-0)in[wcmarg](#page-60-0)in[wcsens](#page-61-0)[wcgopt](#page-63-0)[Bibilography](#page-64-0)GTM [Analysis](#page-67-0)GTM [Simulation](#page-68-0)**[Uncertainty](#page-70-0)** [Linearization](#page-72-0)[Flight](#page-73-0) Data <sup>1</sup>[Flight](#page-79-0) Data <sup>2</sup>[Worst-Case](#page-81-0) Response[Worst-case](#page-82-0) Simulation

### Worst-Case Margin: wcmargin

Worst-case margin, wcmargin, calculates the largest disk margin suchthat for values of the uncertainty and all gain and phase variationsinside the disk, the closed-loop system is stable.

```
[wenargi, wcmargo] = wcmargin(L), (wcmargin(P, C))
```
Worst-case input and output loop-at-a-time gain/phase margins of thefeedback loop consisting of loop transfer function <sup>L</sup> with negative feedback (<sup>C</sup> in negative feedback with <sup>P</sup>).

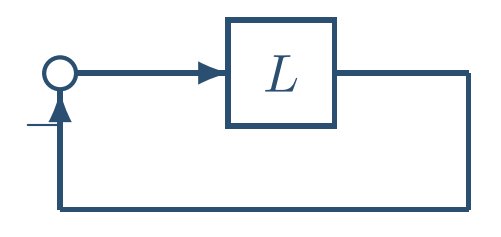

1-dof architecture

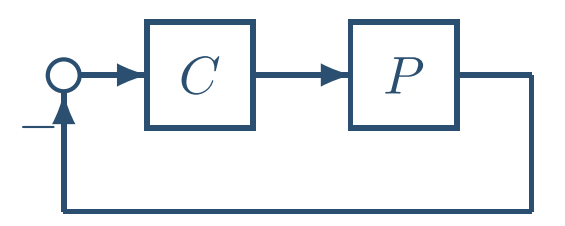

1-dof architecture

wcmargi and wcmargo are structures corresponding to the loop-at-a-time worst-case, single-loop gain and phase margin of thechannel. wcmarg<sup>i</sup> and wcmargo contain the fields:

### ■ GainMargin, PhaseMargin, Frequency, MarginSens

<span id="page-61-0"></span>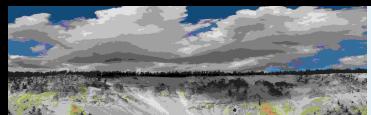

Worst-Case [Performance](#page-1-0)[Setup](#page-3-0) [Justification](#page-6-0) [Performance](#page-7-0) Objective[Uncertainty](#page-9-0) Model Real [Parameters](#page-14-0)Lower [Bounds](#page-16-0)[Algorithm](#page-22-0) [Scalar](#page-24-0) LFT Power [Method](#page-27-0) [Upper](#page-30-0) Bound[Small](#page-33-0) Gain [Normalize](#page-39-0)[Feasability](#page-46-0)Correlated [Parameters](#page-47-0)[Curves](#page-55-0)[wcga](#page-56-0)in[wcmarg](#page-60-0)in[wcsens](#page-61-0)[wcgopt](#page-63-0)[Bibilography](#page-64-0)GTM [Analysis](#page-67-0)

GTM [Simulation](#page-68-0)

**[Uncertainty](#page-70-0)** 

**[Linearization](#page-72-0)** 

[Flight](#page-73-0) Data <sup>1</sup>[Flight](#page-79-0) Data <sup>2</sup>

 [Worst-Case](#page-81-0) Response[Worst-case](#page-82-0) Simulation

## Worst-Case Sensitivity: wcsens

wcsens calculates the worst-case sensitivity and complementary sensitivity functions of <sup>a</sup> plant-controller feedback loop.

```
wcst = wcsens(L, type, scaling, opt)
```

```
wcst = wcsens(P, C, type, scaling, opt)
```
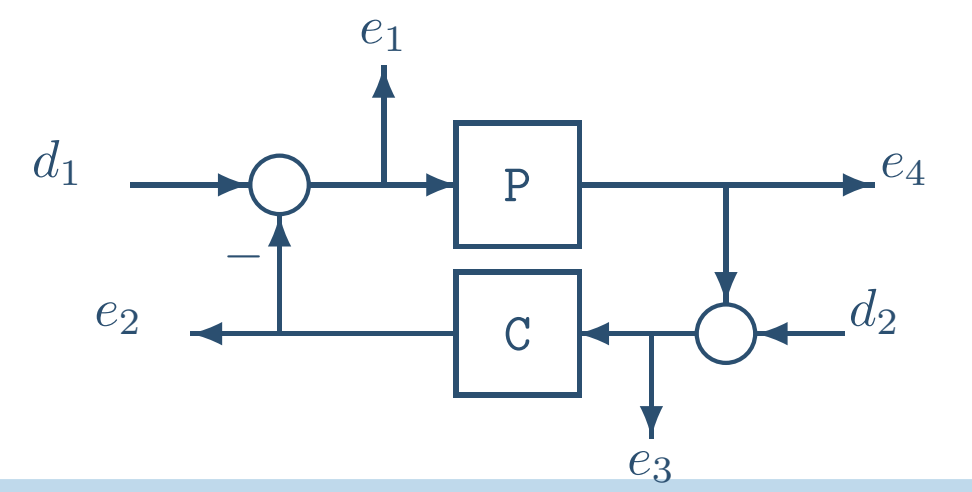

 $\bigcirc$ MUSYN Inc. 2005

CIRA Short Course – <sup>62</sup> / <sup>95</sup>

Input Sensitivity (Si: TF ): (I <sup>+</sup> $(T \cdot \alpha n)$ <sup>1</sup>

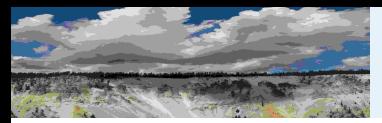

### $wcst = wcsens(P, C, type, scaling, opt)$

Each sensitivity substructures, WCST.Si, WCST.Ti, etc, contains five fields:

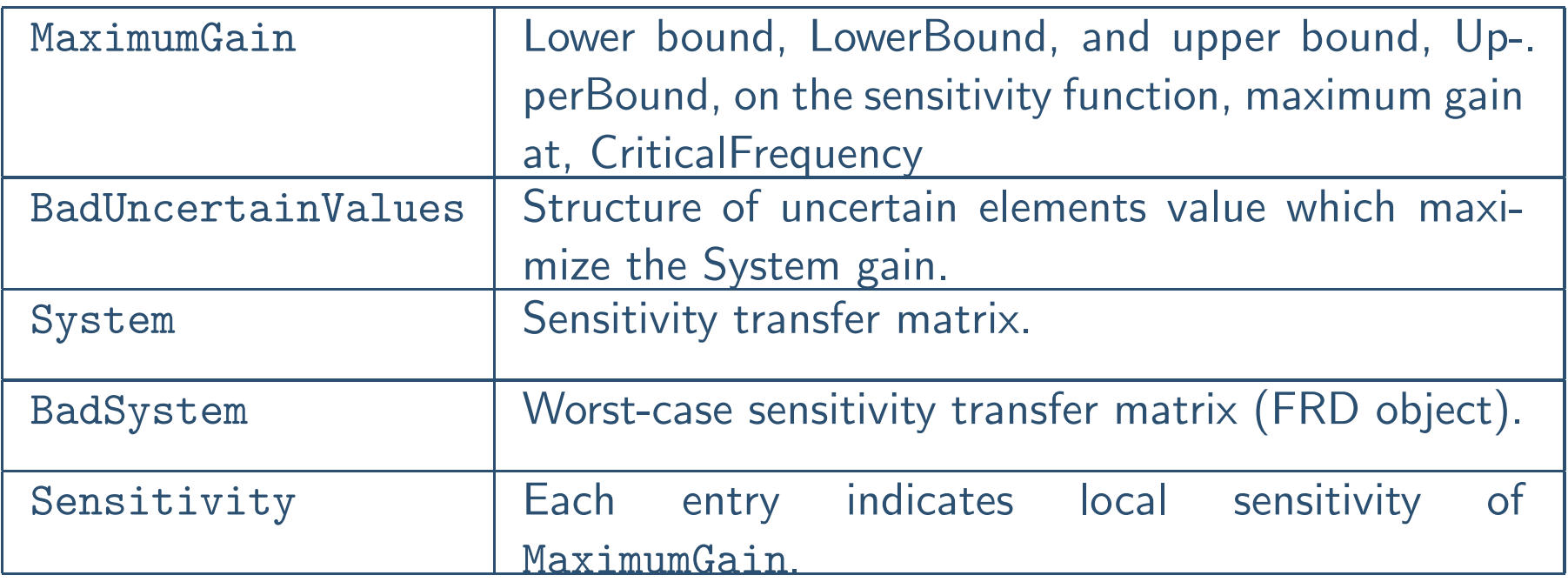

<span id="page-63-0"></span>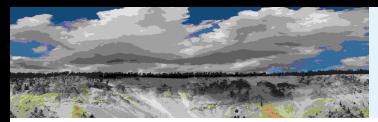

### Worst-Case Gain Option: wcgopt

### Used by wcgain, wcmargin, wcsens, and wcnorm

options =  $wcgopt('name1',value1,'name2',value2,...)$ 

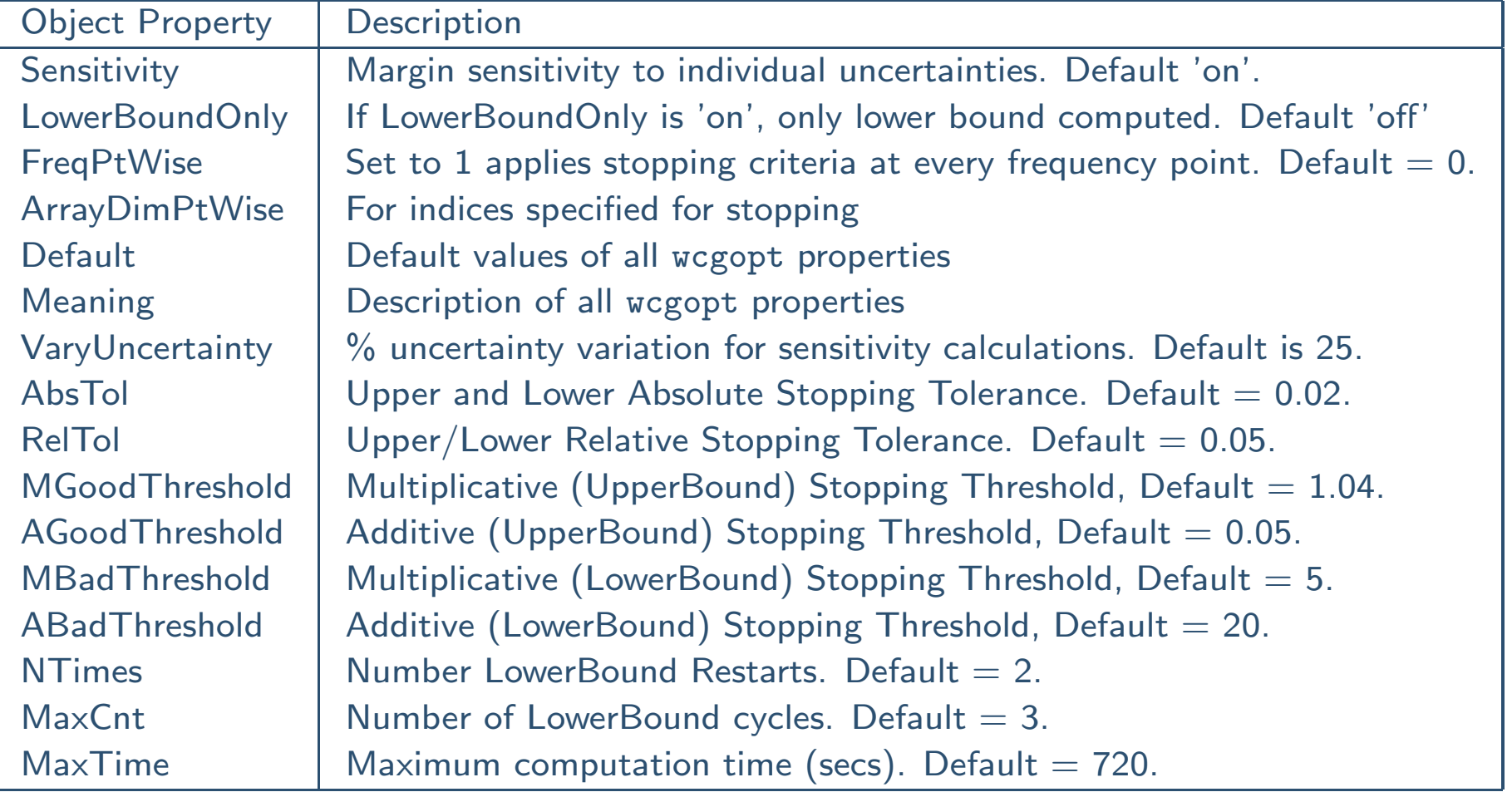

<span id="page-64-0"></span>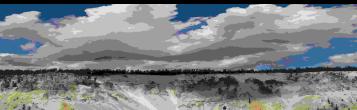

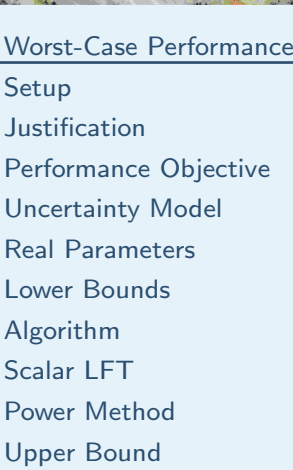

- [Small](#page-33-0) Gain
- **[Normalize](#page-39-0)**
- **[Feasability](#page-46-0)**
- Correlated [Parameters](#page-47-0)
- [Curves](#page-55-0)
- [wcga](#page-56-0)in
- [wcmarg](#page-60-0)in
- [wcsens](#page-61-0)
- [wcgopt](#page-63-0)
- [Bibilography](#page-64-0)
- GTM [Analysis](#page-67-0)GTM [Simulation](#page-68-0)**[Uncertainty](#page-70-0)** [Linearization](#page-72-0)[Flight](#page-73-0) Data <sup>1</sup>[Flight](#page-79-0) Data <sup>2</sup>
- [Worst-Case](#page-81-0) Response[Worst-case](#page-82-0) Simulation

# **Bibilography**

- 1. Boyd, Balakrishnan and Kabamba, "A bisection method for computing the $\rm{H}_{\infty}$  norm of a transfer matrix and related problems," *Math Control Signals*<br>and Systems 2(3):207-219, 1989 and Systems, 2(3):207-219, 1989.
- 2. Bruinsma and Steinbuch, "A fast algorithm to compute the  $H_{\infty}$  norm of a<br>transfer function matrix " Systems and Control Letters 14, np. 287-293 transfer function matrix," *Systems and Control Letters*, 14, pp. 287-293, 1990.
- 3. R. de Gaston and M. Safonov, "Exact calculation of the multiloop stabilitymargin," *IEEE Trans. Auto. Control*, vol. 33, pp. 156-171, 1988.
- 4. J.C. Doyle, "Analysis of feedback systems with structured uncertainties", IEE Proceedings, <sup>129</sup>, Part D, pp. 242–250, (1982).
- 5. M. Fan, A. Tits, and J. Doyle, "Robustness in the presence of jointparametric uncertainty and unmodeled dynamics," *IEEE Trans. Auto.* Control, vol. 36, Jan. 1991, pp. 25-38.
- 6. S. Glavaski and J. Tierno, "Advances in worst-case  $\mathcal{H}_{\infty}$  performance<br>computation," *Proceedings of the 1998 IEEE International Conference* computation," Proceedings of the <sup>1998</sup> IEEE International Conference onControl Applications, Trieste, Italy, 1-4 Sept. 1998, IEEE, 1998. pp. 668–673
- 7. M. Newlin and P. Young, "Mixed mu problems and branch and boundtechniques" *Int. J. Robust Nonl. Control*, **7**, pp. 145–164., (1997).
- 8. A. Packard and J. Doyle, "The Complex Structured Singular Value,"Automatica, <sup>29</sup>, pp. 71–109, (1993).

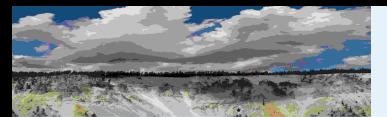

[Performance](#page-7-0) Objective[Uncertainty](#page-9-0) Model Real [Parameters](#page-14-0)Lower [Bounds](#page-16-0)[Algorithm](#page-22-0) [Scalar](#page-24-0) LFT Power [Method](#page-27-0) [Upper](#page-30-0) Bound[Small](#page-33-0) Gain**[Normalize](#page-39-0) [Feasability](#page-46-0)** 

Correlated [Parameters](#page-47-0)

[Setup](#page-3-0)

[Justification](#page-6-0)

### Bibilography (cont'd)

- 9. R. Redheffer, "On a certain linear fractional transformation," *J. Math. Phys.*, **39**. pp. 269–286,  $(1960)$ .
- 10. M.G. Safonov, "Tight bounds on the response of multivariable systems withcomponent uncertainty," <sup>1978</sup> Allerton Conference on Communication, Control and Computing, pp. 451-460.
- 11. M.G. Safonov, "Stability margins of diagonally perturbed multivariablefeedback systems," *Proceedings of the IEE*, 129, Part D, pp. 251–256, (1982).
- 12. A. Sideris and R. Sanchez Peña, "Robustness margin calculations with dynamic and real parametric uncertainty," *IEEE Trans. Auto. Control*, vol. 35, no. 8, pp. 970-974, August 1990.
- 13. A. Sideris, and R. S. Sánchez Peña, "Fast computation of the multivariable stability margin for real interrelated uncertain parameters," *IEEE Trans.* Auto. Control, vol. 34, no. 12, pp. 1272-1276, December, 1989.
- 14. J. Tierno and J. Doyle, "Control problems and the polynomial timehierarchy," *Proceedings 34th IEEE Conference on Decision and Control*, New Orleans, 13-15 Dec. 1995, pp. 2927-31.

[wcgopt](#page-63-0)

**[Curves](#page-55-0)** [wcga](#page-56-0)in

#### [Bibilography](#page-64-0)

GTM [Analysis](#page-67-0)GTM [Simulation](#page-68-0)**[Uncertainty](#page-70-0)** [Linearization](#page-72-0)[Flight](#page-73-0) Data <sup>1</sup>[Flight](#page-79-0) Data <sup>2</sup>[Worst-Case](#page-81-0) Response[Worst-case](#page-82-0) Simulation

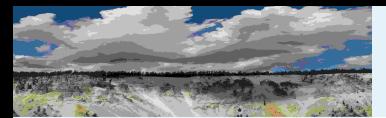

[Performance](#page-7-0) Objective[Uncertainty](#page-9-0) Model Real [Parameters](#page-14-0)Lower [Bounds](#page-16-0)[Algorithm](#page-22-0) [Scalar](#page-24-0) LFT Power [Method](#page-27-0) [Upper](#page-30-0) Bound[Small](#page-33-0) Gain**[Normalize](#page-39-0) [Feasability](#page-46-0)** 

Correlated [Parameters](#page-47-0)

[Curves](#page-55-0)[wcga](#page-56-0)in[wcmarg](#page-60-0)in[wcsens](#page-61-0)[wcgopt](#page-63-0)[Bibilography](#page-64-0)GTM [Analysis](#page-67-0)GTM [Simulation](#page-68-0)**[Uncertainty](#page-70-0)** [Linearization](#page-72-0)[Flight](#page-73-0) Data <sup>1</sup>[Flight](#page-79-0) Data <sup>2</sup>

[Setup](#page-3-0)

[Justification](#page-6-0)

### Bibilography (cont'd)

- 15. Young, P.M.; Newlin, M.P.; Doyle, J.C. "Computing bounds for the mixed mu problem," International Journal of Robust and Nonlinear Control, Oct. 1995, vol.5,
- 16. Young, P.M.; Doyle, J.C. "Properties of the mixed mu problem and itsbounds," IEEE Transactions on Automatic Control, Jan. 1996, vol.41,  $(no.1):155-9.$
- 17. Young, P.M.; Doyle, J.C. "A lower bound for the mixed mu problem," *IEEE* Transactions on Automatic Control, Jan. 1997, vol.42, (no.1):123-8.

 [Worst-Case](#page-81-0) Response[Worst-case](#page-82-0) Simulation

<span id="page-67-0"></span>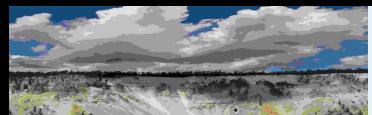

Worst-Case [Performance](#page-1-0)[Setup](#page-3-0) [Justification](#page-6-0)[Performance](#page-7-0) Objective[Uncertainty](#page-9-0) Model Real [Parameters](#page-14-0)Lower [Bounds](#page-16-0)[Algorithm](#page-22-0) [Scalar](#page-24-0) LFT Power [Method](#page-27-0)[Upper](#page-30-0) Bound[Small](#page-33-0) Gain**[Normalize](#page-39-0) [Feasability](#page-46-0)** Correlated [Parameters](#page-47-0)[Curves](#page-55-0)[wcga](#page-56-0)in[wcmarg](#page-60-0)in[wcsens](#page-61-0)[wcgopt](#page-63-0)[Bibilography](#page-64-0)GTM [Analysis](#page-67-0)GTM [Simulation](#page-68-0)**[Uncertainty](#page-70-0)** [Linearization](#page-72-0)[Flight](#page-73-0) Data <sup>1</sup>[Flight](#page-79-0) Data <sup>2</sup>

[Worst-Case](#page-81-0) Response[Worst-case](#page-82-0) Simulation

### NASA Generic Transport Model (GTM) Aircraft

MUSYN developed tools and performed analysis as part of BarronAssociates Inc., Alec Bateman PI, ROME Phase II SBIR contract.

- 5.5% dynamically-scaled, remotely piloted, twin-turbine swept wing aircraft, NASA Langley Research Center.
- Simulation modified to include 18 parametric aerodynamic coefficients uncertainties, <sup>8</sup> dynamic actuator uncertainties.

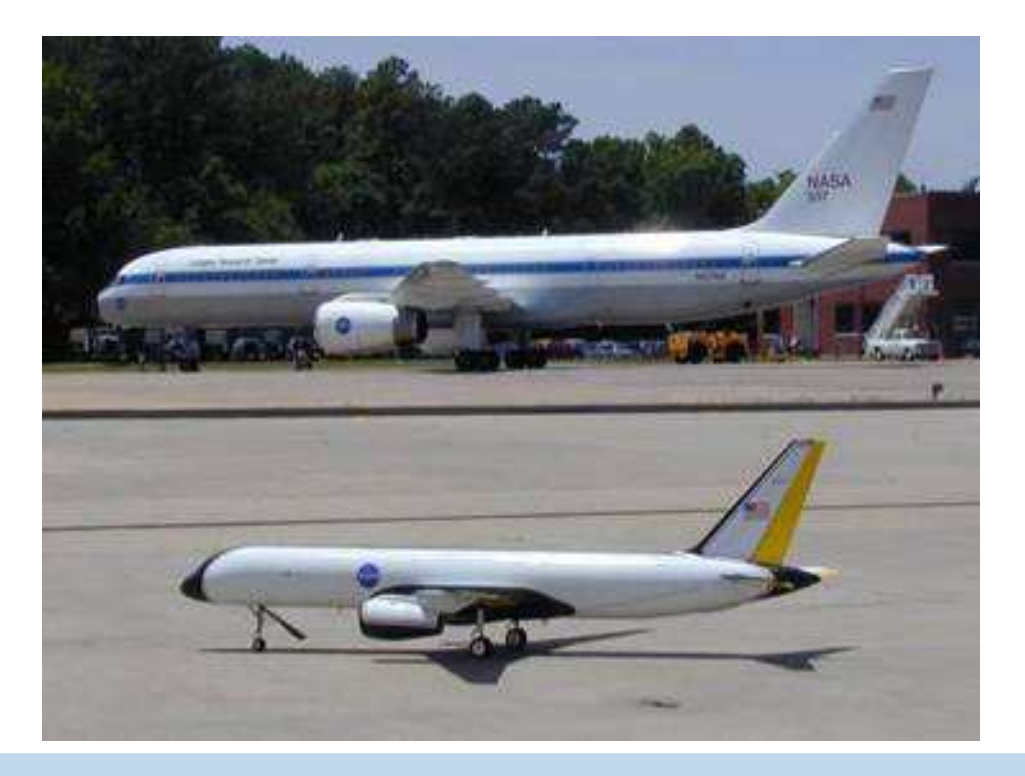

<span id="page-68-0"></span>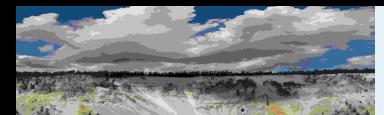

 [Performance](#page-7-0) Objective[Uncertainty](#page-9-0) Model Real [Parameters](#page-14-0)Lower [Bounds](#page-16-0)[Algorithm](#page-22-0) [Scalar](#page-24-0) LFT Power [Method](#page-27-0) [Upper](#page-30-0) Bound[Small](#page-33-0) Gain [Normalize](#page-39-0)[Feasability](#page-46-0)

[Setup](#page-3-0)

[Curves](#page-55-0)[wcga](#page-56-0)in[wcmarg](#page-60-0)in[wcsens](#page-61-0)[wcgopt](#page-63-0)[Bibilography](#page-64-0)GTM [Analysis](#page-67-0)GTM [Simulation](#page-68-0)**[Uncertainty](#page-70-0)** [Linearization](#page-72-0)[Flight](#page-73-0) Data <sup>1</sup>[Flight](#page-79-0) Data <sup>2</sup>

[Justification](#page-6-0)

### GTM Simulation

■ Aerodynamic coefficient and unmodeled actuator dynamic uncertainties in *GTM<sub>-</sub>plant* block.

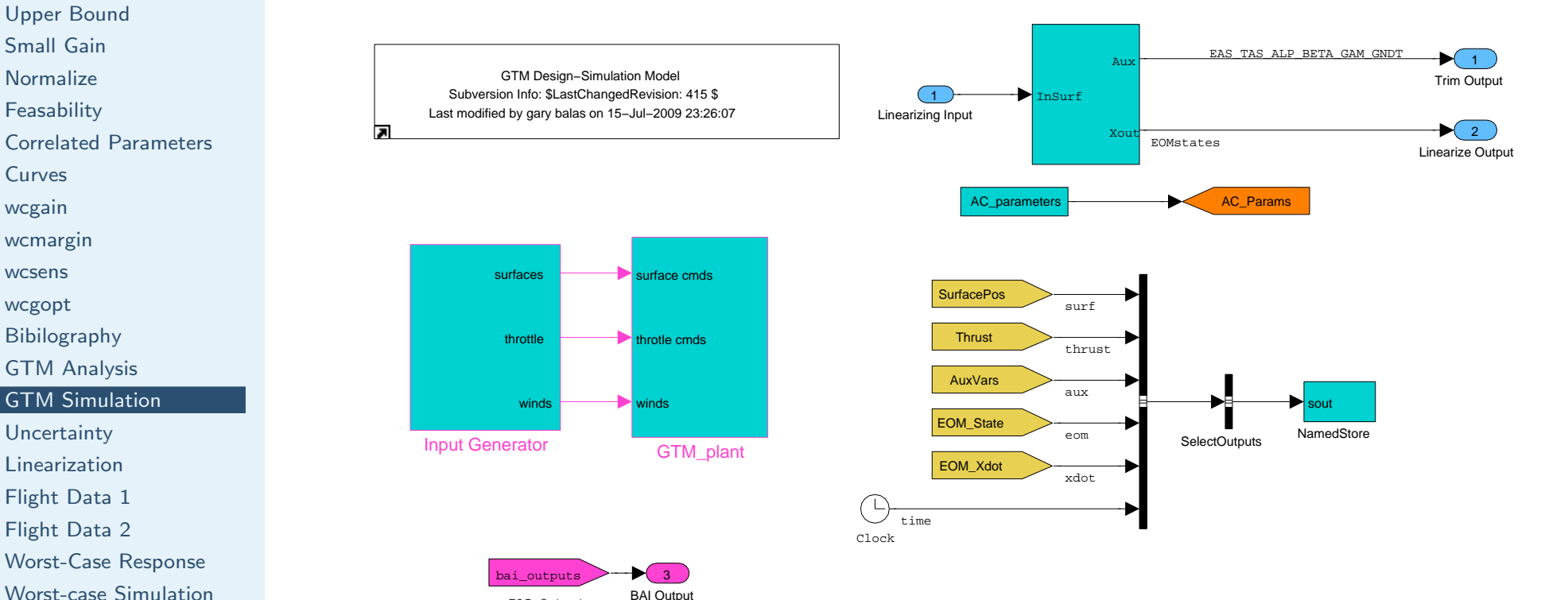

Any modifications to the original gtm\_design\_r415 simulation have been prefixed with "BAI". BAI−added blocks are colored magenta, and NASA blocks withinternal modifications are outlined in magenta.All other blocks are unaltered from the original.

BAI Outputs

BAI Output

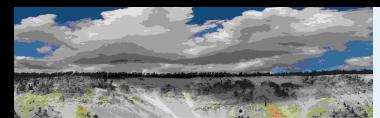

[Performance](#page-7-0) Objective[Uncertainty](#page-9-0) Model Real [Parameters](#page-14-0)Lower [Bounds](#page-16-0)[Algorithm](#page-22-0) [Scalar](#page-24-0) LFT Power [Method](#page-27-0) [Upper](#page-30-0) Bound[Small](#page-33-0) Gain[Normalize](#page-39-0)

### NASA Baseline GTM Controller

Yaw and roll axes controller scheduled with air speed: KCAS <sup>1</sup> at <sup>50</sup> knots, <sup>0</sup> at <sup>100</sup> knots

■ 95 knots. 1320 ft altitude: roll and vaw controllers effectivelv

The cyan blocks were cut and paste from NASA's model (BaselineFCL−S2.mdl)that Austin Murch emailed March 19, 2009 to Bateman and Lichter.

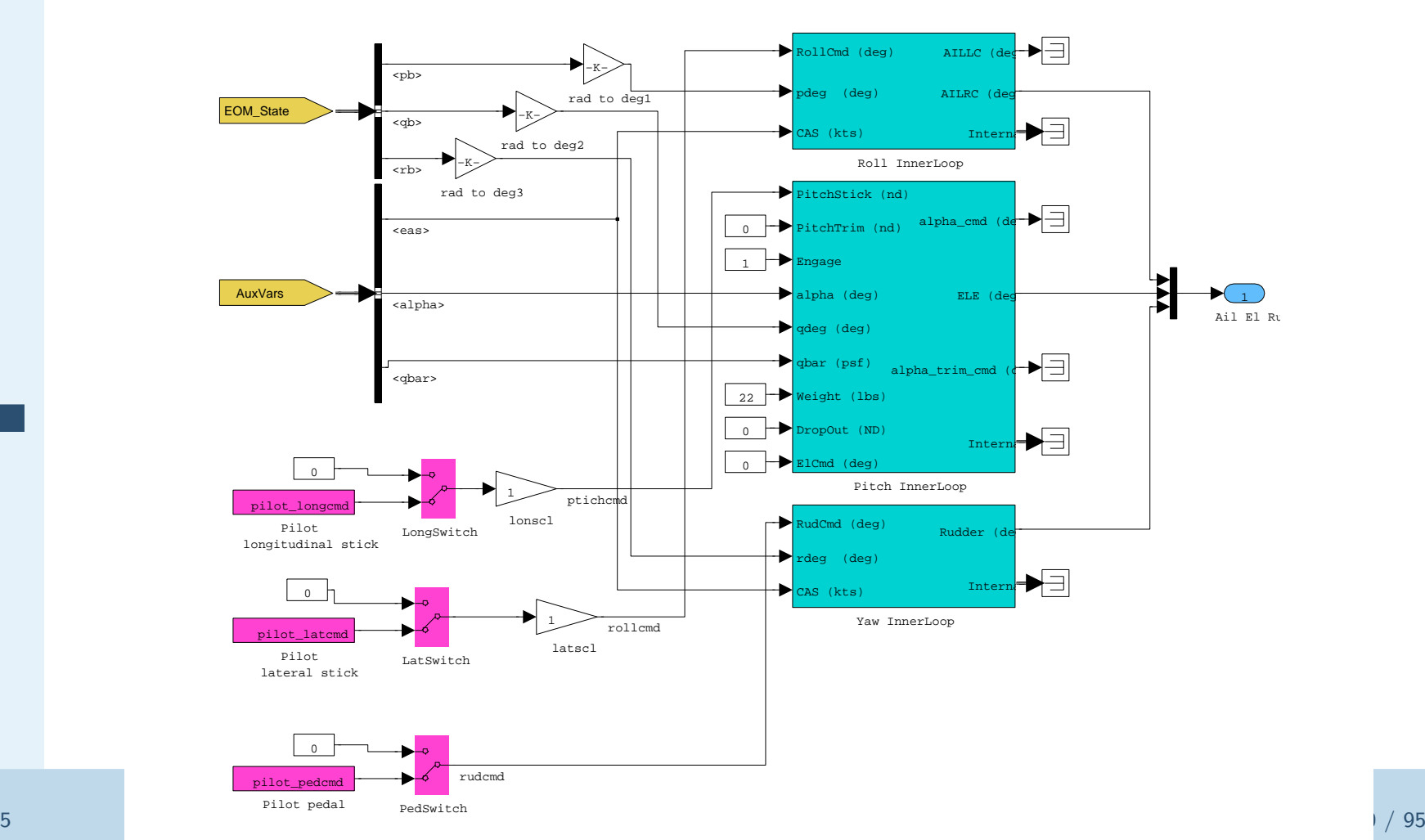

[Feasability](#page-46-0)

[Setup](#page-3-0)

[Justification](#page-6-0)

Correlated [Parameters](#page-47-0)

[Curves](#page-55-0)

[wcga](#page-56-0)in

[wcmarg](#page-60-0)in

[wcsens](#page-61-0)

[wcgopt](#page-63-0)

[Bibilography](#page-64-0)

GTM [Analysis](#page-67-0)

#### GTM [Simulation](#page-68-0)

**[Uncertainty](#page-70-0)** [Linearization](#page-72-0)[Flight](#page-73-0) Data <sup>1</sup>[Flight](#page-79-0) Data <sup>2</sup>[Worst-Case](#page-81-0) Response

[Worst-case](#page-82-0) Simulation

<span id="page-70-0"></span>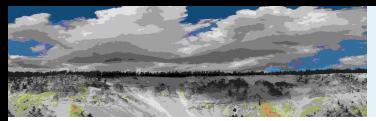

### Aerodynamic and Unmodeled Dynamic Uncertainty

Parametric uncertainty in six body-axis aerodynamic coefficients:  $\,C_u^{}\,,\,C_v^{}\,,\,C_w^{}\,,\,C_p^{}\,,$  $C_q$ , and  $C_r.$  Multiplicative input uncertainty is used to model actuator uncertain dynamics.

```
% Body aero coefficients, increments from nominal (+/- 20%)gainCu = ured('gain_Cu', 0,'PlusMinus', 0.2);gainCv = ureal('gain_Cv',0,'PlusMinus',0.2);
gainCw = ured('gain_Cw', 0, 'PlusMinus', 0.2);gainCp = ured('gain_Cp', 0,'PlusMinus', 0.2);gainCq = ured('gain_Cq', 0,'PlusMinus', 0.2);gainCr = ured('gain_C'r', 0,'PlusMinus', 0.2);bai_usys_C6 = diag([gainCu, gainCv, gainCw, gainCp, gainCq, gainCr]);
W_rrudder = 1;
bai_usys_rudder = 1+W_rudder*ultidyn('gain_rudder',[1 1],'Bound',0.2);
```
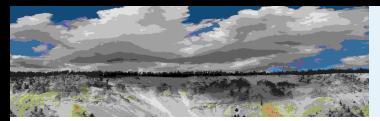

### Aerodynamic and Unmodeled Dynamic Uncertainty

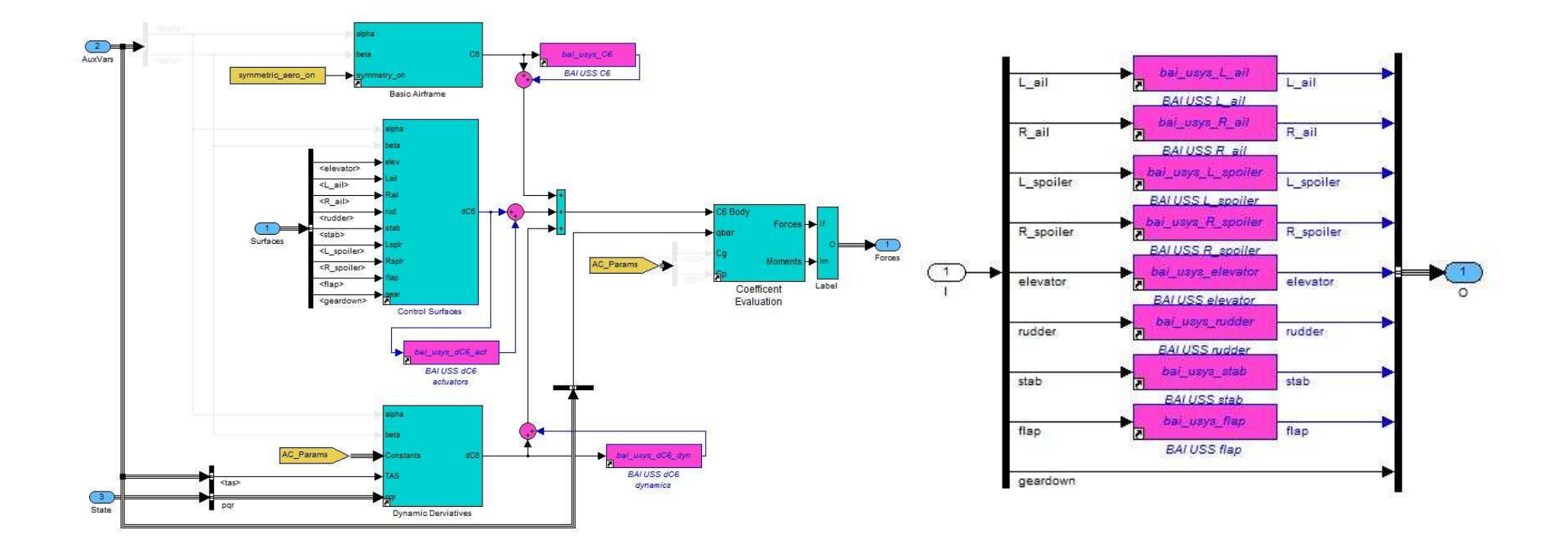
<span id="page-72-0"></span>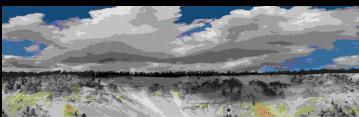

Worst-Case [Performance](#page-1-0)[Setup](#page-3-0) [Justification](#page-6-0)[Performance](#page-7-0) Objective[Uncertainty](#page-9-0) Model Real [Parameters](#page-14-0)Lower [Bounds](#page-16-0)[Algorithm](#page-22-0) [Scalar](#page-24-0) LFT Power [Method](#page-27-0) [Upper](#page-30-0) Bound[Small](#page-33-0) Gain**[Normalize](#page-39-0) [Feasability](#page-46-0)** Correlated [Parameters](#page-47-0)[Curves](#page-55-0)[wcga](#page-56-0)in[wcmarg](#page-60-0)in[wcsens](#page-61-0)[wcgopt](#page-63-0)[Bibilography](#page-64-0)GTM [Analysis](#page-67-0)GTM [Simulation](#page-68-0)**[Uncertainty](#page-70-0)** [Linearization](#page-72-0)

[Flight](#page-73-0) Data <sup>1</sup>[Flight](#page-79-0) Data <sup>2</sup>[Worst-Case](#page-81-0) Response[Worst-case](#page-82-0) Simulation

## Linearization Along <sup>a</sup> Trajectory

To reduce the time associated with flight test envelope expansion, flying the aircraft along <sup>a</sup> specific trajectory which encounters <sup>a</sup> varietyof operating conditions can be used to complement standard fixedoperating point tests.

■ ulinearize (R2009b) generates a LTI uncertain system at a <sup>g</sup>iven operating point(s) based on linearize.

■ Generate a family of uncertain linearized models along a trajectory.

<span id="page-73-0"></span>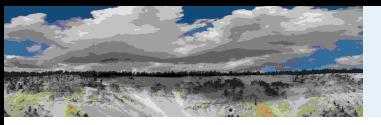

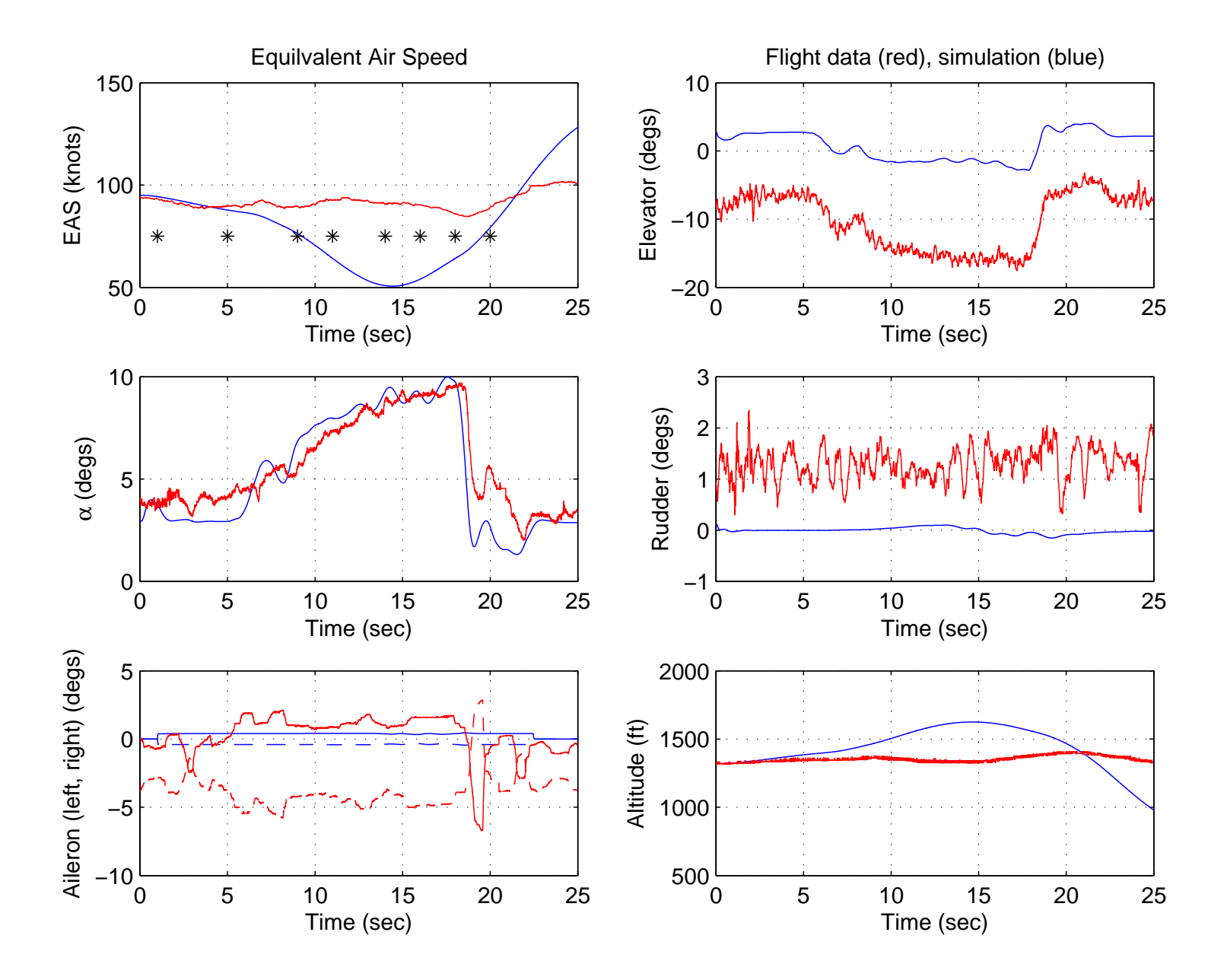

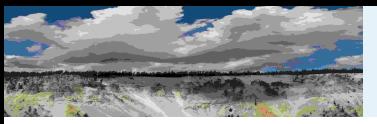

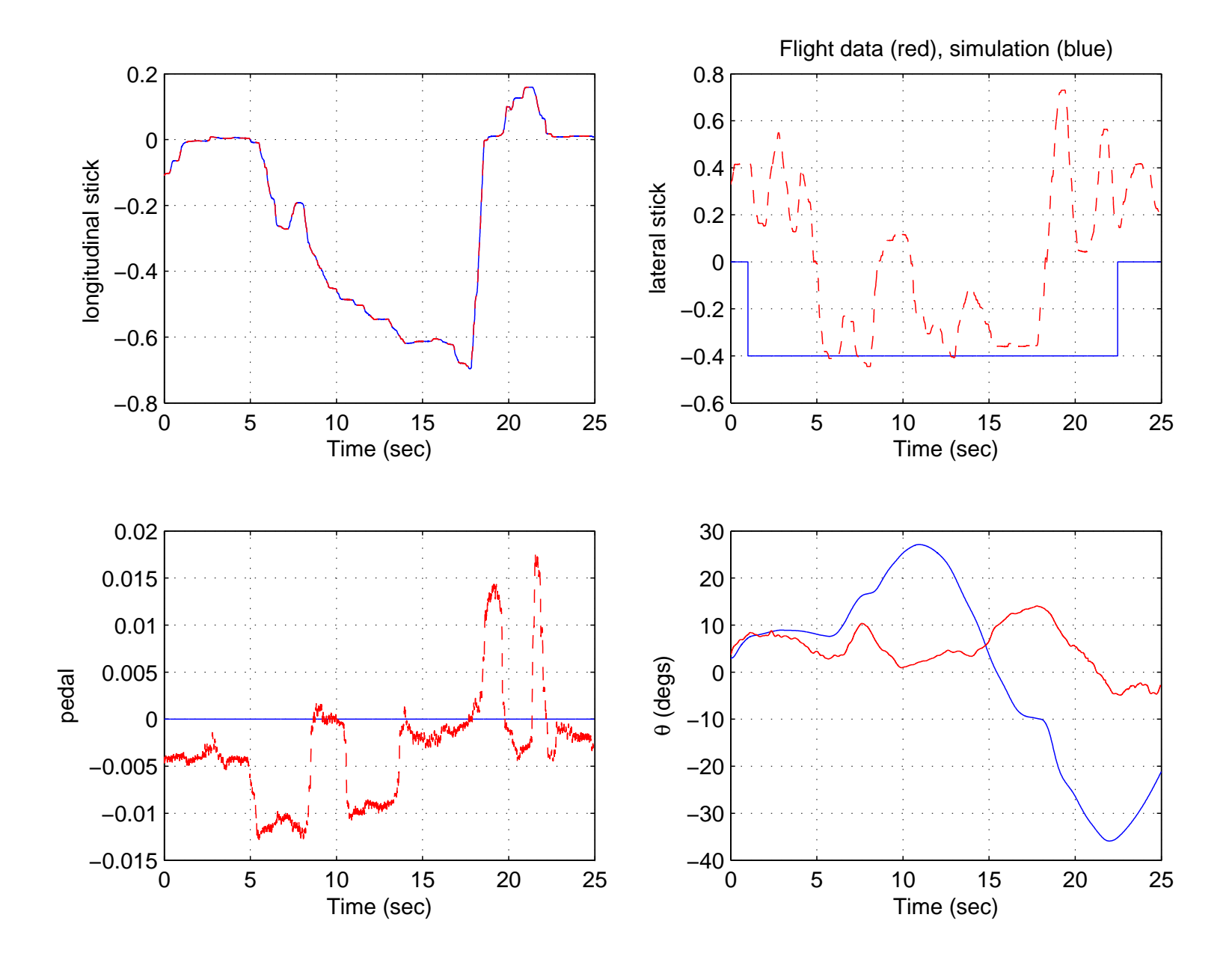

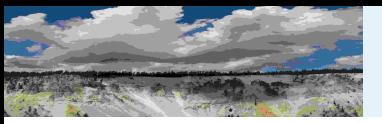

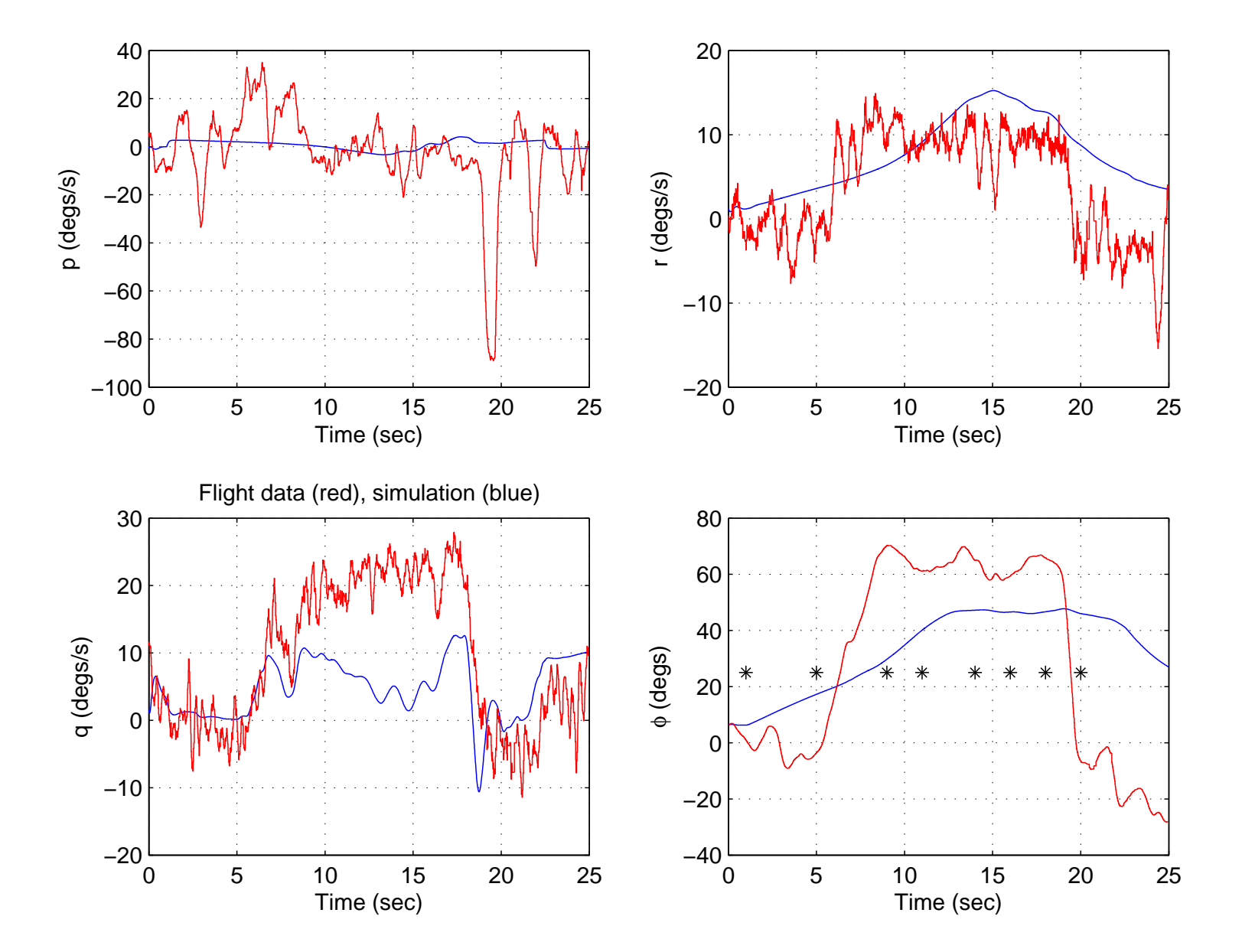

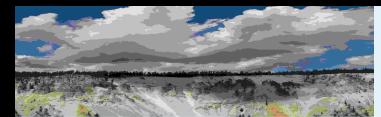

Worst-Case [Performance](#page-1-0)**[Setup](#page-3-0)**  [Justification](#page-6-0)[Performance](#page-7-0) Objective[Uncertainty](#page-9-0) Model Real [Parameters](#page-14-0)Lower [Bounds](#page-16-0)[Algorithm](#page-22-0) [Scalar](#page-24-0) LFT Power [Method](#page-27-0) [Upper](#page-30-0) Bound[Small](#page-33-0) Gain**[Normalize](#page-39-0) [Feasability](#page-46-0)** Correlated [Parameters](#page-47-0)**[Curves](#page-55-0)** [wcga](#page-56-0)in[wcmarg](#page-60-0)in[wcsens](#page-61-0)[wcgopt](#page-63-0)[Bibilography](#page-64-0)GTM [Analysis](#page-67-0)GTM [Simulation](#page-68-0)**[Uncertainty](#page-70-0)** [Linearization](#page-72-0)[Flight](#page-73-0) Data <sup>1</sup>[Flight](#page-79-0) Data <sup>2</sup>[Worst-Case](#page-81-0) Response

# $\textbf{GTM Trajectories}: \text{ }u = 95 ft/s, 1320 ft \text{ } \textbf{altitude}$

Linear analysis along constant bank angle turn

```
loop\_op = openpoint('gtm\_design');ActOut = ['gtm_design/GTM_plant/Actuators/Bus Selector2'];
loopio_gtm(1) = linio(ActOut,1,'outin', 'on'); % Lail_cmd
loopio_gtm(2) = linio(ActOut, 2, 'outin', 'on'); % Rail_cmd
loopio_gtm(3) = linio(ActOut,5,'outin', 'on'); % elev_cmd
loopio_gtm(4) = linio(ActOut, 6, 'outin', 'on'); % rud\_cmdtlin = [1 5 9 11 14 16 18 20];
[ugtmloop, ugtmloop0P] = ...ulinearize('gtm_design',tlin,loopio_gtm,loop_op);
```
[Worst-case](#page-82-0) Simulation

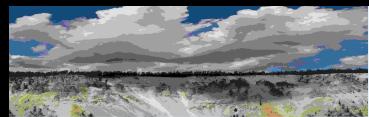

Worst-Case [Performance](#page-1-0)[Setup](#page-3-0) [Justification](#page-6-0)[Performance](#page-7-0) Objective[Uncertainty](#page-9-0) Model Real [Parameters](#page-14-0)Lower [Bounds](#page-16-0)[Algorithm](#page-22-0) [Scalar](#page-24-0) LFT Power [Method](#page-27-0) [Upper](#page-30-0) Bound[Small](#page-33-0) Gain**[Normalize](#page-39-0) [Feasability](#page-46-0)** Correlated [Parameters](#page-47-0)[Curves](#page-55-0)[wcga](#page-56-0)in[wcmarg](#page-60-0)in[wcsens](#page-61-0)[wcgopt](#page-63-0)[Bibilography](#page-64-0)GTM [Analysis](#page-67-0)GTM [Simulation](#page-68-0)**[Uncertainty](#page-70-0)** 

#### [Linearization](#page-72-0)[Flight](#page-73-0) Data <sup>1</sup>

[Flight](#page-79-0) Data <sup>2</sup>[Worst-Case](#page-81-0) Response[Worst-case](#page-82-0) Simulation

# $\textbf{GTM Trajectories}: \text{ }u = 95 ft/s, 1320 ft \text{ } \textbf{altitude}$

Classical gain and phase margins, worst-case margins

```
[cm_gtmloop,dm_gtmloop] = loopmargin(-ugtmloop.Nominal);
om = logspace(-1, 1.5, 40);
opt = wcgopt('ArrayDimPtWise',1,'MaxTime',0,'Sensitivity','off');
ugtmloopg = frd(ugtmloop,om);
for i=1:length(tlin)
  [wenargi, wcmargo] = wcmargin(-ugtmloopg(:,:,i),opt);win{i} = warmwout{i} = wcmargo;end
```
Excellent margins up to <sup>11</sup> seconds, which corresponds to air speedsbetween 55 and 65 ft/s, 40 to 50 deg bank angle

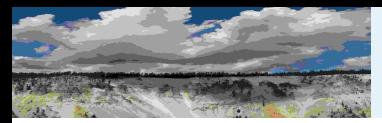

## $\textbf{GTM}$  Analysis:  $u = 95 ft/s, 1320 ft$  altitude

```
> dm_gtmloop(1,3) > dm_gtmloop(1,3)
ans = ans =Frequency: 17.8939 Frequency: 16.4869
\gg win\{3\}(1)ans = ans =GainMargin: [0.0332 30.0920] GainMargin: [1 1]
  PhaseMargin: [-86.1934 86.1934] PhaseMargin: [0 0]
   Frequency: 15.1178 Frequency: 0.4375<br>WCUnc: [1x1 struct] WCUnc: [1x1 struct]
  Sensitivity: [] Sensitivity: []
```
#### $Time = 9$  seconds  $Time = 11$  seconds

```
GainMargin: [0.0163 61.5273] GainMargin: [0.0193 51.7716]
PhaseMargin: [-88.1377 88.1377] PhaseMargin: [-87.7869 87.7869]
                                  \gg win\{3\}(1)WCUnc: [1x1 struct]
```
<span id="page-79-0"></span>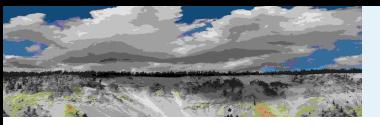

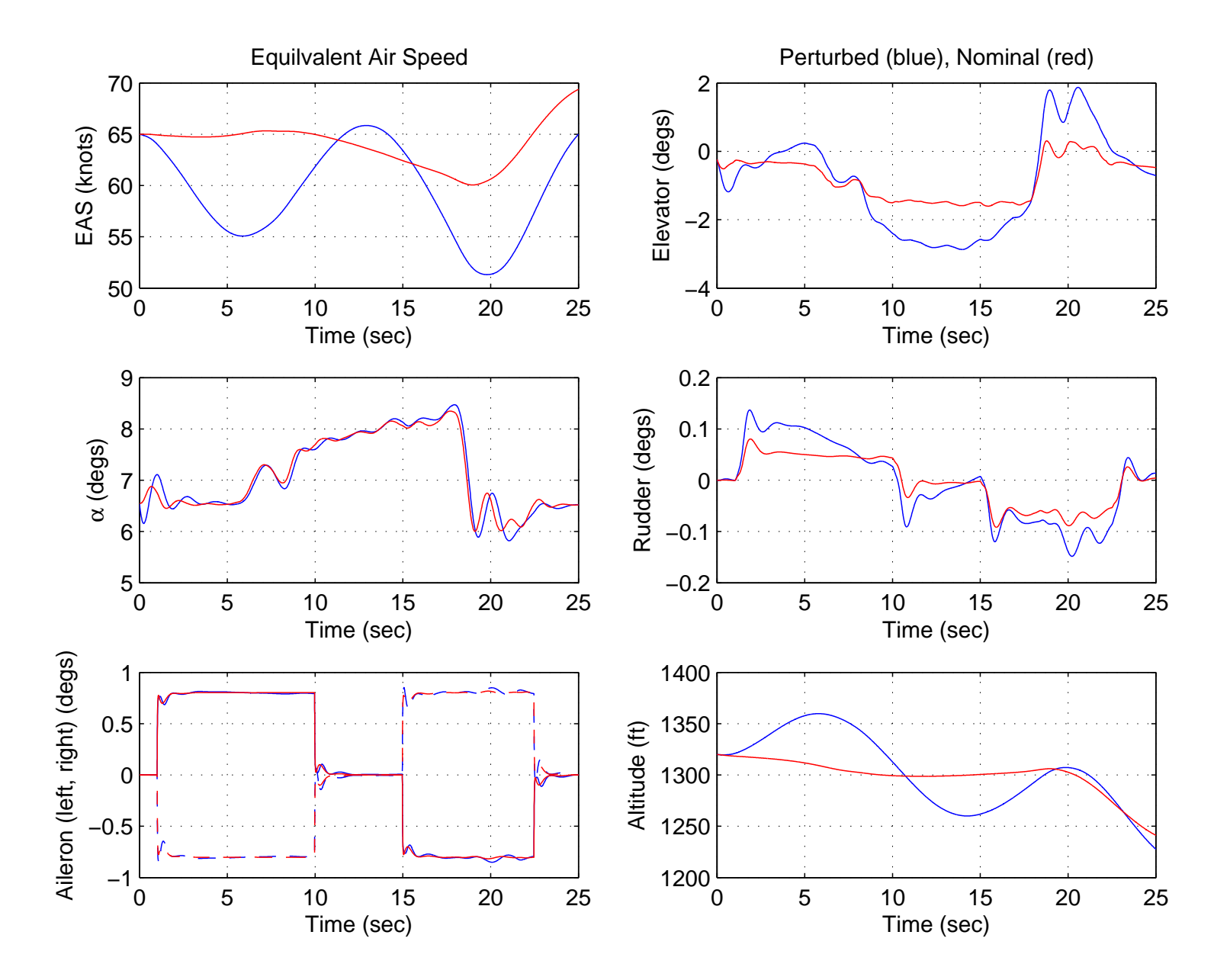

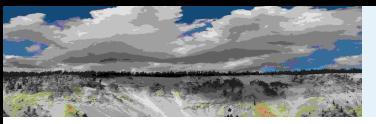

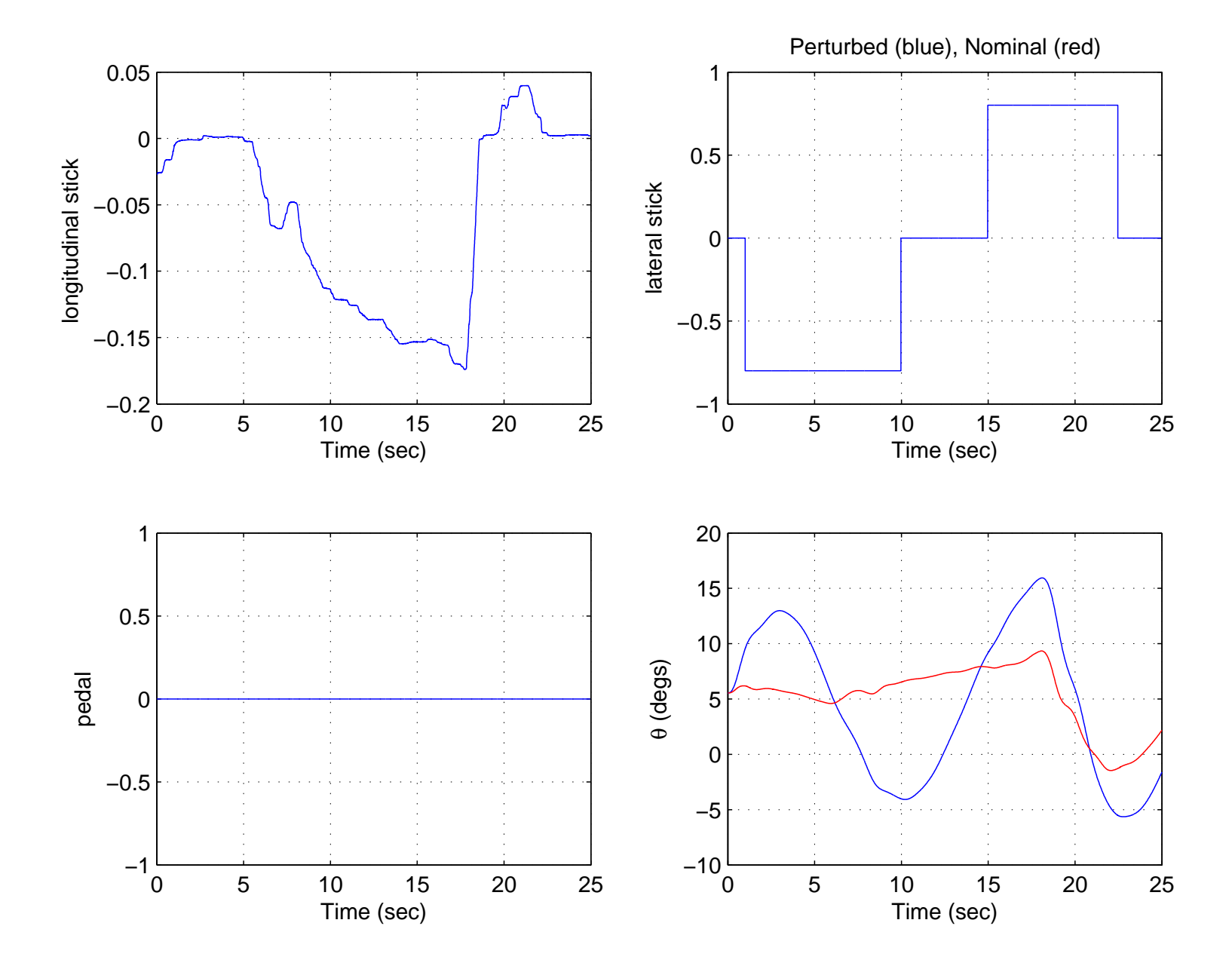

<span id="page-81-0"></span>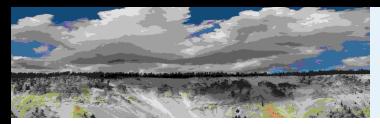

Poor margins at  $11$  sec, air speed  $60$  to  $70$  ft/s,  $25$  to  $30$  deg bank angle.

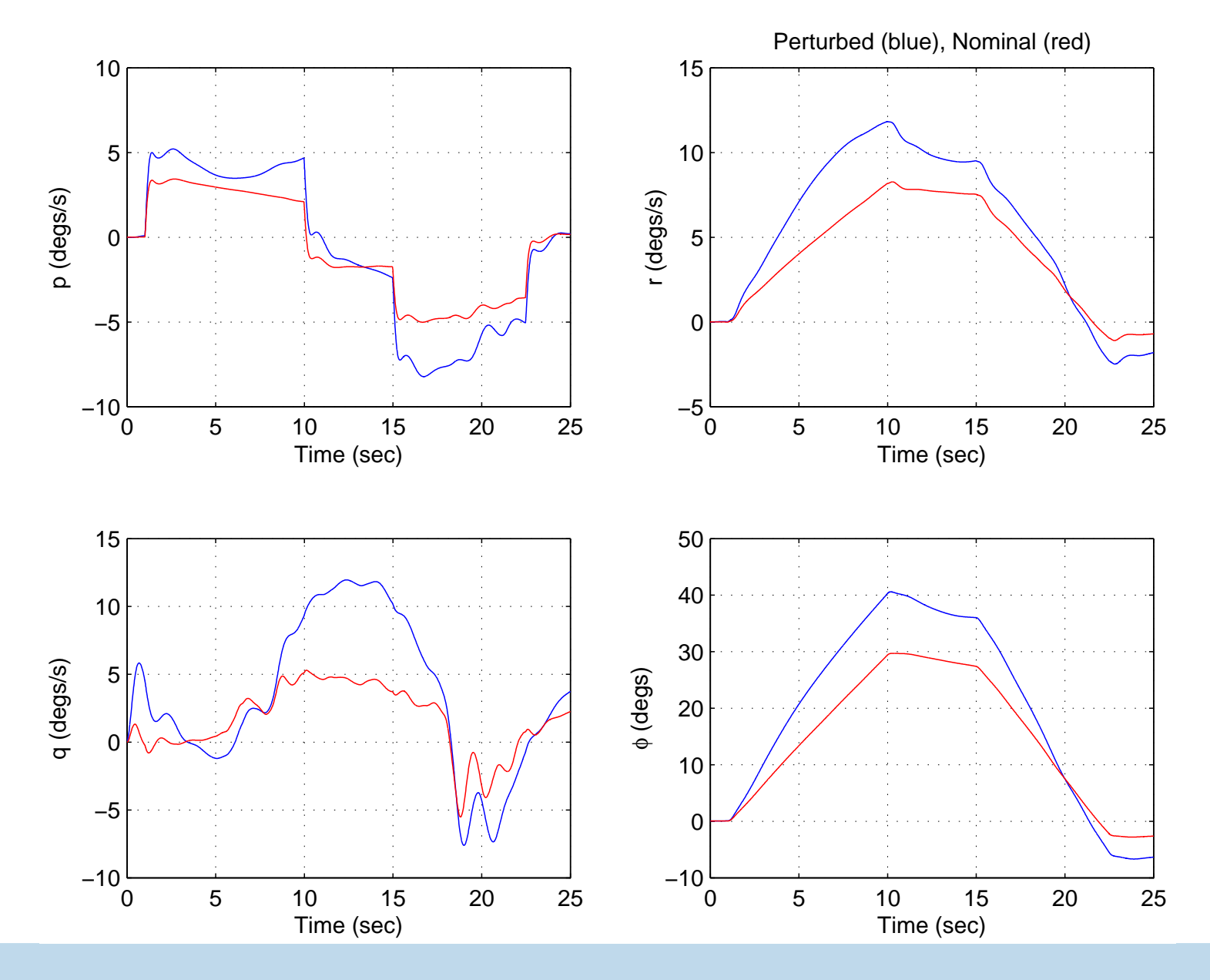

<span id="page-82-0"></span>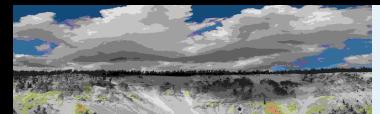

#### Worst-case Simulation

Worst-Case [Performance](#page-1-0)[Setup](#page-3-0) [Justification](#page-6-0)[Performance](#page-7-0) Objective[Uncertainty](#page-9-0) Model Real [Parameters](#page-14-0)Lower [Bounds](#page-16-0)[Algorithm](#page-22-0) [Scalar](#page-24-0) LFT Power [Method](#page-27-0) [Upper](#page-30-0) Bound[Small](#page-33-0) Gain**[Normalize](#page-39-0) [Feasability](#page-46-0)** Correlated [Parameters](#page-47-0)[Curves](#page-55-0)[wcga](#page-56-0)in[wcmarg](#page-60-0)in[wcsens](#page-61-0)[wcgopt](#page-63-0)[Bibilography](#page-64-0)GTM [Analysis](#page-67-0)GTM [Simulation](#page-68-0)**[Uncertainty](#page-70-0)** [Linearization](#page-72-0)[Flight](#page-73-0) Data <sup>1</sup>[Flight](#page-79-0) Data <sup>2</sup>

- Worst-case simulation is a time-domain robust performance test performed directly on <sup>a</sup> parameterized nonlinear model.
- wcsim performs worst-case simulation on a nonlinear Simulink model that contains uncertain real parameters.
- Advantage: There is great flexibility in choosing time-domain performance metrics.
- Disadvantage: Gradient based optimization can be time-consuming and is not guaranteed to find the <sup>g</sup>loballyoptimal solution.

[Worst-Case](#page-81-0) Response[Worst-case](#page-82-0) Simulation

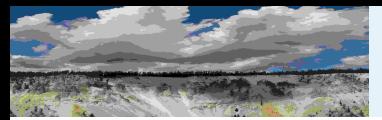

Consider <sup>a</sup> parameterized set of nonlinear ODEs:

 $\dot{x}(t) = f(x(t), t, p)$  $y(t) = h(x(t), t, p)$  $x(0) = x_0$ 

 $p\in P\subseteq\mathbb{R}^n$  the set of allowable parameter value. The worst-case simulation problem is:  $\frac{n_p}{\sigma}$  is a constant parameter vector upon which the model depends and  $P$  is

$$
\max_{p \in P} G(y_p)
$$
\nsubject to:  $y_p$  is the output of the nonlinear system for parameter  $p$ \n
$$
l \leq H(y_p) \leq u
$$

where  $G$  and  $H$  are objective and constraint functions. For example,  $G(y):=\|y\|_\infty$ is the peak magnitude of  $y$  and  $G(y):=\left[\int_0^{t_f}y^T(t)y(t)dt\right]^{1/2}$  is the  $L_2$  norr  $G(y):=\left[\int_0^{t_f} y$  The following slides describe how this problem is formulated in Simulink. $\, T \,$  $T\Big($  $t$ )y(  $t)dt$  $\big]$ 1 $\frac{1}{\sqrt{2}}$ 2 is the  $L \,$  $_2$  norm.

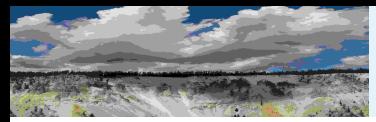

#### wcsim: Parameters

- Robust Control Toolbox (RCT) Uncertain State Space (USS) blocks can be used to create models of parameter-dependent nonlinear systems withinSimulink.
- $\blacksquare$  A Simulink model that has USS blocks depending on  $n_p$  real parameters is in the form of <sup>a</sup> parameterized nonlinear ODE.
- The allowable set of parameter vectors is in the form  $P := \{p \in \mathbb{R}^{n_p} : p_i \leq p \leq \bar{p}_i, i = 1, \ldots, n_p\}.$

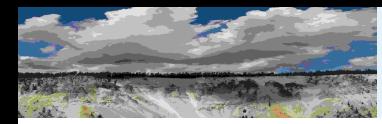

- The objective function for a worst-case simulation is specified with an RCT Objective Function block.
- The Objective Function block is similar to <sup>a</sup> To Workspace block with the Save Format set to Structure With Time.
- The objective function is specified through the block dialog box.
- Simulating the system will create an output variable in the workspace with the all the fieldsgenerated by <sup>a</sup> To Workspace block: time, signals, and blockName.
- The output variable will have the additional field objective. The Objective function value is stored in objective.value.

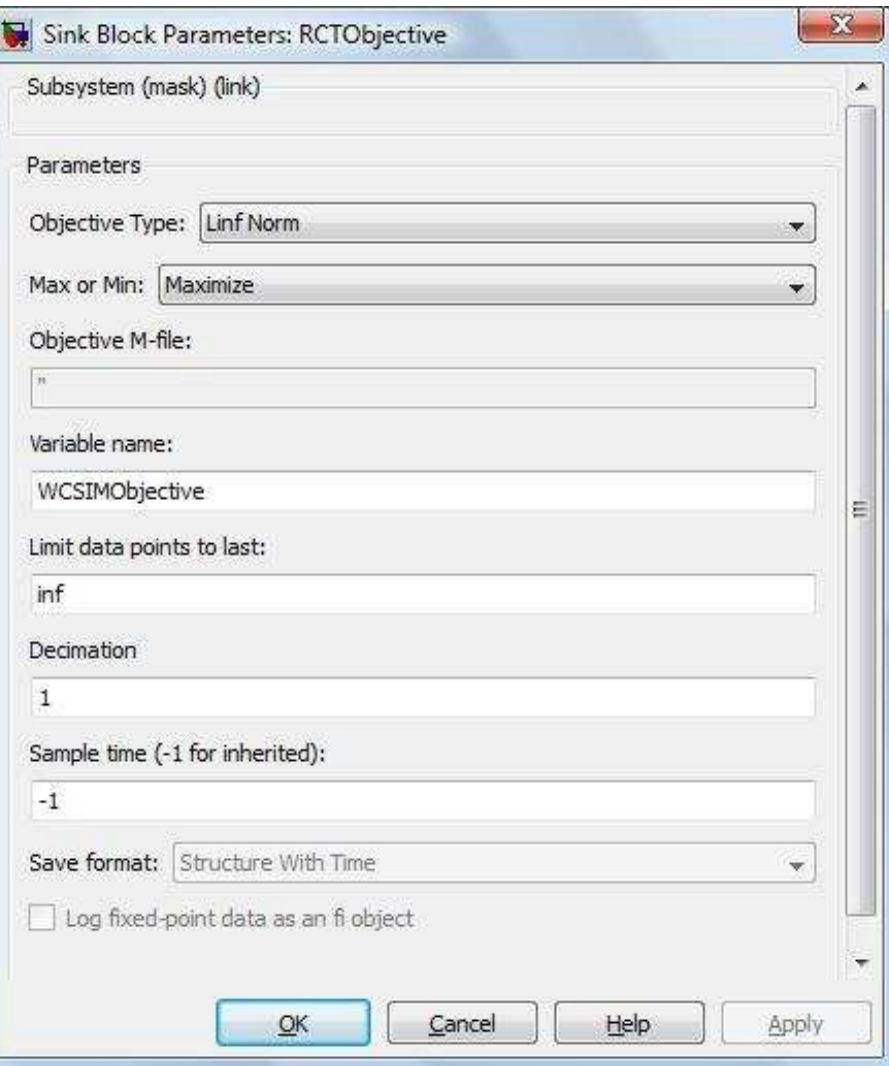

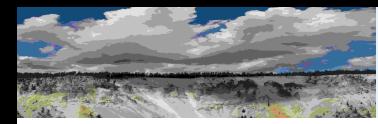

- The constraints for a worst-case simulation are specified with RCT Constraint Function blocks.
- The Constraint Function blocks are similar to the Objective Function blocks.
- The constraint function is specified through the block dialog box.
- The output variable generated by a<br>The state of the raint Function will have the Constraint Function will have following fields in addition to the normal To fields: constraint.value, Workspaceconstraint.lowerbound, andconstraint.upperbound.

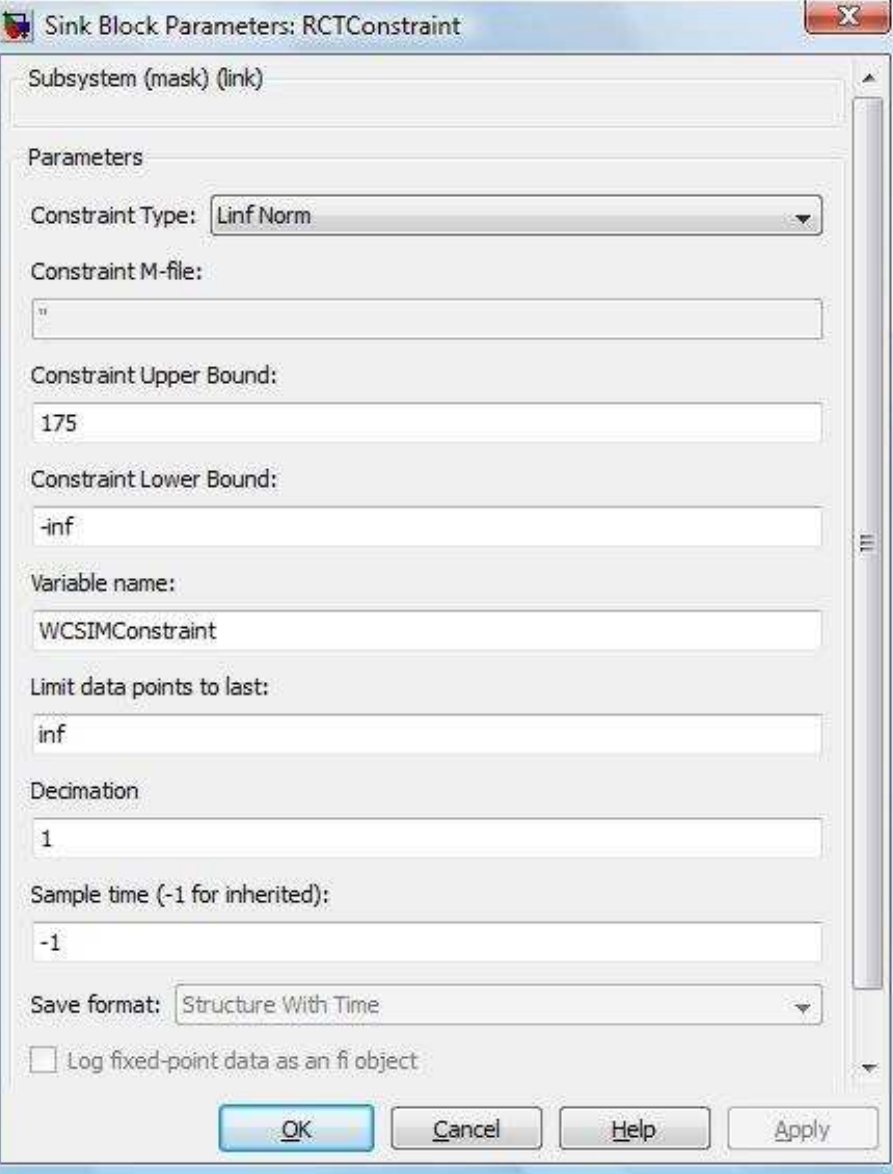

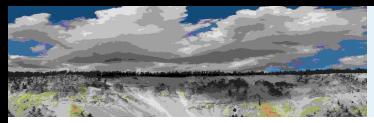

#### wcsim: Optimization

- wcsim uses fmincon to perform the gradient-based optimization and thus requires the optimization toolbox.
- wcsim returns the worst-case uncertainties in the structure wcuvars.
- The total computation time for wcsim with no constraint blocks will be roughly  $(n_p+1)M\tau$  where  $\tau$  is the computation time for one simulation and  $M$  is the<br>number of iterations number of iterations.
	- $\blacklozenge$  Unconstrained problems with  $n_p$  parameters require  $n_p+1$  objective function evaluations per iteration.
	- ◆ Constrained problems will require additional evaluations and hence will take more time.
- $\blacksquare$  The convergence of fmincon depends on the starting value of the parameter vector.
	- ◆ The initial parameter values can be specified in the Uncertainty Values field of the USS blocks.

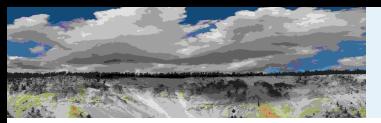

#### GTM Parameter Uncertainties

The GTM model was modified to have a total of  $n_p=18$  real uncertainties.

- The forces and moments in the GTM model are calculated using six body-axis aerodynamic coefficients:  $C_u$ ,  $C_v$ ,  $C_w$ ,  $C_p$ ,  $C_q$ , and  $C_r$ .
- Each of these six coefficients is a sum of three terms: 1) basic airframe 2)control surface increments, and 3) angular rate increments.
- $\blacksquare$  20% uncertainty was placed on each of the basic airframe and control surface coefficients.
- $\blacksquare$   $40\%$  uncertainty was placed on each of the angular rate increments.

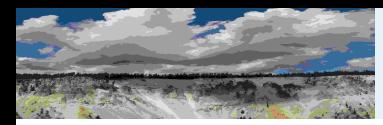

#### GTM Unconstrained Worst-Case Simulation

- For each attitude signal we first performed an (unconstrained) worst-case simulation with all combinations of maximizing and minimizingthe  $L_\infty$  $_{\infty}$  and  $L_2$  norms.
- We set the optimization options to restrict fmincon to at most four iterations.
- All parameters were initialized at their nominal values and all dynamic actuator uncertaintieswere held fixed at their nominal values.
- In all simulations, the baseline GTM controller was used with the pilot inputs shown in thefigure.

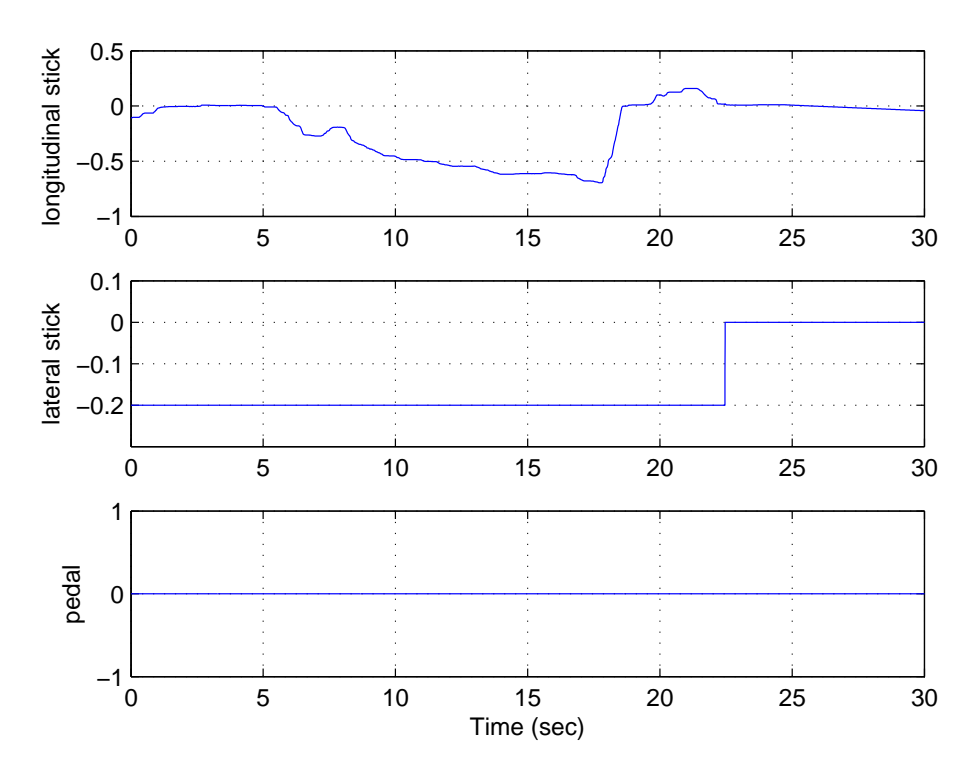

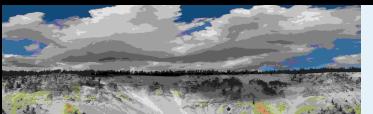

#### GTM Unconstrained Worst-Case Simulation Results

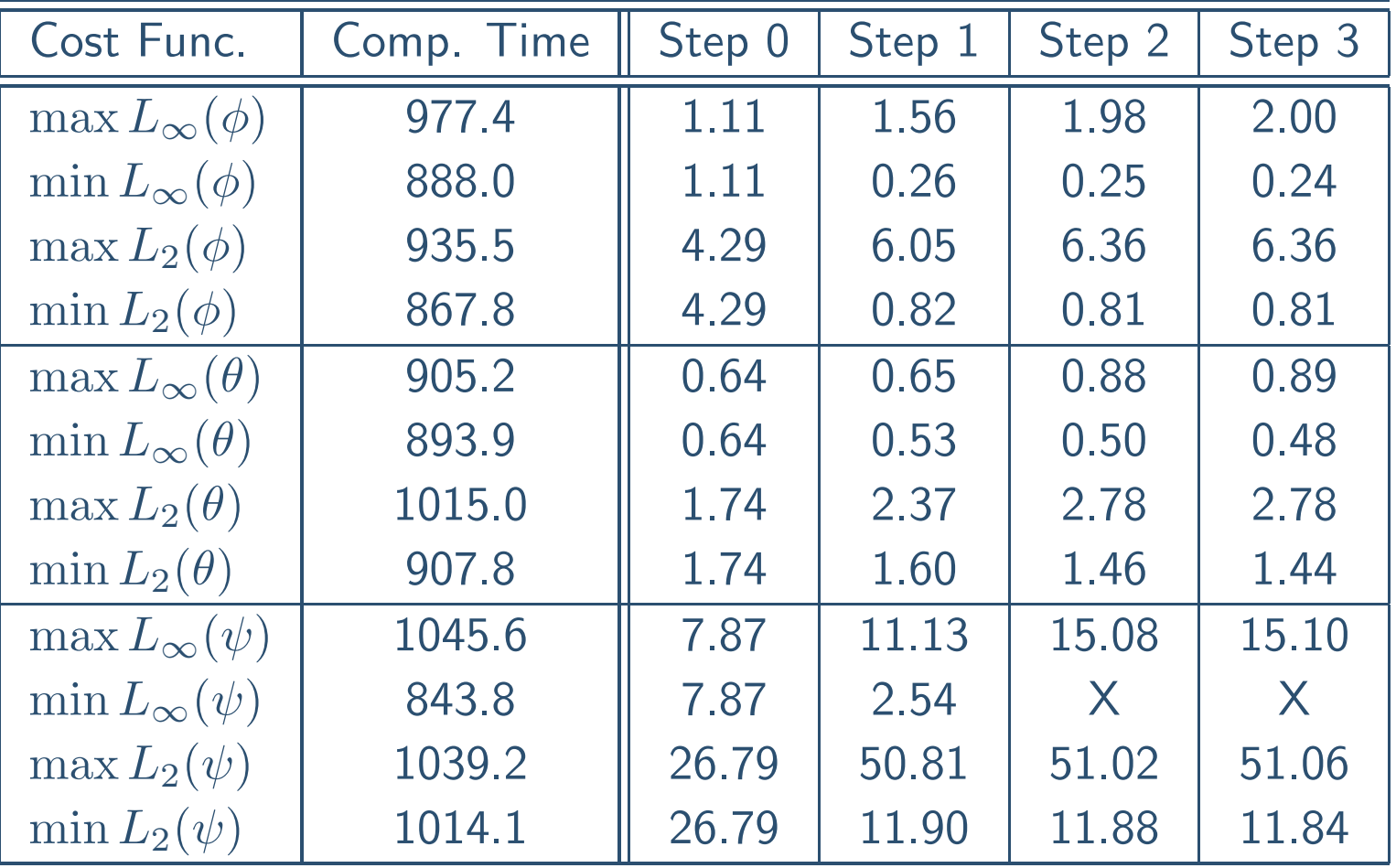

Table 1: Comparison of worst-case attitude and computation times

It takes roughly  $\tau=11.72$ sec to perform one simulation of the GTM Simulink model. The total time to run wcsim is expected to be  $(M+1)(n_p+1)\tau = 891$  sec. This estimate is in fair agreement with the actual computation times provided in the Table.

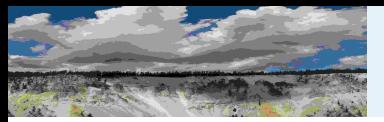

#### GTM Unconstrained Worst-Case Simulation Results

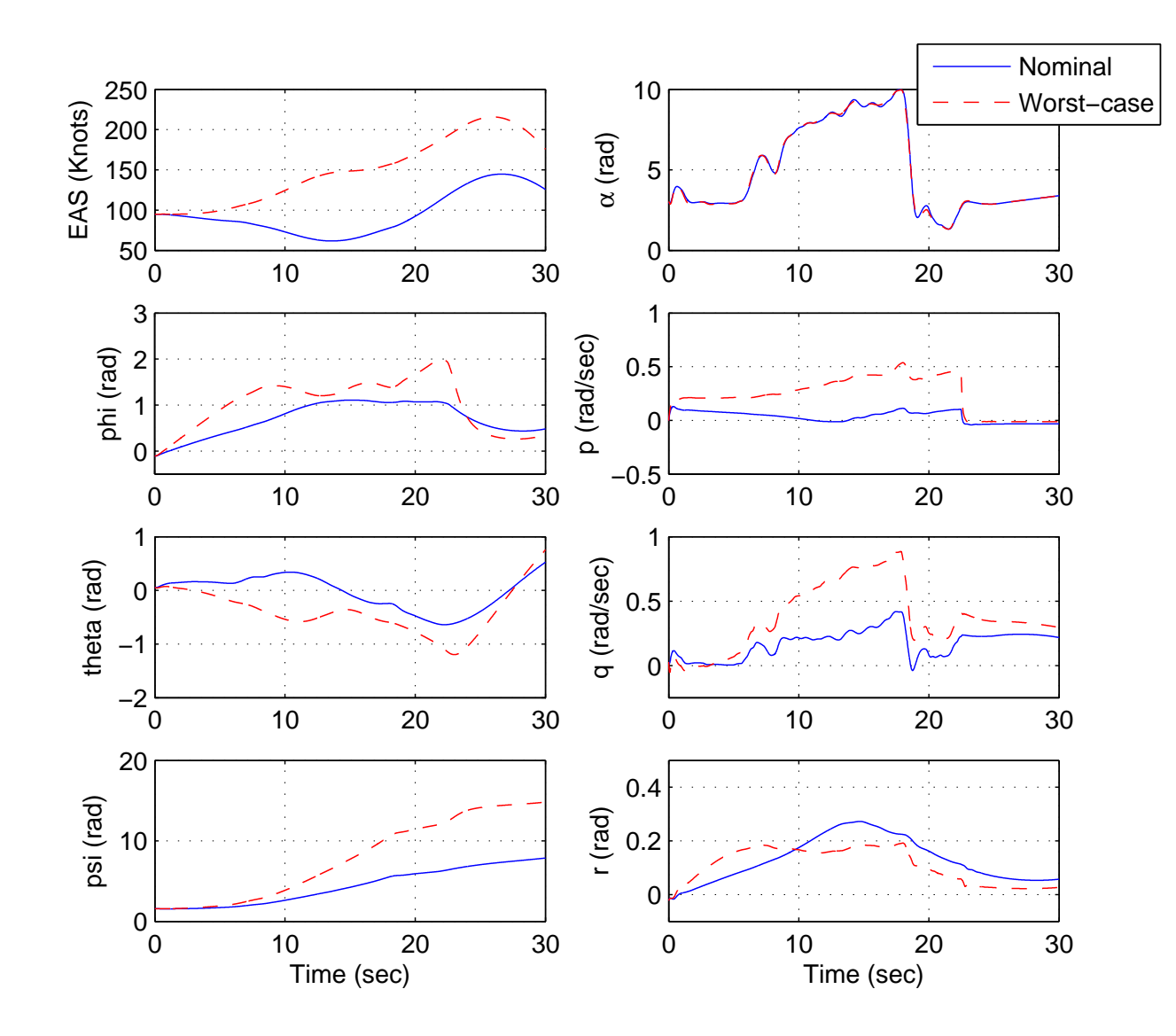

Figure 1: Nominal and wcsim Roll for  $\max L_\infty(\phi)$ 

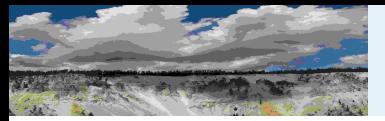

#### GTM Unconstrained Worst-Case Simulation Results

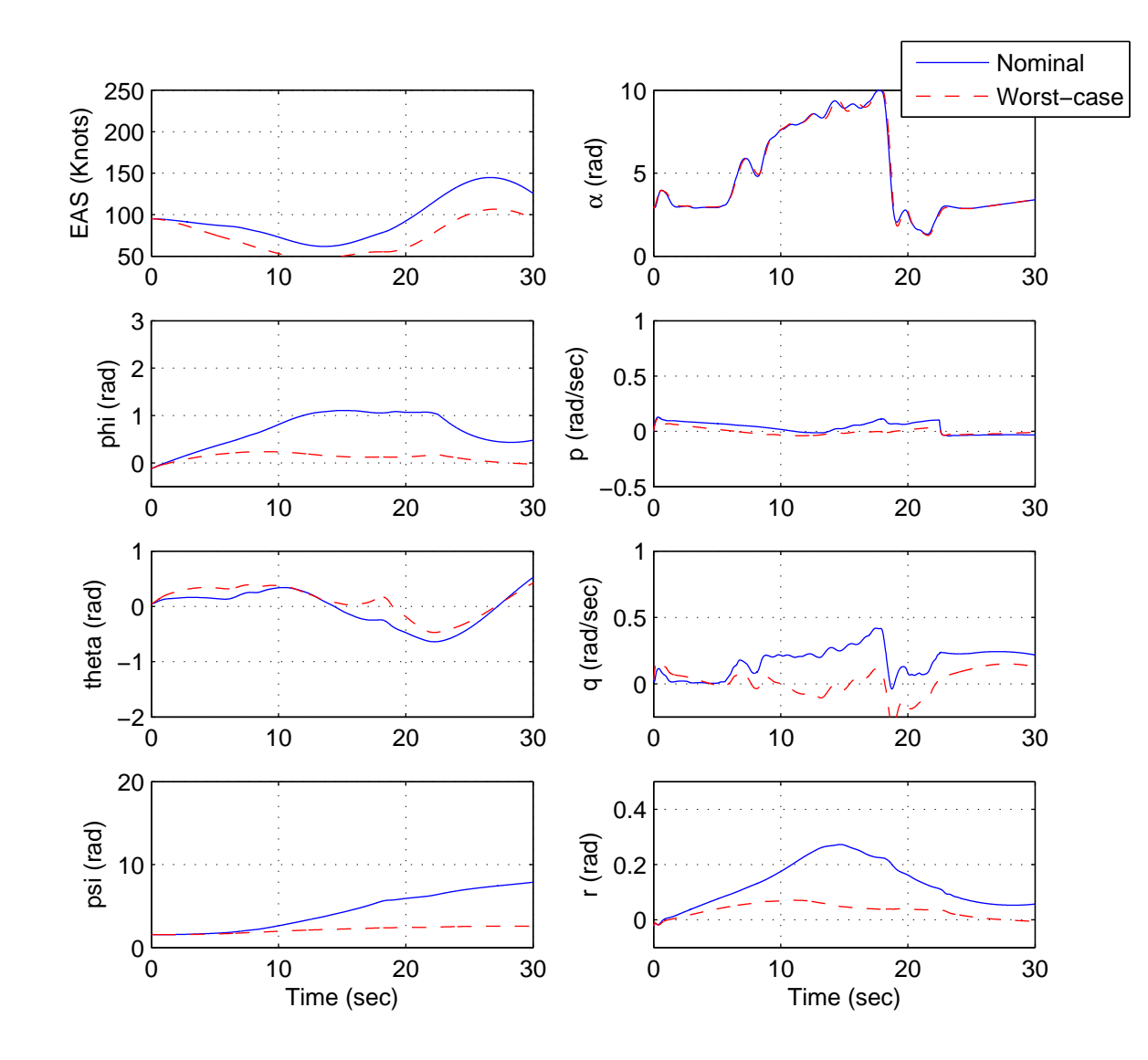

Figure 2: Nominal and wcsim Roll for  $\min L_\infty(\phi)$ 

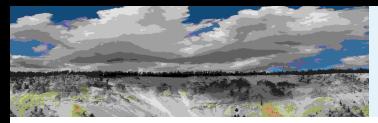

#### GTM Constrained Worst-Case Simulation

- One RCT Constraint Function block was added to the GTM Simulink model to constrain EAS to be less than <sup>175</sup> knots.
- $\blacksquare$  The objective function is set to maximize the  $L_{\infty}$  $_{\infty}$  norm of  $\phi$ .
- We set the optimization options to restrict fmincon to six iterations.
	- $\blacklozenge$  Six iterations were needed for convergence in this example.
- After five iterations, the objective function is  $\|\phi\|_{\infty}$  the unconstrained worst-case simulation achieved an objective function of 2.00.  $\lambda_{\infty} = 1.66$ . For comparison,<br>an objective function of 2.6
- $\blacksquare$  wcsim returns parameter values which cause the EAS to just touch the constraint.
- The total computation time was 2169.2 sec.

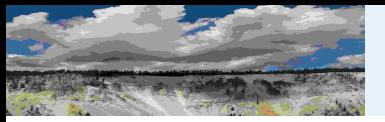

#### GTM Constrained Worst-Case Simulation Results

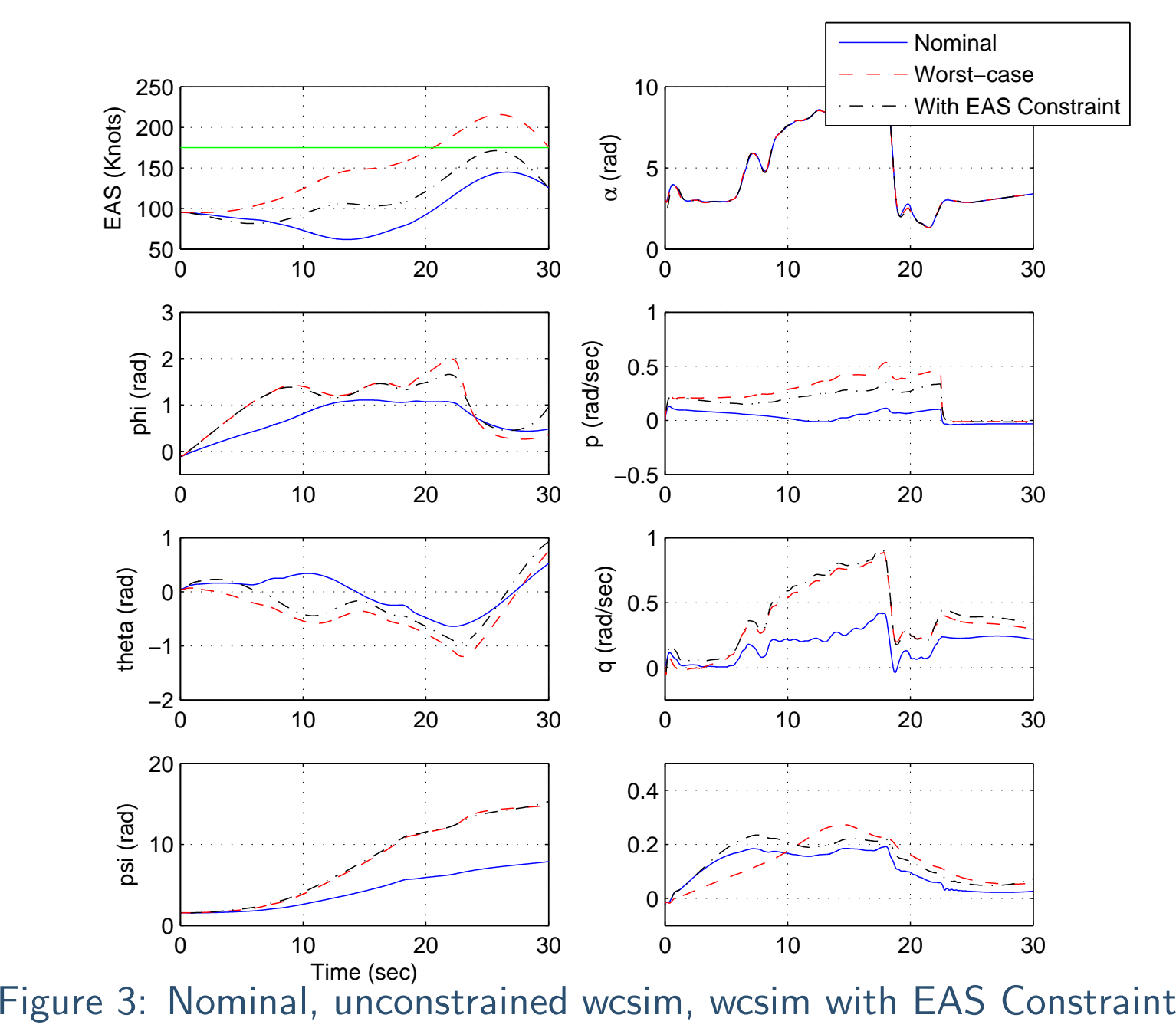

 $\bigcirc$ MUSYN Inc. 2005

CIRA Short Course – <sup>95</sup> / <sup>95</sup>